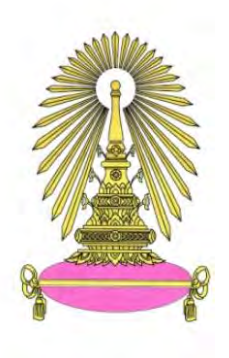

## **โครงการ**

# **การเรียนการสอนเพื่อเสริมประสบการณ์**

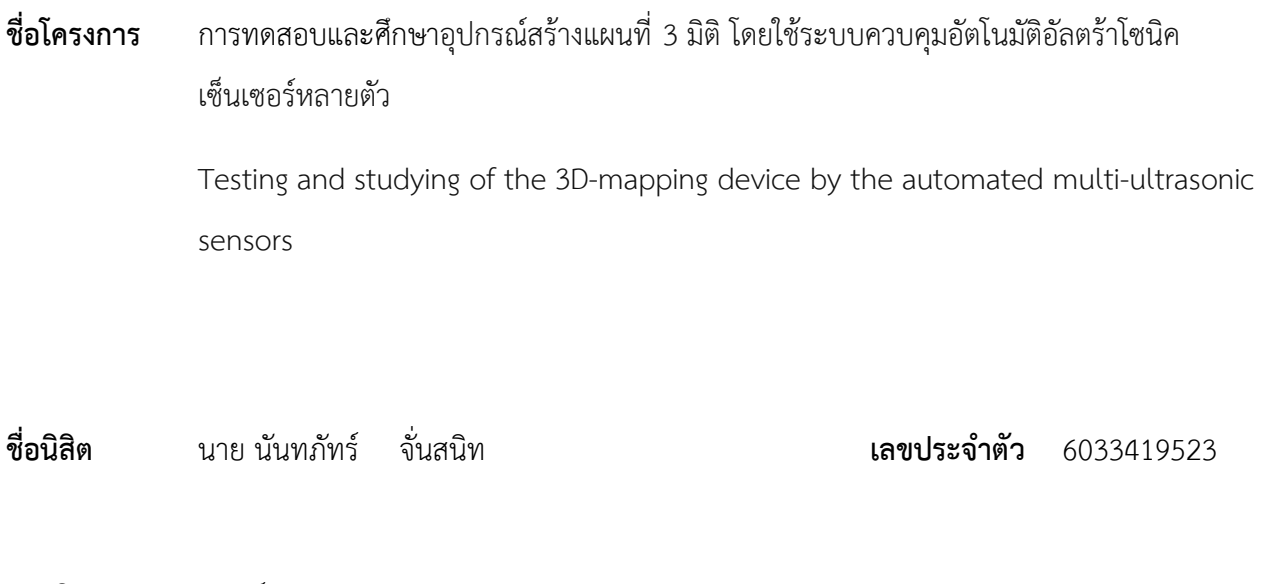

**ภาควิชา** ฟิสิกส์

**ปีการศึกษา** 2563

**คณะวิทยาศาสตร์ จุฬาลงกรณ์มหาวิทยาลัย**

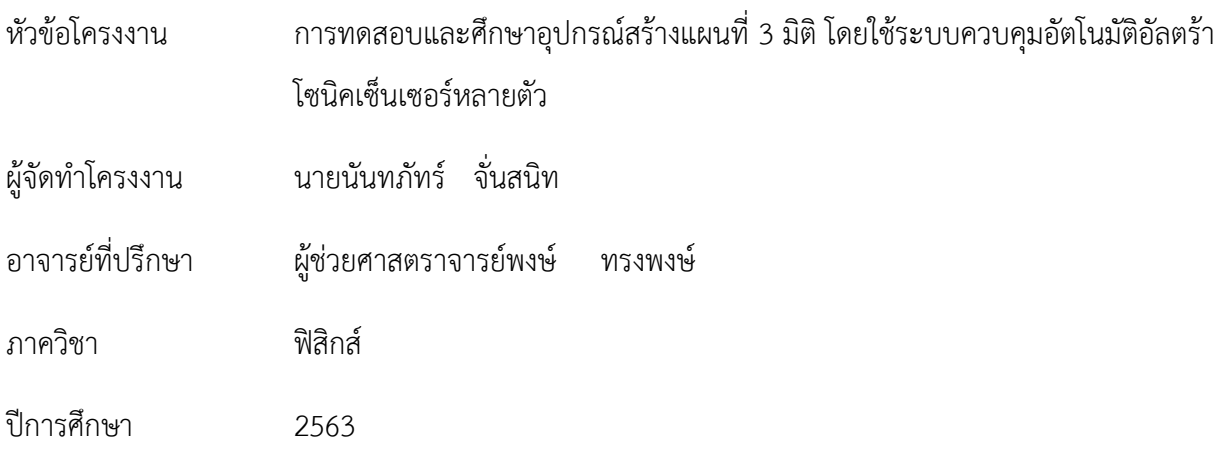

โครงงานนี้เป็นส่วนหนึ่งของการศึกษาตามหลักสูตรปริญญาวิทยาศาสตร์บัณฑิต ภาควิชา ฟิสิกส์ คณะ วิทยาศาสตร์ จุฬาลงกรณ์มหาวิทยาลัย ภาคการศึกษาปลาย ปีการศึกษา 2563

คณะกรรมการได้ตรวจรับรองรายงานฉบับนี้แล้ว

................................................ ประธานกรรมการ

(อ.ดร.สมฤทธิ์ วงศ์มณีโรจน์)

2

(รศ.ดร.ต้นพงศ์ แก้วคงคา)

 $\mu$   $\iota$   $\iota$ 

(ผศ.พงษ์ ทรงพงษ์)

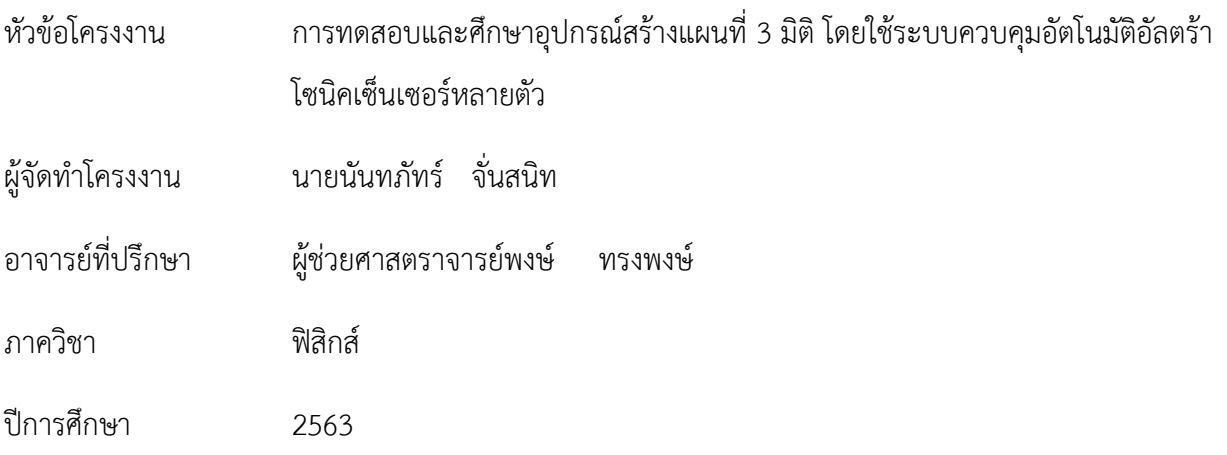

## **บทคัดย่อ**

โครงงานนี้นำเสนอการศึกษาอุปกรณ์สร้างแผนที่ 3 มิติ โดยใช้ระบบควบคุมอัตโนมัติอัลตร้าโซนิคเซ็นเซอร์ หลายตัว โดยใช้อัลตร้าโซนิคเซ็นเซอร์ (Ultrasonic sensor) ในการเก็บค่า เวลา ของการส่งสัญญาณคลื่นเสียงย่าน อัลตร้าโซนิค (Ultrasonic) และนำมาคำนวณเป็นระยะทางตามสมการความเร็วของคลื่นเสียงในอากาศโดยใช้ หลักการ Time-of-flight principle และนำข้อมูลเหล่านี้ ไปสร้างแผนที่กราฟ 3 มิติ(3D-mapping) ขึ้นใน โปรแกรมด้วยการคำนวณทางคณิตศาสตร์ เรื่องระบบพิกัดฉาก (Coordinate system) ซึ่งโครงงานนี้ใช้ อัลตร้าโซ นิคเซ็นเซอร์ 2 ตัวในการเก็บข้อมูล และใช้ Arduino IDE ในการเขียนโปรแกรมการทำงานของอุปกรณ์ และใช้ MATLAB ในการเขียนโปรแกรมคำนวณภาพ 3 มิติ นอกจากนี้ยังมีการทดสอบเพื่อเพิ่มประสิทธิภาพในการทำงาน อีกด้วย และท้ายที่สุดพบว่าอัลตร้าโซนิคเซ็นเซอร์มีข้อจำกัดเรื่อง มุมในการตรวจวัด ซึ่งมีค่าอยู่ในช่วง 70-110 องศา แต่สามารถแก้ปัญหาได้ด้วยการสร้างอุปกรณ์นี้ให้เคลื่อนที่ได้

**คำสำคัญ:** *อัลตร้าโซนิคเซ็นเซอร์ (Ultrasonic sensor),แผนที่ 3 มิติ(3D-mapping),ระบบพิกัดฉาก (Coordinate system),หลักการคำนวณเวลาของคลื่น (Time-of-flight principle)*

Title Testing and studying of the 3D-mapping device by the automated multiultrasonic sensors

Name Nanthaphat Chansanit

Advisor Asst.Prof.Pong Songpongs

Major Physics

Academic year 2563

#### **Abstract**

This project presents a study of a 3D mapping device using an automatic control system, ultrasonic sensors, multiple sensors. Using an ultrasonic sensor to collect the time value of the ultrasonic signal transmission and calculate the distance according to the sound wave speed equation in the air using the Principle Time-of-flight principle then carry this information to create a 3D graph in a program using mathematical calculations about the coordinate system. This project uses 2 ultrasonic sensors to collect data and use the Arduino IDE to write the device operation program and use MATLAB to write a 3D-mapping computation program. There also to test to improve performance. And finally found that the ultrasonic sensor has limitations on measuring angle which is in the range of 70-110 degrees, but can be solved by making this device move.

**Keyword:** *(Ultrasonic sensor), (3D-mapping), (Coordinate system), (Time-of-flight principle)*

#### **กิตติกรรมประกาศ**

โครงงานนี้สำเร็จลุล่วงได้ด้วยความกรุณาจาก ผู้ช่วยศาสตราจารย์พงษ์ ทรงพงษ์ อาจารย์ที่ปรึกษา โครงงาน ที่ได้ให้คำเสนอแนะ แนวคิด ตลอดจนแก้ไขข้อบกพร่องต่าง ๆ มาโดยตลอด จนโครงงานเล่มนี้เสร็จ สมบูรณ์ ผู้จัดทำโครงงานจึงขอขอบพระคุณเป็นอย่างสูง

ขอขอบพระคุณ อาจารย์ ดร.สมฤทธิ์ วงศ์มณีโรจน์ ที่กรุณาให้เกียรติเป็นประธานกรรมการในการสอบ โครงงานวิทยาศาสตร์ พร้อมทั้งให้ความสนใจในการตรวจสอบและแก้ไขโครงงาน

ขอขอบพระคุณ รองศาสตราจารย์ ดร.ต้นพงศ์ แก้วคงคา ที่กรุณาให้เกียรติเป็นกรรมการในการสอบ โครงงานครั้งนี้ พร้อมทั้งให้คำแนะนำ แนวคิดและการตรวจสอบแก้ไขข้อบกพร่องต่าง ๆ ของโครงงาน

ขอขอบพระคุณคณาจารย์ภาควิชาฟิสิกส์ทุกท่านที่ได้ให้ความรู้ คำแนะนำ ฝึกให้มีกระบวนการคิดและ สามารถแก้ปัญหาได้

ขอบคุณนายเฉลิมวุฒิ ชำนาญฉา เจ้าหน้าที่ประจำห้องปฏิบัติการอิเล็กทรอนิกส์ที่สละเวลาให้คำปรึกษา ให้ความช่วยเหลือ ให้คำแนะนำ และจัดหาอุปกรณ์เครื่องมือในการทำโครงงานให้สำเร็จไปได้ด้วยดี ท้ายที่สุดนี้ขอขอบคุณรุ่นพี่ และเพื่อน ๆ ภาควิชาฟิสิกส์ที่ได้ให้คำแนะนำและความช่วยเหลือต่าง ๆ

> นายนันทภัทร์ จั่นสนิท นิสิตผู้รับผิดชอบโครงงาน

## สารบัญ

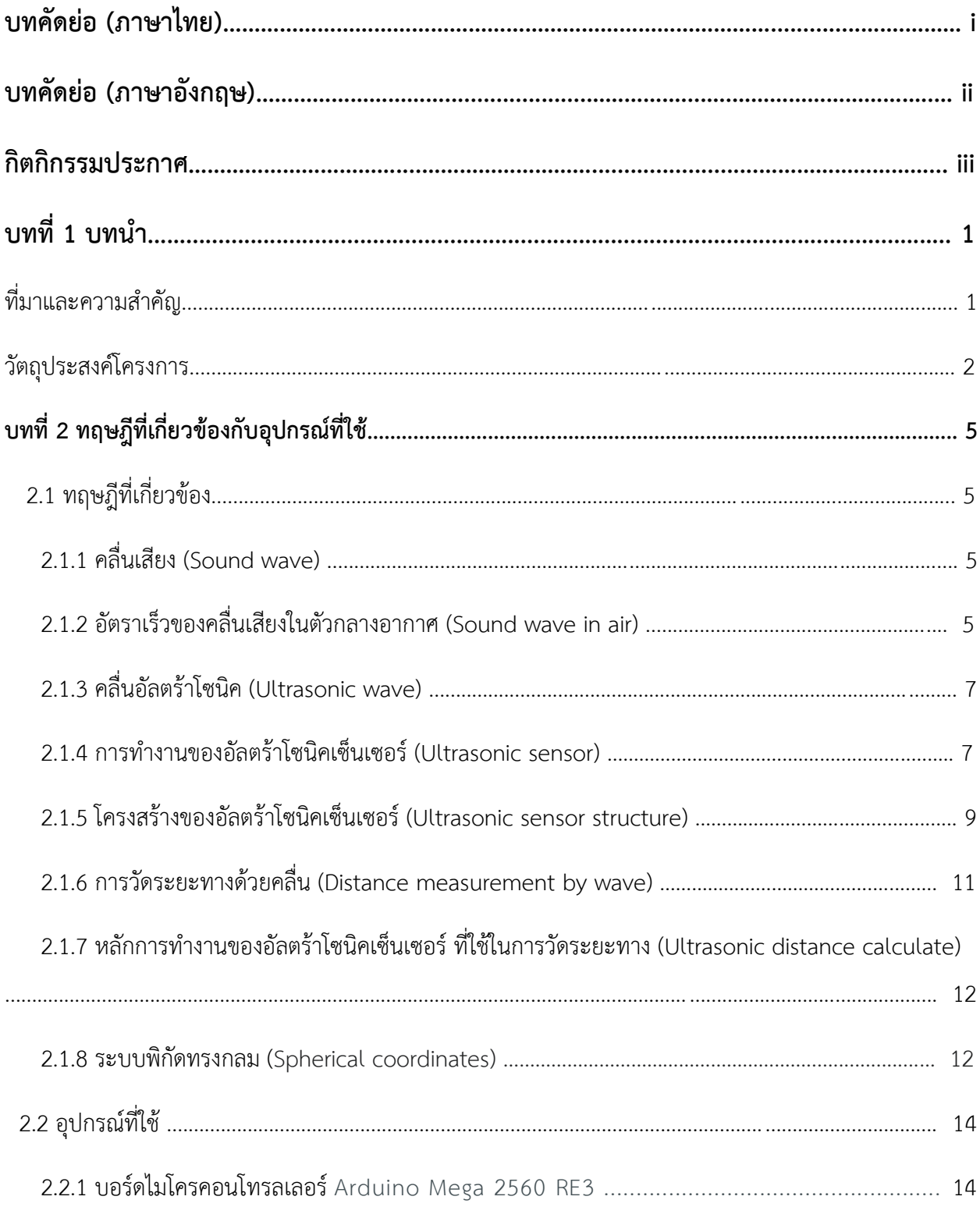

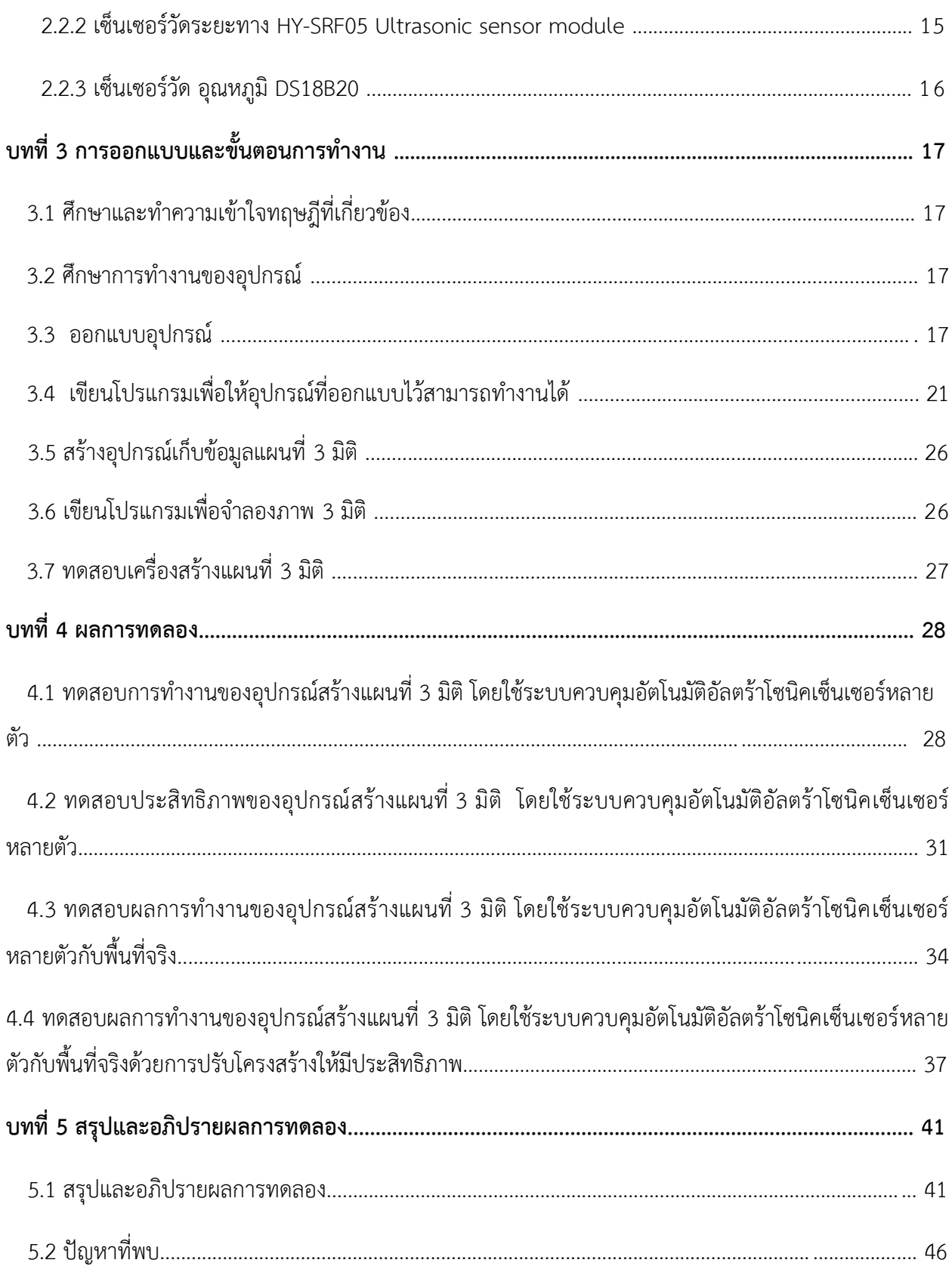

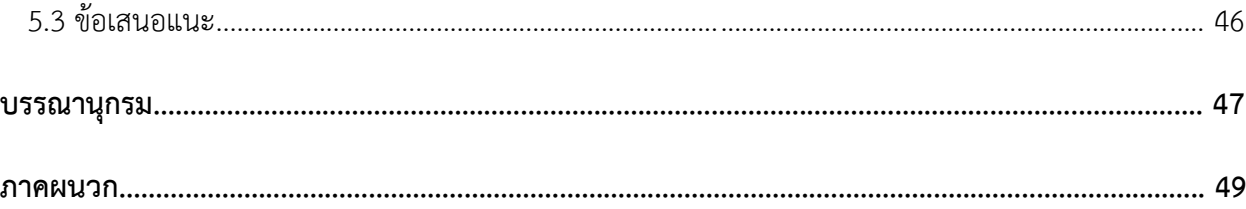

## **บทที่ 1**

#### **บทนำ**

#### **1.1 ที่มาและความสำคัญ**

เทคโนโลยีแผนที่ 3 มิติ(3D mapping) คือ แผนที่ที่มีการนำเสนอ ในรูปแบบ 3 มิติของพื้นที่ในโลกจริง ลงบนโปรแกรมจำลอง <sup>[1]</sup> โดยประกอบไปด้วยบริเวณที่จะนำเสนอ สถานที่สำคัญต่าง ๆ รูปร่างลักษณะ พื้นผิว ของวัตถุ ที่มีความสวยงาม เสมือนจริง รวมไปถึงพิกัดตำแหน่งของสถานที่ต่าง ๆ ที่มีการออกแบบและจำลองขึ้นมา ให้มีความใกล้เคียงกับความจริงมากที่สุด ซึ่งเทคโนโลยีนี้ เป็นการจำลองภาพเสมือนขึ้นมาจากชุดข้อมูลที่มี ซึ่งชุด ข้อมูลเหล่านี้ อาจจะเป็นระยะห่างของวัตถุกับตัวตรวจจับ (Sensor) แล้วจึงนำข้อมูลเหล่านั้น มาสร้างเป็นแผนที่ ขึ้นมา ซึ่ง Sensor ที่ใช้วัดข้อมูลเหล่านั้นคือ อัลตร้าโซนิคเซ็นเซอร์ (Ultrasonic sensor)

อัลตร้าโซนิคเซ็นเซอร์ [2] คือ เซ็นเซอร์ที่ใช้สำหรับตรวจจับวัตถุต่าง ๆ โดยอาศัยหลักการสะท้อนของคลื่น ความถี่เสียง และ คำนวณหาค่าระยะทางได้จากการเดินทางของคลื่นและนำมาเทียบกับเวลา ด้วยกลไกดังกล่าวทำ ให้เราสามารถนำมาประยุกต์ใช้งานในรูปแบบต่าง ๆ ได้อย่างมากมาย เช่น งานวัดระดับน้ำ งานตรวจจับชิ้นงาน งานตรวจจับความหนาของวัตถุซึ่งข้อดีของการใช้ อัลตร้าโซนิคเซ็นเซอร์ในการตรวจจับวัตถุนั้น คือ เรื่องของการ เดินทางของคลื่นเหนือเสียง ที่สามารถเดินทางผ่านตัวกลางเช่น อากาศ ก๊าซ ของเหลว หรือของแข็งได้ ยกเว้นใน สภาวะสุญญากาศ ทำให้สามารถทำงานตรวจจับวัตถุได้หลากหลาย และสภาพแวดล้อมต่าง ๆ ได้ดี

ผู้จัดทำโครงงานเล็งเห็นว่า การศึกษาการสร้างแผนที่ 3 มิติ เป็นเทคโนโลยีที่น่าสนใจที่จะศึกษา เพราะ สามารถนำหลักการไปต่อยอดหาองค์ความรู้ใหม่ ๆ ได้ และ ในการศึกษาการสร้างแผนที่ 3 มิติ ด้วยอัลตร้าโซนิค เซ็นเซอร์ นั้น ผู้จัดทำเล็งเห็นว่า เป็นเซ็นเซอร์ที่มีประสิทธิภาพในการวัดระยะทางของวัตถุที่เป็นของแข็ง และ สามารถผ่านตัวกลางได้หลากหลาย มีราคาที่ถูก เหมาะแก่การศึกษา ดังนั้นจึงเกิดเป็นโครงการ การทดสอบและ ศึกษาอุปกรณ์สร้างแผนที่ 3 มิติ โดยใช้ระบบควบคุมอัตโนมัติอัลตร้าโซนิคเซ็นเซอร์หลายตัวนี้ขึ้นมา ซึ่งการศึกษานี้ ผู้จัดทำโครงงานหวังไว้ว่า จะสามารถนำความรู้ไปต่อยอดกับการใช้งานใหม่ ๆ ที่จะเกิดขึ้นต่อไปในอนาคต

#### **1.2 วัตถุประสงค์ของโครงการ**

2.1 เพื่อศึกษาและทดสอบอุปกรณ์สร้างแผนที่ 3 มิติ โดยใช้ระบบควบคุมอัตโนมัติอัลตร้าโซนิคเซ็นเซอร์ หลายตัว

2.2 เพื่อศึกษาและออกแบบพัฒนาอุปกรณ์ที่ใช้เซ็นเซอร์และใช้ได้จริงในงานวิทยาศาสตร์และงานทางด้าน วิศวกรรม

#### **1.3 ระเบียบวิธีวิจัย**

- 1.3.1 แผนการศึกษา :
	- 1. ศึกษาและทำความเข้าใจทฤษฎีที่เกี่ยวข้อง
		- 1.1 ศึกษาการเกี่ยวกับความรู้พื้นฐานทางด้านคลื่นอัลตร้าโซนิค (Ultrasonic)
		- 1.2 ศึกษาหลักการพื้นฐานของอัลตร้าโซนิคเซ็นเซอร์
		- 1.3 ศึกษาระบบพิกัดฉากทรงกลม
	- 2. ศึกษาการทำงานของอุปกรณ์
		- 2.1 ศึกษาการทำงานของอัลตร้าโซนิคเซ็นเซอร์
		- 2.2 ศึกษาการเขียนโปรแกรมผ่านโปรแกรม Arduino IDE
		- 2.3 ศึกษาการสร้างแผนที่ 3 มิติผ่านโปรแกรม MATLAB
	- 3. ออกแบบอุปกรณ์
		- 3.1 ออกแบบการอุปกรณ์วัดระยะทางของอัลตร้าโซนิคเซ็นเซอร์
		- 3.2 ออกแบบอุปกรณ์บังคับมุมองศา ที่ใช้ในการบังคับทิศทางของอัลตร้าโซนิคเซ็นเซอร์ในการกวาด มุมต่าง ๆ
		- 3.3 ออกแบบอุปกรณ์เพื่อเก็บข้อมูลทำแผนที่ 3 มิติ
	- 4. เขียนโปรแกรมเพื่อให้อุปกรณ์ทำงาน
	- 5. สร้างอุปกรณ์เก็บข้อมูลแผนที่ 3 มิติ
	- 6. เขียนโปรแกรมเพื่อจำลองภาพ 3 มิติ
- 7. ทดสอบเครื่องสร้างแผนที่ 3 มิติ
- 8. จัดทำรายงาน
- 9. นำเสนอผลงาน

### 1.3.2 ระยะเวลาที่ศึกษา : แสดงตารางเวลาตามแผนดำเนินงานอย่างชัดเจน

### ตารางปฏิบัติงาน

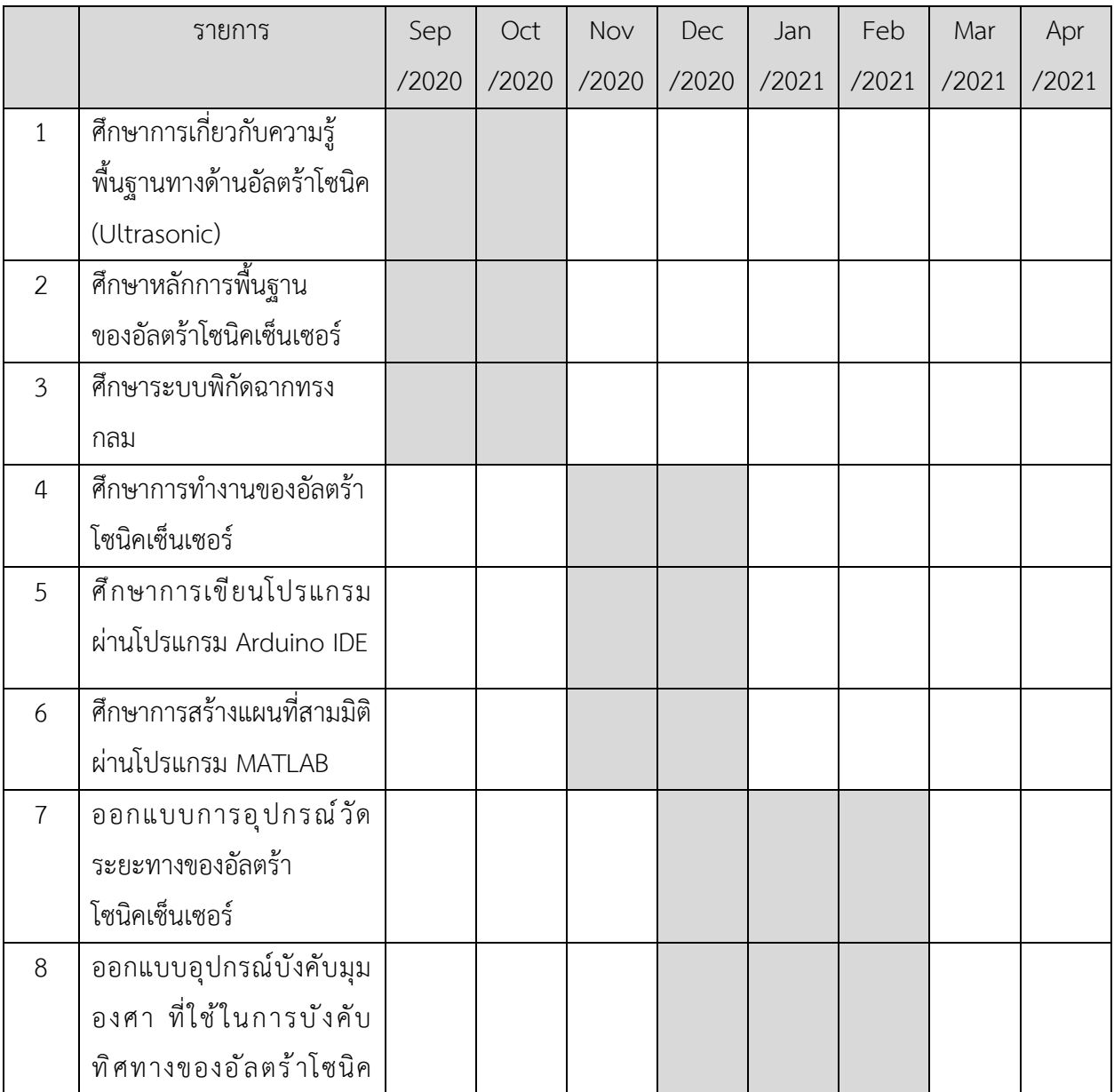

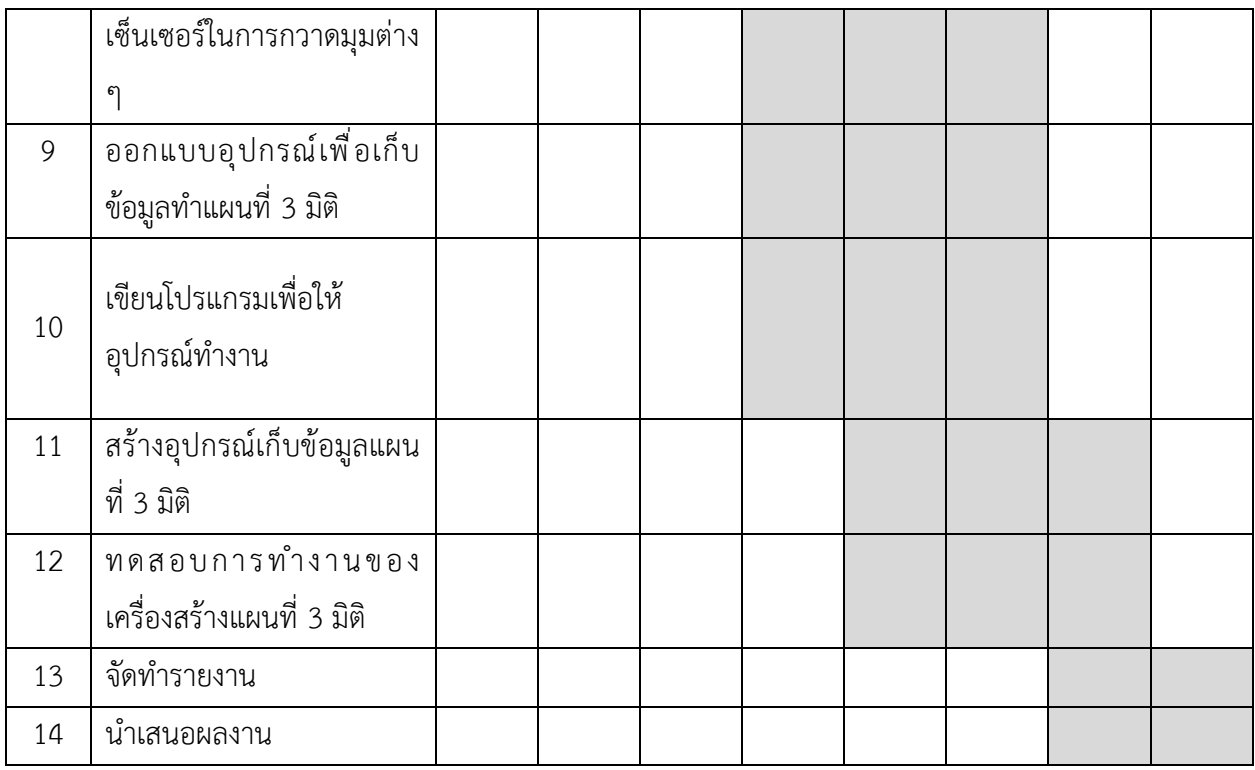

#### **1.4.ประโยชน์ที่คาดว่าจะได้รับ**

- 1.4.1 ในด้านความรู้และประสบการณ์ต่อตัวนิสิตเอง
	- 1. ได้รับความรู้ความใจเกี่ยวกับการสร้างแผนที่ 3 มิติ ผ่านการใช้อัลตร้าโซนิคเซ็นเซอร์อุปกรณ์อิเล็ก- โทรนิคกับการประยุกต์ใช้งานเซ็นเซอร์ในทางวิศวกรรม
	- 2. ได้เรียนรู้กระบวนการทำงานที่มีประสิทธิภาพสูง การทำงานเป็นทีม ซึ่งสามารถนำไปประยุกต์กับ งานในรูปแบบอื่นได้
	- 3. ได้เรียนรู้การใช้งาน การประยุกต์ใช้ การพัฒนา โปรแกรมคอมพิวเตอร์ในงานทางฟิสิกส์มากขึ้น
- 1.4.2 ความรู้และความเข้าใจที่นำไปสู่การแก้ไขปัญหาของสังคมหรือสภาพแวดล้อม
	- 1. ได้อุปกรณ์ที่เป็นประโยชน์ ในการประยุกต์ใช้งานทางวิศวกรรมในการใช้งานจริง
	- 2. ได้องค์ความรู้ที่สามารถนำไปใช้พัฒนาเทคโนโลยีต่าง ๆ ทางด้านวิศวกรรม มากขึ้น

## **บทที่ 2**

## **ทฤษฎีและอุปกรณ์ที่เกี่ยวข้อง**

#### **2.1 ทฤษฎีที่เกี่ยวข้อง**

#### 2.1.1.คลื่นเสียง (Sound wave)

เสียง <sup>[3]</sup> เป็นคลื่นรูปแบบหนึ่งที่อาศัยตัวกลางในการเคลื่อนที่และเป็นคลื่นตามยาว (Longitudinal wave) เกิดจากการสั่นของแหล่งกำเนิดเสียง เช่น เส้นเสียง ฆ้อง ฟ้าผ่า และอีกมากมาย โดยการสั่นสะเทือนเหนี่ยวนำให้ เกิดการสั่นของตัวกลางของเสียง ไม่ว่าจะเป็น อากาศ น้ำ ของแข็ง ซึ่งเป็นตัวกลางที่ยืดหยุ่นได้ โดยภาวการณ์ สั่นสะเทือน เป็น สภาวะรบกวน (Disturbance) ระบบที่มีสมดุลอยู่การรบกวนจึงแผ่ออกไปในลักษณะของ คลื่น ตามยาว เช่น การสั่นของเส้นเสียง ทำให้อากาศรอบ ๆ เส้นเสียงมีการเปลี่ยนแปลงความดัน ความดันที่เกิดการ เปลี่ยนแปลงเกิดจากการอัดแน่นสลับกับคลายตัวของโมเลกุลอากาศ ทิศทางการเปลี่ยนแปลงความดันชี้ไปใน ทิศทางเดียวกับการเคลื่อนที่ของเสียง การเปลี่ยนแปลงจุดหนึ่งเหนี่ยวนำให้เกิดการเปลี่ยนแปลงในจุดถัดไปเรื่อย ๆ จนกระทั่งเสียงเดินทางเข้าหูและไปเหนี่ยวนำให้กระดูกรับเสียงในหูสั่น ส่งผลให้เกิดกระแสประสาทรับเสียงขึ้นมา

โดยเฉลี่ยแล้วหูของมนุษย์สามารถรับเสียงที่มีความถี่ระหว่าง 20-20,000 เฮิร์ทซ์ (Hertz ตัวย่อ Hz) เท่านั้น เสียงที่มีความถี่สูงหรือต่ำกว่านี้ ไม่สามารถเหนี่ยวนำให้กระดูกในหูเกิดการสั่นได้ เราจึงไม่สามารถได้ยิน เสียงนอกเหนือจากความถี่ในช่วงนี้ เราเรียกคลื่นที่น้อยกว่า 20 เฮิร์ทซ์ (Hz) ว่า คลื่นอินฟราโซนิค (Infrasonic sound) เช่น เสียงที่มีแหล่งกำเนิดใหญ่ ๆ เช่น แผ่นดินไหว ส่วนคลื่นที่อยู่เหลือ 20,000 เฮิร์ทซ์ (Hz) เรียกว่า คลื่น อัลตร้าโซนิค (Ultrasonic sound) ซึ่งคลื่นเสียงในย่านนี้ มีการนำไปประยุกต์ใช้งานที่หลากหลาย ดังที่เราจะศึกษา ต่อไป

#### 2.1.2 อัตราเร็วของคลื่นเสียงในตัวกลางอากาศ (Sound wave in air)

อัตราเร็วของเสียง [4] คือ [ระยะทางท](https://th.wikipedia.org/wiki/%E0%B8%A3%E0%B8%B0%E0%B8%A2%E0%B8%B0%E0%B8%97%E0%B8%B2%E0%B8%87)[ี่เสียงเ](https://th.wikipedia.org/wiki/%E0%B9%80%E0%B8%AA%E0%B8%B5%E0%B8%A2%E0%B8%87)ดินทางไปในตัวกลางใด ๆ ได้ในหนึ่งหน่วยเวลาโดยทั่วไปเสียง เดินทางในอากาศที่มีอุณหภูมิ 25 องศาเซลเซียส (มีค่าเท่ากับ 298.15 เคลวิน (K)) ได้ประมาณ 346 เมตร/วินาที และในอากาศที่อุณหภูมิ 20 องศาเซลเซียส เคลื่อนที่ด้วยอัตราเร็วประมาณ 343 เมตร/วินาที อัตราเร็วที่เสียง เดินทางได้นั้นอาจมีค่ามากขึ้นหรือน้อยลงขึ้นอยู่กั[บอุณหภูมิข](https://th.wikipedia.org/wiki/%E0%B8%AD%E0%B8%B8%E0%B8%93%E0%B8%AB%E0%B8%A0%E0%B8%B9%E0%B8%A1%E0%B8%B4)องตัวกลางเป็นหลัก และอาจได้รับอิทธิพลจาก [ความชื้นบ](https://th.wikipedia.org/wiki/%E0%B8%84%E0%B8%A7%E0%B8%B2%E0%B8%A1%E0%B8%8A%E0%B8%B7%E0%B9%89%E0%B8%99)้างเล็กน้อย แต่ไม่ขึ้นกั[บความดันอากาศ](https://th.wikipedia.org/wiki/%E0%B8%84%E0%B8%A7%E0%B8%B2%E0%B8%A1%E0%B8%94%E0%B8%B1%E0%B8%99%E0%B8%AD%E0%B8%B2%E0%B8%81%E0%B8%B2%E0%B8%A8)

โดยสมการการ อัตราเร็วของเสียงในตัวกลางต่าง ๆ คือ

$$
v = \sqrt{\frac{c}{\rho}} \tag{2.1}
$$

โดย c คือ สัมประสิทธิ์ความแข็งเกร็ง (Coefficient stiffness)

ρ คือ ความหนาแน่นของตัวกลาง

จากสมการที่ 2.1 เมื่อเราพิจารณาให้คลื่นเสียงเดินทางในอากาศ ดังนั้นตัวกลางก็คือ อากาศ เราได้สมการ

$$
v = \sqrt{\frac{K}{\rho}} \tag{2.2}
$$

โดย K = κ ∙ P เมื่อ κ คือ ค่าดัชนีแอเดียบาติก (Adiabatic index) P คือ ความดัน

 $\rho$  คือ ความหนาแน่นของตัวกลาง

$$
v = \sqrt{\frac{\kappa \cdot R_{specific} \cdot T}{\rho}}
$$
 (2.3)

โดย  $R_{specific} = \frac{R}{M}$ 

 $R$  คือ ค่าคงที่ของก๊าซสากล

 $M$  คือ มวลต่อโมล (Molar mass)

M

$$
v = \sqrt{\kappa} \cdot R_{specific} \cdot T
$$
  
\n
$$
v = \sqrt{1.400 \cdot 287.058 \cdot T}
$$
  
\n
$$
v \approx 20.05\sqrt{T}
$$
   *Wixi l n l l l l l l l l l l l l l l l l l l l l l l l l l l l l l l l l l l l l l l l l l l l l l l l l l l l l l l l l l l l l l l l l l l l l l l l l l l l l l l l l l*  

โดยสมการที่ 2.4 และ 2.5 นี้ คือสมการที่นำไปใช้ อุปกรณ์อัลตร้าโซนิคเซ็นเซอร์ต่อไป

คลื่นอัลตร้าโซนิค (Ultrasonic wave) [5] หมายถึง คลื่นเสียงที่มีความถี่สูงเกินกว่าที่หูมนุษย์จะได้ยิน โดยทั่วไปแล้วหูของมนุษย์โดยเฉลี่ยจะได้ยินเสียงสูงถึงเพียงแค่ประมาณ 15 กิโลเฮิร์ทซ์(KHz) เท่านั้น แต่พวกที่ อายุยังน้อย ๆ อาจจะได้ยินเสียงที่มีความถี่สูงกว่านี้ได้ ดังนั้นโดยปกติแล้วคำว่าคลื่นเหนือเสียงจึงมักจะหมายถึง คลื่นเสียงที่มีความถี่สูงกว่า 20 กิโลเฮิร์ทซ์(KHz) ขึ้นไป จะสูงขึ้นจนถึงเท่าใดไม่ได้ระบุจำกัดเอาไว้

คลื่นอัลตร้าโซนิค นั้นเป็นคลื่นที่มีทิศทางที่แน่นอน ทำให้เราสามารถนำไปใช้งานได้หลายอย่าง เช่น นำไปใช้ในเครื่องควบคุมระยะไกล (Ultrasonic remote control) เครื่องล้างอุปกรณ์ (Ultrasonic cleaner) โดยการทำให้น้ำสั่นที่ความถี่สูง เครื่องวัดความหนาของวัตถุโดยสังเกตระยะเวลาที่คลื่นสะท้อนกลับมา เครื่องวัดความลึกและทำแผนที่ใต้ท้องทะเล โดยความถี่ที่นำมาใช้งานนั้นจะขึ้นอยู่กับตัวกลาง เช่น ถ้าคลื่นเสียงที่ ต้องเดินทางผ่านอากาศความถี่ที่ใช้ก็มักจะจำกัดอยู่เพียงไม่เกิน 50 กิโลเฮิร์ทซ์(KHz) เพราะที่ความถี่สูงขึ้นกว่านี้ อากาศจะดูดกลืนคลื่นเสียงเพิ่มขึ้นมาก ทำให้ระดับความแรงของคลื่นเสียงที่ระยะห่างออกไปลดลงอย่างรวดเร็ว

สาเหตุที่มีการนำเอาคลื่นอัลตร้าโซนิคมาใช้ก็เพราะว่าเป็นคลื่นทีมีทิศทางทำให้เราสามารถเล็งคลื่นเสียงไป ยังเป้าหมายที่ต้องการได้โดยเจาะจง เรื่องนี้เป็นคุณสมบัติของคลื่นอย่างหนึ่ง ยิ่งคลื่นมีความถี่สูงขึ้นความยาวคลื่นก็ จะยิ่งสั้นลง ถ้าความยาวคลื่นยาวกว่าช่องเปิด (ที่ให้เสียงนั้นออกมา) ของตัวกำเนิดเสียงความถี่นั้นเช่น คลื่นความถี่ 300 เฮิร์ทซ์(Hz) ในอากาศจะมีความยาวถึงโดยประมาณ 1 เมตร ซึ่งจะยาวกว่าช่องที่ให้คลื่นเสียงออกมาจากตัว กำเนิดเสียงโดยทั่วไปมากมายคลื่นจะเลี้ยวเบนที่ขอบด้านนอกของตัวกำเนิดเสียงทำให้เกิดการกระจายทิศทางคลื่น แต่ถ้าความถี่สูงขึ้นมาอยู่ในย่านคลื่นเหนือเสียง อย่างเช่น 40 เฮิร์ทซ์(Hz) จะมีความยาวคลื่นในอากาศเพียง ประมาณ 8 มิลลิเมตร เท่านั้นซึ่งเล็กกว่ารูเปิดของตัวที่ให้กำเนิดเสียงความถี่นี้มากคลื่นเสียงจะไม่มีการเลี้ยวเบนที่ ขอบจึงพุ่งออกมาเป็นลำแคบ ๆ ประมาณ 15 องศา หรือที่เราเรียกว่า "มีทิศทาง"

#### 2.1.4 การทำงานของอัลตร้าโซนิคเซ็นเซอร์ (Ultrasonic sensor)

อัลตร้าโซนิคเซ็นเซอร์ [6] คือ **เ**ซ็นเซอร์ที่ใช้สำหรับตรวจจับวัตถุต่าง ๆ โดยอาศัยหลักการสะท้อนของคลื่น ความถี่เสียง และ คำนวณหาค่าระยะทางได้จากการเดินทางของคลื่นและนำมาเทียบกับเวลา ด้วยกลไกดังกล่าวทำ ให้เราสามารถนำมาประยุกต์ใช้งานในรูปแบบต่าง ๆ ข้อดีของการใช้อัลตร้าโซนิคเซ็นเซอร์ในการตรวจจับวัตถุนั้น คือ เรื่องของการเดินทางของคลื่นเหนือเสียง ที่สามารถเดินทางผ่านตัวกลางเช่น อากาศ ก๊าซ ของเหลว หรือ ของแข็งได้ ยกเว้นในสภาวะสุญญากาศ ทำให้สามารถใช้งานตรวจจับวัตถุได้หลากหลาย และสภาพแวดล้อมต่าง ๆ ได้ดี

#### 2.1.4.1 ความยาวคลื่นและการแพร่กระจายคลื่น (Wavelength and radiation)

อัตราเร็วในการเดินทางของคลื่นนั้นขึ้นอยู่กับความความถี่ และความยาวคลื่น โดยคลื่นแม่เหล็กไฟฟ้านั้น จะมีอัตราเร็วอยู่ที่  $3\times10^8$  เมตรต่อวินาที แต่สำหรับคลื่นเสียงนั้น จะช้ากว่าของคลื่นแม่เล็กไฟฟ้ามาก โดยใน อากาศจะมีอัตราเร็วอยู่ที่ประมาณ 344 เมตรต่อวินาทีที่อุณหภูมิ 20 องศาเซลเซียส โดยที่อ้างอิงเรื่องอุณหภูมินั้น เนื่องจากว่าอุณหภูมิมีผลต่อการเดินทางของคลื่นเสียงด้วย โดยที่อัตราเร็วต่ำ ๆ นี้ ความยาวคลื่นจะสั้น ซึ่ง หมายความว่าจะมีความละเอียดในการวัดค่าระยะทาง และการกำหนดทิศทาง เพราะว่าที่ความละเอียดสูง สามารถวัดค่าได้แม่นยำมากยิ่งขึ้น

#### 2.1.4.2 การสะท้อนของคลื่น (Reflection)

เป็นการพูดถึงการตรวจจับการมีหรือไม่มีของวัตถุที่ถูกคลื่นสะท้อนกลับมา สำหรับวัตถุที่เป็นของแข็ง เช่น เหล็ก ไม้ ปูน แก้ว ยาง หรือกระดาษ จะมีความสามารถในการสะท้อนคลื่นที่ดี ดังนั้น การตรวจจับวัตถุประเภทนี้ จึงเป็นเรื่องง่ายสำหรับการใช้ อัลตร้าโซนิคเซ็นเซอร์ในการตรวจจับ แต่สำหรับ สำลี ขนสัตว์ หรือใยแก้วนั้น ยากที่ ทำจะใช้เซ็นเซอร์ประเภทนี้ในการตรวจจับเพราะว่ามีการดูดกลืนคลื่น ซึ่งจะเกิดขึ้นอยู่บ่อย ๆ กับการตรวจจับ ชิ้นงานที่มีพื้นที่ผิวขนาดใหญ่ และไม่เรียบ

#### 2.1.4.3 ผลกระทบทางด้านอุณหภูมิ (Effects of temperature)

ในการใช้งานตัวเซ็นเซอร์วัดระยะทางแบบ อัลตร้าโซนิคเซ็นเซอร์ควรจะต้องพิจารณาเรื่องผลกระทบ ทางด้านอุณหภูมิที่มีต่อการทำงานของเซ็นเซอร์ โดยอุณหภูมิที่เปลี่ยนแปลงไปจะมีผลทำให้อัตราเร็วในการ เคลื่อนที่ของคลื่นเสียงเปลี่ยนแปลงไปด้วย ซึ่งสามารถอธิบายได้จากสมการที่ 2.4 และ 2.5

#### 2.1.4.4 การลดทอนของคลื่น (Attenuation)

สามารถเกิดขึ้นได้ทุกเวลา ขึ้นอยู่กับสภาวะแวดล้อม รวมถึงชนิดและพื้นผิวของวัตถุ ซึ่งการส่งคลื่นเหนือ เสียงแบบเส้นตรงไปในอากาศ จะมีการลดทอนที่เกิดจากระยะทางในการเคลื่อนที่ของคลื่นเสียง นอกจากนี้ โครงสร้างและลักษณะของชิ้นงาน หรือวัตถุที่ต้องการตรวจจับก็มีผล เช่น วัสดุพื้นผิวโค้ง จะทำให้การสะท้อนกลับ ของคลื่นเป็นแบบกระจัดกระจายยากต่อการทำงานของตัวรับ หรือเกิดการดูดกลืนคลื่นจากชิ้นงาน นอกจากนี้ ความถี่ที่ใช้งานก็มีผลต่อการลดทอนเช่นกัน โดยความถี่สูงอาจทำให้เกิดการลดทอนได้มากกว่าความถี่ต่ำ

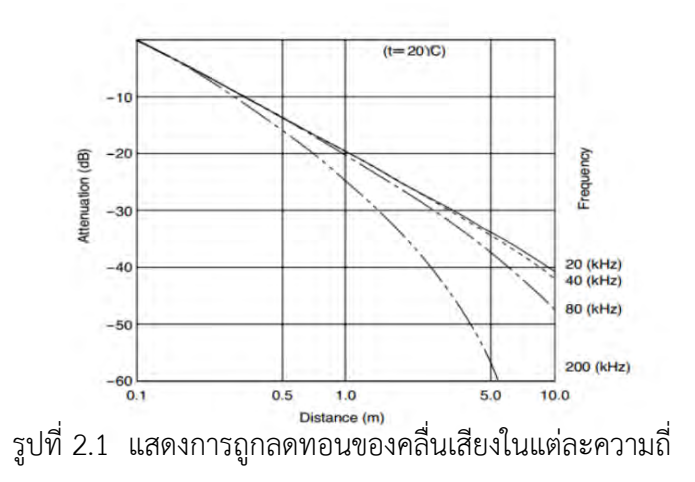

ที่มา:<https://mall.factomart.com/structure-and-principle-of-ultrasonic-sensor/>

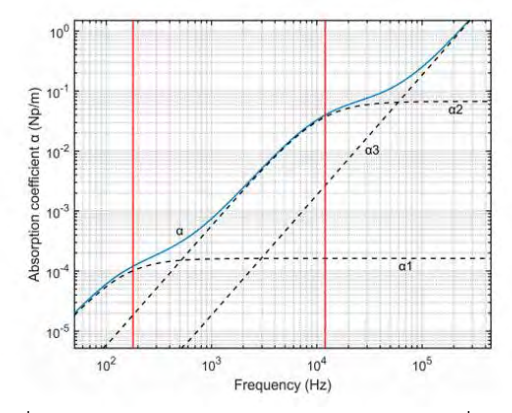

รูปที่ 2.2 เป็นกราฟแสดงการดูดกลืนของคลื่นในอากาศ

```
https://www.researchgate.net/publication/322995033_Acoustic_Sensors_for_Air_and_Surface_Na
                                   vigation_Applications
```
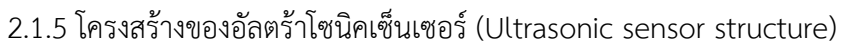

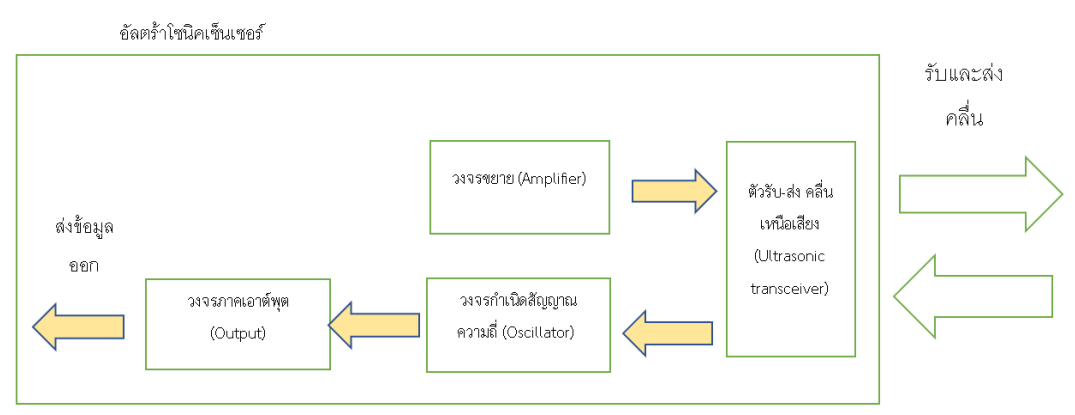

รูปที่ 2.3 แสดงโครงสร้างของอัลตร้าโซนิคเซ็นเซอร์

โครงสร้างของอัลตร้าโซนิคเซ็นเซอร์ นั้นประกอบไปด้วยส่วนต่าง ๆ ที่ทำหน้าที่แตกต่างกันออกไป โดยมี ส่วนประกอบที่สำคัญอย่ดังนี้  $^{\left[7\right]}$ 

2.1.5.1 ตัวรับ-ส่ง คลื่นอัลตร้าโซนิค (Ultrasonic transceiver)

เป็นส่วนที่ทำหน้าที่ในการแปลงสัญญาณจากแรงดันไฟฟ้าที่สร้างขึ้นจากวงจร Oscillator ไปเป็นคลื่น ความถี่ของคลื่นเหนือเสียง โดยอาศัยการสั่นของ Piezoelectric ceramics เพื่อส่งออกไปยังวัตถุที่ต้องการ ตรวจจับ และ ทำหน้าที่เป็นตัวรับคลื่นเหนือเสียงที่สะท้อนกลับมาจากวัตถุ แล้วแปลงกลับเป็นสัญญาณไฟฟ้า เพื่อ นำไปใช้งานต่อไป

2.1.5.2 วงจรขยาย (Amplifier)

เป็นวงจรที่ทำหน้าที่ขยายสัญญาณแรงดันไฟฟ้าจากตัว ตัวรับ-ส่ง คลื่นเหนือเสียง (Ultrasonic transceiver) ที่ทำการแปลงคลื่นเหนือสียงที่สะท้อนกลับมาจากวัตถุไปเป็นสัญญาณไฟฟ้าแล้ว เนื่องจาก สัญญาณไฟฟ้าที่ได้นี้จะมีขนาดเล็ก จึงจำเป็นต้องมีการขยายก่อนนำไปใช้งาน

2.1.5.3 วงจรกำเนิดสัญญาณความถี่ (Oscillator)

เป็นวงจรที่ทำหน้าที่กำเนิดความถี่เรโซแนนซ์ (Resonance frequency) และส่งไปยัง วัสดุพิเศษที่ สามารถเปลี่ยนพลังงานไฟฟ้าเป็นพลังงานกลได้เรียกว่า Piezoelectric ceramics เพื่อให้เกิดการสั่นเท่ากับความถี่ ธรรมชาติ โดยปรากฎการณ์นี้จะทำให้พลังงานที่ใส่เข้าไปใน Piezoelectric ceramics เสริมค่าการสั่นของความถี่ ธรรมชาติที่มีอยู่ในตัว Piezoelectric ceramics ให้เกิดค่าแอมพลิจูด (Amplitude) สูงสุดเท่าที่จะทำได้ ซึ่งจะเป็น ความถี่เดียวกับคลื่นเหนือเสียงที่ส่งออกไป

2.1.5.4 วงจรภาคเอาต์พุต (Output)

เป็นวงจรที่ทำหน้าที่ส่งสัญญาณออกมาเพื่อติดต่อกับอุปกรณ์ภายนอก เช่น Relay, Controller, Indicator, PLC หรือตัวควบคุมอื่น ๆ โดยวงจรภาคเอาต์พุตจะมีอยู่ด้วยกัน 3 รูปแบบ ดังนี้

 2.1.5.4.1วงจรเอาต์พุตแบบไม่ต่อเนื่อง (Discrete output) เป็นวงจรเอาต์พุตที่ทำงานแบบเปิดหรือ ปิด เช่น Relay, NPN, PNP ซึ่งเหมาะสำหรับการตรวจจับวัตถุที่เป็นจุด ๆ หรือตรวจจับว่ามีหรือไม่มี

 2.1.5.4.2 วงจรเอาต์พุตแบบต่อเนื่อง (Continuous output) เป็นวงจรเอาต์พุตที่ทำงานต่อเนื่อง Analog output ซึ่งจะเป็นสัญญาณแรงดันไฟฟ้าหรือกระแสไฟฟ้า มาตรฐาน เช่น 4~20mA, 0~10VDC ซึ่งจะมีค่าแปรเปลี่ยนตามระยะทางที่เซ็นเซอร์ตรวจจับได้ โดยเหมาะสำหรับการตรวจจับวัตถุที่ต้องการรู้ ตำแหน่ง หรือระยะทาง

 2.1.5.4.3 วงจรเอาต์พุตสำหรับส่งข้อมูล (Communication data output) เป็นวงจรเอาต์พุตที่ ทำงานคล้ายกับแบบวงจรเอาต์พุตแบบต่อเนื่อง (Continuous output) เพียงแต่สัญญาณที่ส่งออกมานั้น ไม่ได้เป็นสัญญาณอนาล็อก แต่จะเป็นสัญญาณดิจิตอล IO Link, CC Link, PROFIBUS ที่ใช้คุยกับอุปกรณ์ พิเศษ เช่น PLC

2.1.6 การวัดระยะทางด้วยคลื่น (Distance measurement by wave)

ในการจะวัดระยะทางด้วยคลื่นนั้น มีพื้นฐานมาจากหลักการที่เรียกว่า Time-of-flight principle โดยวัด เวลาในการเคลื่อนที่ของคลื่นเสียงจากจุดกำเนิด ไปกระทบวัตถุแล้วกลับมาหาตัวรับ โดยเขียนเป็นสมการได้ว่า

$$
d = \frac{t}{2} \cdot \nu \tag{2.6)^{[8]}}
$$

โดย  $\quad d$  คือ ระยะทางระหว่าง เซนเซอร์กับวัตถุ

 $t$  คือ เวลาที่คลื่นเคลื่อนที่ไปในตัวกลาง (Time-of-flight)

 $\nu$  คือ อัตราเร็วของคลื่นชนิดนั้น ๆ

โดยหลักแล้วจะทราบวิธีการวัดเวลาที่คลื่นเคลื่อนที่ไปในตัวกลาง (Time-of-flight) ที่แตกต่างกันสองวิธีคือ

2.1.6.1 Pulse runtime method

2.1.6.2 Phase shift determination

ในวิธีการแบบแรกนั้น เวลาในการเคลื่อนที่ของพัลส์เดี่ยวในอากาศจะถูกวัดโดยตรง ในกรณีการที่จะวัดได้ แม่นยำของระยะทาง นาฬิกาหรือตัวจับเวลาของอุปกรณ์ต้องมีความแม่นยำสูง

ในทางกลับกันการวัดระยะทางที่หลีกเลี่ยงการใช้ตัวจับเวลาที่มีความแม่นยำสูง จำเป็นต้องใช้หลักการที่ ซับซ้อนมากขึ้น ใช้หลักการทางคณิตศาสตร์ที่มากขึ้น ซึ่งก็คือวิธีนี้

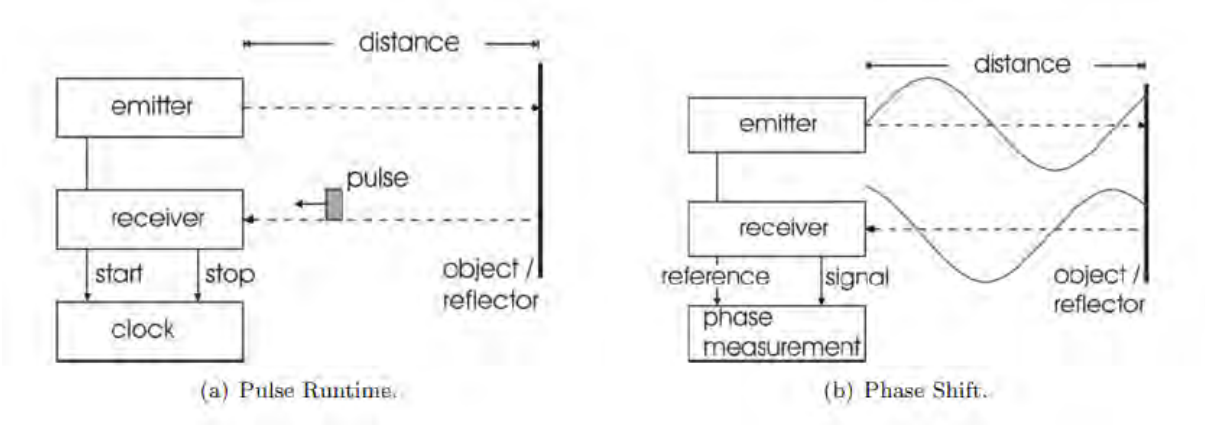

รูปที่ 2.4 วิธีที่ใช้ในการวัดระยะทางโดยหลักการ Time-of-flight principle

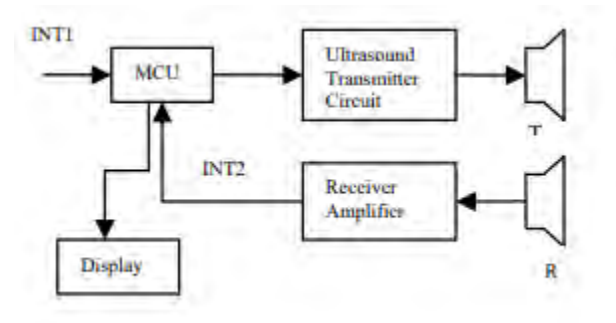

2.1.7 หลักการทำงานของ อัลตร้าโซนิคเซ็นเซอร์ ที่ใช้ในการวัดระยะทาง (Ultrasonic distance calculate)

รูปที่ *2.*5 แสดงวงจรอย่างง่ายของ อัลตร้าโซนิคเซ็นเซอร์

ในการทำงานของ อัลตร้าโซนิคเซ็นเซอร์ จะปล่อยคลื่นในย่านคลื่นเหนือเสียง จากแหล่งกำเนิด โดยการ ส่งคลื่นเหนือเสียงจะมีอยู่ด้วยกัน 2 แบบ คือ แบบต่อเนื่อง Continuous และ แบบพัลส์ Pulse แต่ที่นิยมใช้กันจะ เป็นแบบ Pulse เนื่องจากสามารถลดการผิดพลาดจากการวัดได้ดี เช่น การสับสนของสัญญาณที่สะท้อนกลับมา เพราะมีการกำหนดจำนวน Pulse ที่แน่นอนในการส่งแต่ละครั้ง แต่ก็อาจจะทำให้ความไวในการวัดนั้นช้าลง เนื่องจากจำเป็นต้องรอเวลาในการส่ง Pulse ออกเป็นช่วง ๆ

2.1.8 ระบบพิกัดทรงกลม (Spherical coordinates)

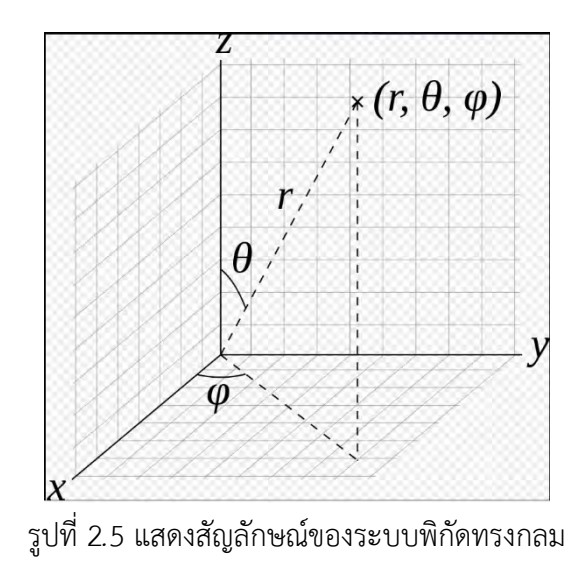

[https://en.wikipedia.org/wiki/Spherical\\_coordinate\\_system#/media/File:3D\\_Spherical.svg](https://en.wikipedia.org/wiki/Spherical_coordinate_system#/media/File:3D_Spherical.svg)

ระบบพิกัดทรงกลม เป็นระบบพิกัดสามมิติที่กำหนดตำแหน่งของจุดโดยใช้ระยะทางจากจุดกำเนิด มุมเชิง ขั้ว ที่วัดจากแกนอ้างอิง และมุมทิศ ที่วัดจากทิศอ้างอิงของภาพฉายบนระนาบที่ตั้งฉากกับแกน จุด P ใด ๆ ใน ระบบพิกัดทรงกลมนิยามโดย

2.1.8.1 นิยาม  $^{[9]}$ 

2.1.8.1.1 รัศมี  $r$  คือ ระยะห่างของ P จากจุดกำเนิด O

2.1.8.1.2 มุมเชิงขั้ว  $\pmb{\varphi}$  คือ มุมระหว่างแกนอ้างอิงกับเส้นตรง OP หรืออาจใช้ มุมยก คือมุมที่วัดจาก ระนาบอ้างอิงขึ้นมาหาเส้นตรง OP ซึ่งเท่ากับ 90 องศาลบด้วยมุมเชิงขั้ว

2.1.8.1.3 มุมทิศ  $\theta$  คือ มุมที่คิดเครื่องหมาย ระหว่างทิศอ้างอิงและภาพฉายของ OP บนระนาบ อ้างอิง

ตามปกติรัศมีจะแทนด้วย  $r$  หรือบางครั้ง  $\rho$  ส่วนพิกัดมุมทั้งสองมีการใช้เลขสัญกรณ์ต่างกันไป ในวิชา ฟิสิกส์มักใช้  $\theta$  แทนมุมทิศและ  $\varphi$  แทนมุมเชิงขั้ว เลขสัญกรณ์แบบฟิสิกส์นี้เป็นมาตรฐานที่แนะนำโดย <u>[ISO](https://th.wikipedia.org/wiki/ISO)</u>  $^1$  ใน การใช้ระบบพิกัดทรงกลมที่  $\rho$ ,  $\theta$ ,  $\varphi$  เป็นรัศมี มุมเชิงขั้ว และมุมทิศตามลำดับ เพื่อให้ทุกจุดมีพิกัดแบบเดียว จะต้องจำกัดขอบเขตของพิกัด โดยปกติมักให้  $\rho \geq 0, 0^{\circ} \leq \theta \leq 180^{\circ}$  และ  $0^{\circ} \leq \varphi < 360^{\circ}$ 

2.1.8.2 การแปลงเป็นระบบพิกัดฉากคาร์ทีเซียน (Cartesian coordinate system)

 แกน z ของระบบพิกัดคาร์ทีเซียนถือเป็นแกนอ้างอิงของระบบพิกัดทรงกลม และแกน x ของระบบ พิกัดคาร์ทีเซียน แสดงทิศอ้างอิงของระบบพิกัดทรงกลม ได้เป็นสูตรแปลงระบบพิกัดทรงกลมว่า

$$
r = \sqrt{x^2 + y^2 + z^2} \tag{2.7}
$$

$$
\theta = \arccos \frac{z}{\sqrt{x^2 + y^2 + z^2}} = \arccos \frac{z}{r}
$$
 (2.8)

$$
\varphi = \arctan{\frac{y}{x}} \tag{2.9}
$$

และ

$$
x = r \sin \theta \cos \varphi \tag{2.10}
$$

$$
y = r \sin\theta \sin\varphi \tag{2.11}
$$

$$
z = r \cos \theta \tag{2.12}
$$

**<sup>1</sup>ISO** มาจากคำว่า International Organization for Standardization (**ISO**) เป็นมาตรฐานการวัดคุณภาพองค์กรต่างๆ เพื่อรับรองระบบการบริหาร และการดำเนินงานขององค์กรในแต่ละประเทศเพื่อให้เป็นมาตรฐานเดียวกันทั่วโลก

#### **2.2 อุปกรณ์ที่ใช้**

ARDUINC **MEGA DACK HHHHHHHHH** 

2.2.1 บอร์ดไมโครคอนโทรลเลอร์ Arduino Mega 2560 RE3

รูปที่ 2.6 แสดง แผนผัง ของ Arduino Mega 2560

#### https://cu.lnwfile.com/2otola.jpg

Arduino เป็นบอร์ดไมโครคอนโทรลเลอร์ตระกูล AVR ที่มีการพัฒนาแบบ Open Source คือมีการ เปิดเผย ข้อมูลทั้งด้าน Hardware และ Software โดยตัวบอร์ด Arduino ถูกออกแบบให้ใช้งานง่ายในส่วนของ การต่อ อุปกรณ์เสริมต่าง ๆ ผู้ใช้งานสามารถต่อวงจรอิเล็กทรอนิกส์จากภายนอกแล้วเชื่อมเข้ามาที่ขา I/O $^2$  ของ บอร์ด นอกจากนี้ยังมีรูปแบบคำสั่งพื้นฐานการทำงานที่ไม่ซับซ้อนอีกด้วย

ArduinoMega2560 RE3 $^{\left[10\right]}$ เป็นบอร์ ดไมโครคอนโทรลเลอร์ที่ใช้ ATmega2560 เป็น ไมโครคอนโทรลเลอร์หลัก มีพิน I/O 54 พิน (ซึ่ง 15 สามารถใช้เป็นเอาต์พุต PWM), อินพุตอนาล็อค 16 ตัว, 4 UARTs (พอร์ตอนุกรมฮาร์ดแวร์), ออสซิลเลเตอร์คริสตัล 16 MHz, การเชื่อมต่อ USB, แจ็คไฟ, ส่วนหัว ICSP, และปุ่มรีเซ็ต ซึ่งเป็นส่วนประกอบที่จำเป็นในการรองรับไมโครคอนโทรลเลอร์ สามารถเชื่อมต่อกับคอมพิวเตอร์ ด้วยสาย USB หรือให้พลังงานโดยใช้อะแด็ปเตอร์(Adapter) เปลี่ยนไฟฟ้ากระแสสลับให้เป็นไฟฟ้ากระแสตรง (AC-to-DC) หรือใช้แบตเตอรี่ ในการเชื่อมต่อเพื่อให้อุปกรณ์ทำงานก็ได้เช่นกัน

 $^2$  I/O มาจากคำว่า Input/Output หรือแปลไทยว่า รับส่ง/เข้าออก ในทางคอมพิวเตอร์หมายถึงการสื่อสารระหว่างระบบประมวลผลสารสนเทศ (เช่น คอมพิวเตอร์) กับโลกภายนอก

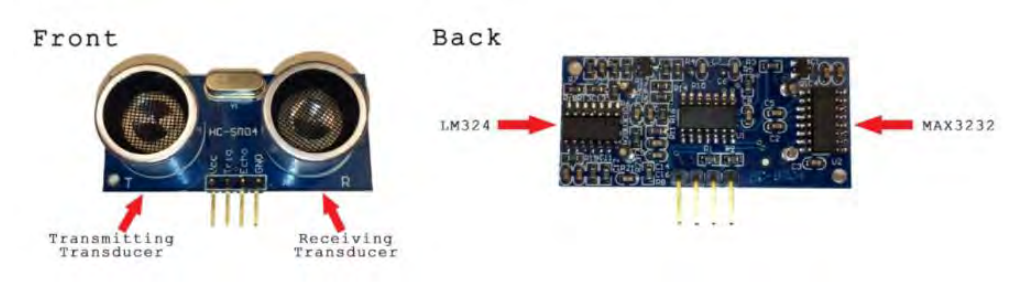

#### 2.2.2 เซ็นเซอร์วัดระยะทาง HY-SRF05 Ultrasonic sensor module

รูปที่ 2.6 ภาพแสดงด้านหน้าและด้านหลังของ HC-SR05

#### [How to Set Up an Ultrasonic Range Finder on an Arduino \(circuitbasics.com\)](https://www.circuitbasics.com/how-to-set-up-an-ultrasonic-range-finder-on-an-arduino/)

HC-SR05 [11] เป็นเซ็นเซอร์สำหรับใช้หาระยะห่างของวัตถุกับตัวเซ็นเซอร์ อาศัยการทำงานของคลื่น เสียงที่ความถี่ 40kHz (40,000Hz) ซึ่งจัดอยู่ในย่านคลื่นอัลตร้าโซนิค โดย HC-SR05จะมีหลักการเหมือนกับ HC-SR04 สามารถใช้หลักการ HC-SR04 ในการอธิบายได้ HC-SR04 และ HC-SR05 สามารถใช้แทนกันได้

ที่ด้านหน้าของอัลตร้าโซนิคเซ็นซอร์จะมีวัสดุพิเศษ โดยวัสดุพิเศษนี้คือ Piezoelectric ceramics เป็นตัว แปลงระหว่างแรงทางกลและสัญญาณไฟฟ้า ในอัลตร้าโซนิคเซ็นซอร์จะมีตัวส่งสัญญาณและตัวรับสัญญาณ ตัว แปลงสัญญาณในขณะที่อุปกรณ์จะส่งคลื่นออกไปนั้น มันจะทำการแปลงสัญญาณไฟฟ้าเป็น พัลส์อัลตร้าโซนิค (Ultrasonic pulse) และตัวรับสัญญาณจะแปลงพัลส์อัลตร้าโซนิคที่สะท้อนกลับเป็นสัญญาณไฟฟ้า ในอัลตร้าโซ นิคเซ็นซอร์จะมีแผง IC ที่อยู่ด้านหลังตัวแปลงสัญญาณซึ่งมีข้อความว่า MAX3232 ซึ่งอุปกรณ์นี้ คือ IC ที่ควบคุม ทรานสดิวเซอร์การส่งสัญญาณ ด้านหลังทรานสดิวเซอร์รับเป็นแผง IC ที่มีข้อความว่า LM324 โดยมันคือ Quad Op-Amp ที่ขยายสัญญาณที่สร้างโดยทรานสดิวเซอร์รับเป็นสัญญาณที่แรงพอที่จะส่งไปยัง Arduino ต่อไป ขาอุปกรณ์ซึ่งนิยมเรียกว่า Pin (Pin ใช้สำหรบเชื่อมต่ออุปกรณ์เข้ากับอุปกรณ์อื่นๆ ) ของ HC-SR04 จะมีมีสี่พิน:

Vcc – ให้พลังงานไฟฟ้าในการสร้างพัลส์อัลตร้าโซนิค

GND - เชื่อมต่อกับกราวด์

Trig - ที่ Arduino ส่งสัญญาณเพื่อเริ่มพัลส์อัลตร้าโซนิค

Echo – ที่ตัวค้นหาช่วงอัลตร้าโซนิคจะส่งข้อมูลเกี่ยวกับระยะเวลาของการเดินทางที่ถ่ายโอนพัลส์อัลตร้า โซนิคไปยังไมโครคอนโทรลเลอร์

การวัดระยะทางเราจำเป็นต้องส่งสัญญาณสูง 5 โวลท์ ไปยังขา Trig เป็นเวลาอย่างน้อย 10 ไมโครวินาที (µs) เมื่อโมดูลได้รับสัญญาณนี้จะส่งเสียงอัลตร้าโซนิค 8 พัลส์ ที่ความถี่ 40 กิโลเฮิร์ต (KHz) จากตัวส่งสัญญาณ จากนั้นจะรอและรับสัญญาณที่ทรานสดิวเซอร์รับสัญญาณสะท้อน หากวัตถุอยู่ในระยะสัญญาณ 8 พัลส์จะสะท้อน กลับไปที่เซ็นเซอร์ เมื่อพัลส์กระทบตัวรับสัญญาณขา Echo จะส่งสัญญาณไฟฟ้าในสถานะ Logic High ออกมา

ความยาวของสัญญาณไฟฟ้า Logic High นี้เท่ากับเวลาทั้งหมดที่คลื่นจำนวน 8 พัลส์ใช้ในการเดินทางจาก ทรานสดิวเซอร์ตัวกำลังส่งและกลับไปที่ตัวรับสัญญาณ อย่างไรก็ตามเราต้องการวัดระยะทางไปยังวัตถุเท่านั้นไม่ใช่ ระยะทางของเส้นทางที่พัลส์เสียงใช้ ดังนั้นเราจึงแบ่งเวลาเป็นครึ่งหนึ่งเพื่อให้ได้ตัวแปรเวลาในสมการ 2.6 ด้านบน เนื่องจากเราทราบอัตราเร็วของเสียงแล้วเราจึงสามารถแก้สมการของระยะทางได้

2.2.3 เซนเซอร์วัด อุณหภูมิ DS18B20

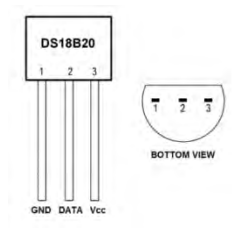

รูปที่ 2.6 ภาพแสดงโครงสร้างของเซนเซอร์วัดอุณหภูมิ DS18B20

#### [Raspberry Pi DS18B20 Temperature Sensor Tutorial -](https://www.circuitbasics.com/raspberry-pi-ds18b20-temperature-sensor-tutorial/) Circuit Basics

DS18B20 สื่อสารกับไมโครคอนโทรลเลอร์ด้วยการสื่อสารแบบ "One-Wire" ซึ่งเป็นโปรโตคอลการ สื่อสารแบบอนุกรมที่ซึ่งใช้สายไฟเพียงเส้นเดียวในการส่งการอ่านค่าอุณหภูมิไปยังไมโครคอนโทรลเลอร์ เซ็นเซอร์ วัด อุณหภูมิ DS18B20 สามารถใช้งานได้ในโหมดพลังงานแบบประหยัด โดยปกติ DS18B20 ต้องการสายไฟสาม สายสำหรับการใช้งาน: สายรับพลังงาน Vcc สายดิน GND และสายข้อมูล DATA ในโหมดพลังงานแบบประหยัด จะใช้เฉพาะสายดินและสายข้อมูลเท่านั้นและจ่ายไฟผ่านสายข้อมูล DS18B20 ยังมีฟังก์ชันการเตือนภัยที่สามารถ กำหนดค่าให้ส่งสัญญาณเมื่ออุณหภูมิเกินเกณฑ์สูงหรือต่ำที่ผู้ใช้กำหนด

หน่วยพื้นที่ความจำ ROM 64 บิตเก็บรหัสซีเรียลเฉพาะของอุปกรณ์ ที่อยู่ 64 บิตนี้ช่วยให้ ไมโครคอนโทรลเลอร์สามารถรับข้อมูลอุณหภูมิจากเซ็นเซอร์ได้ไม่จำกัดจำนวนที่พินเดียวกัน โดยระบบความจำนี้ จะบอกไมโครคอนโทรลเลอร์ว่าเซ็นเซอร์อุณหภูมิที่วัดได้มาจากเซ็นเซอร์ตัวไหนของอุปกรณ์เรา

## **บทที่ 3**

## **การออกแบบการทำงานและขั้นตอนการทำงาน**

ขั้นตอนการทำงานแบ่งได้ 7 ขั้นตอนดังนี้

### **3.1 ศึกษาและทำความเข้าใจทฤษฎีที่เกี่ยวข้อง**

- 3.1.1 ศึกษาการเกี่ยวกับความรู้พื้นฐานทางด้านคลื่นอัลตร้าโซนิค (Ultrasonic)
- 3.1.2 ศึกษาหลักการพื้นฐานของอัลตร้าโซนิคเซ็นเซอร์
- 3.1.3 ศึกษาระบบพิกัดฉากทรงกลม

#### **3.2 ศึกษาการทำงานของอุปกรณ์**

- 3.2.1 ศึกษาการทำงานอัลตร้าโซนิคเซ็นเซอร์
- 3.2.2 ศึกษาการเขียนโปรแกรมผ่านโปรแกรม Arduino IDE
- 3.2.3 ศึกษาการสร้างแผนที่สามมิติผ่านโปรแกรม MATLAB

#### **3.3 ออกแบบอุปกรณ์**

- 3.3.1 ออกแบบการอุปกรณ์วัดระยะทางของอัลตร้าโซนิคเซ็นเซอร์
- 3.3.2 ออกแบบอุปกรณ์บังคับมุมองศา ที่ใช้ในการบังคับทิศทางของอัลตร้าโซนิคเซ็นเซอร์ในการกวาด มุมต่าง ๆ

โดยเริ่มจากนำเซอร์โวแบบหมุนได้ 180 องศา มาประกอบกับโครงเหล็กดังรูปที่ 3.1 ก. และประกอบเสร็จได้ดังรูป ที่ 3.1 ข .

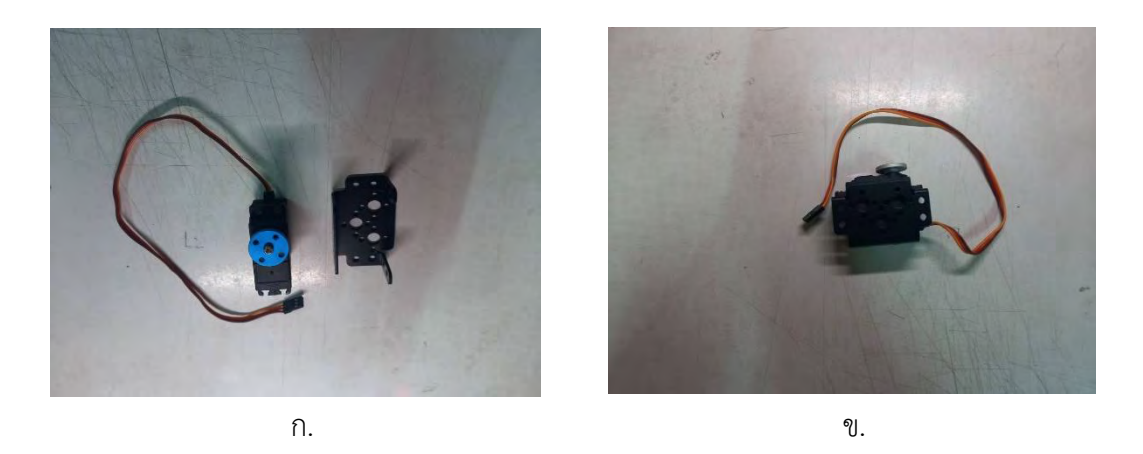

รูปที่ 3.1 รูป ก. แสดงอุปกรณ์ก่อนประกอบ รูป ข แสดงอุปกรณ์หลังประกอบเสร็จ

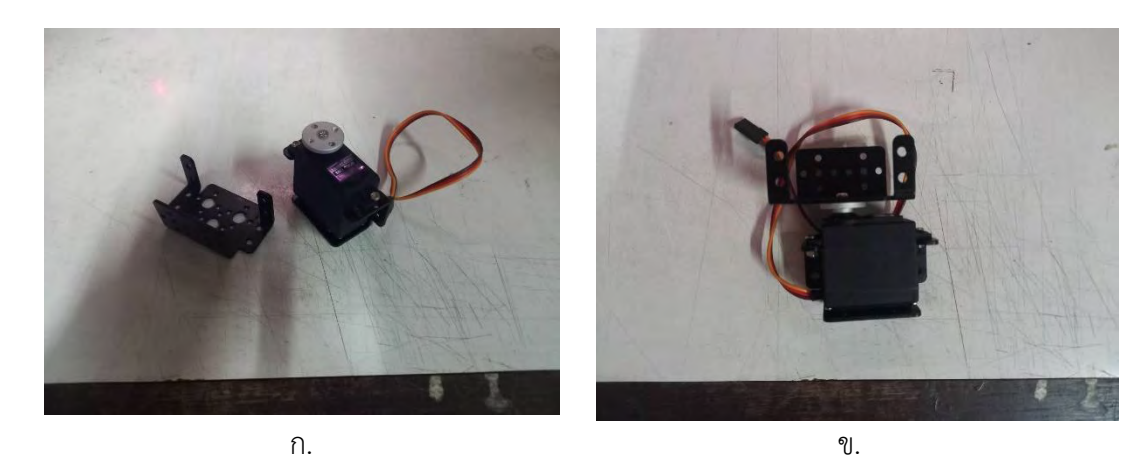

หลังประกอบเสร็จดังในรูป 3.1 นำโครงเหล็กมาประกอบเข้ากับเซอร์โวอีกครั้งจะได้ดังรูปที่ 3.2

รูปที่ 3.2 รูป ก. แสดงอุปกรณ์ก่อนประกอบ รูป ข แสดงอุปกรณ์หลังประกอบเสร็จ หลังจากประกอบเสร็จนำเซอร์โวตัวที่ 2 มาประกอบเข้ากับอุปกรณ์ได้ดังรูปที่ 3.3

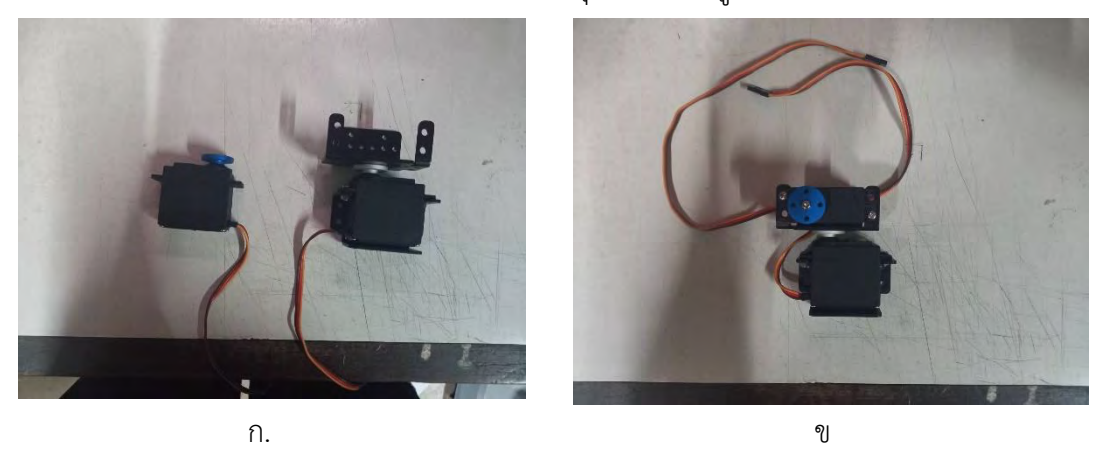

รูปที่ 3.3 รูป ก. แสดงอุปกรณ์ก่อนประกอบ รูป ข แสดงอุปกรณ์หลังประกอบเสร็จ

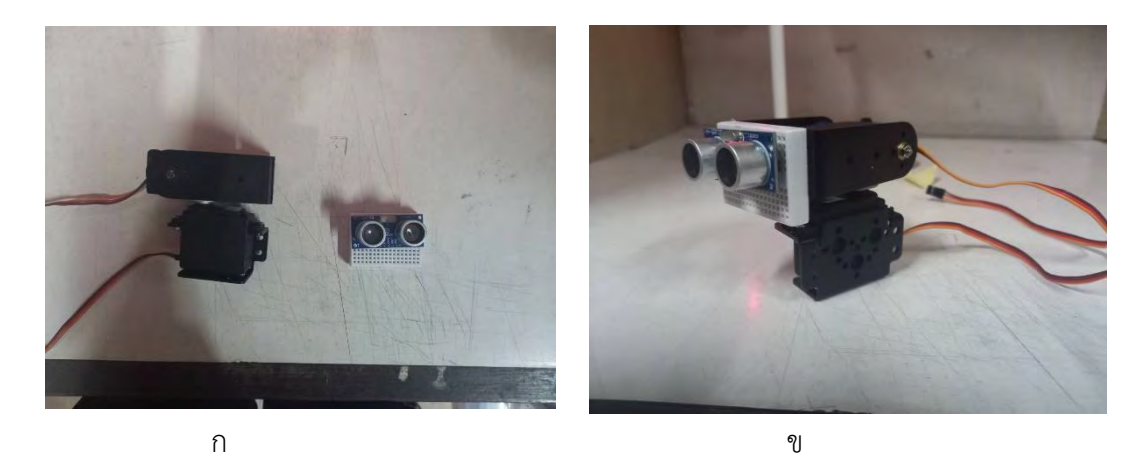

หลังจากได้อุปกรณ์บังคับมุมองศาแล้วนำอัลตร้าโซนิคเซ็นเซอร์มาประกอบได้ดังรูปที่ 3.4

รูปที่ 3.4 รูป ก. แสดงอุปกรณ์ก่อนประกอบ รูป ข แสดงอุปกรณ์หลังประกอบเสร็จ

เมื่อนำมาประกอบร่วมกับอุปกรณ์หลักจะได้ดังรูปที่ 3.5

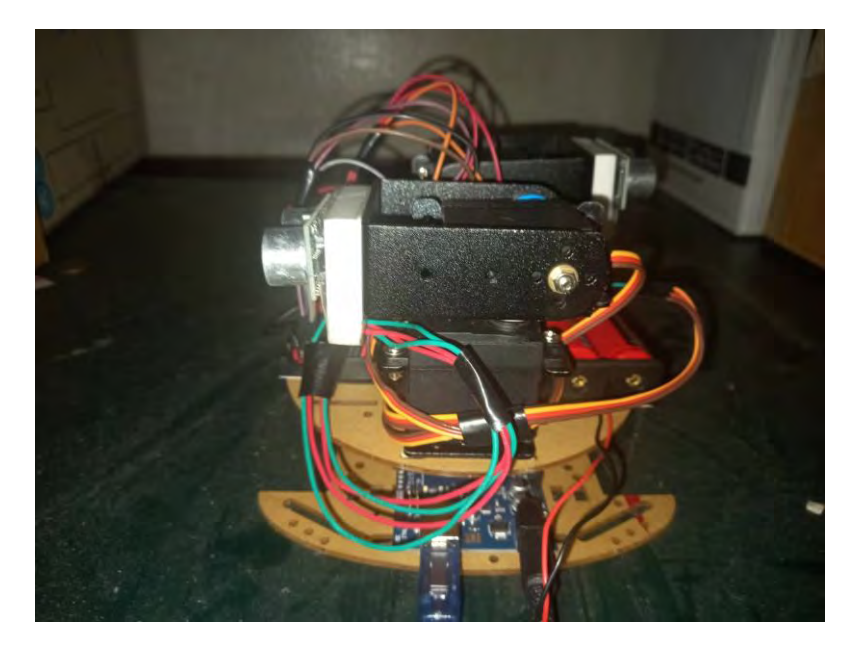

รูปที่ 3.5 แสดงโครงสร้างอุปกรณ์บังคับมุมองศาหลังประกอบร่วมกับอุปกรณ์หลัก

## 3.3 ออกแบบอุปกรณ์เพื่อเก็บข้อมูลทำแผนที่ 3 มิติ

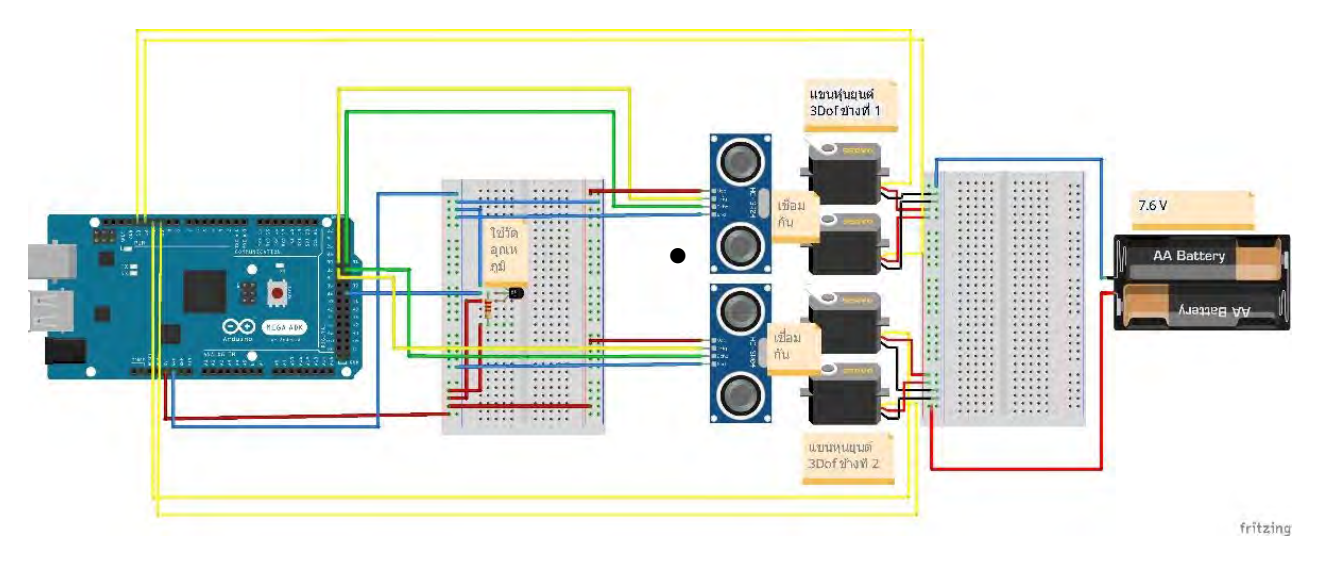

รูปที่ 3.6 แสดงโครงสร้างอุปกรณ์สร้างแผนที่ 3 มิติ

## **3.4 เขียนโปรแกรมเพื่อให้อุปกรณ์ที่ออกแบบไว้สามารถทำงานได้**

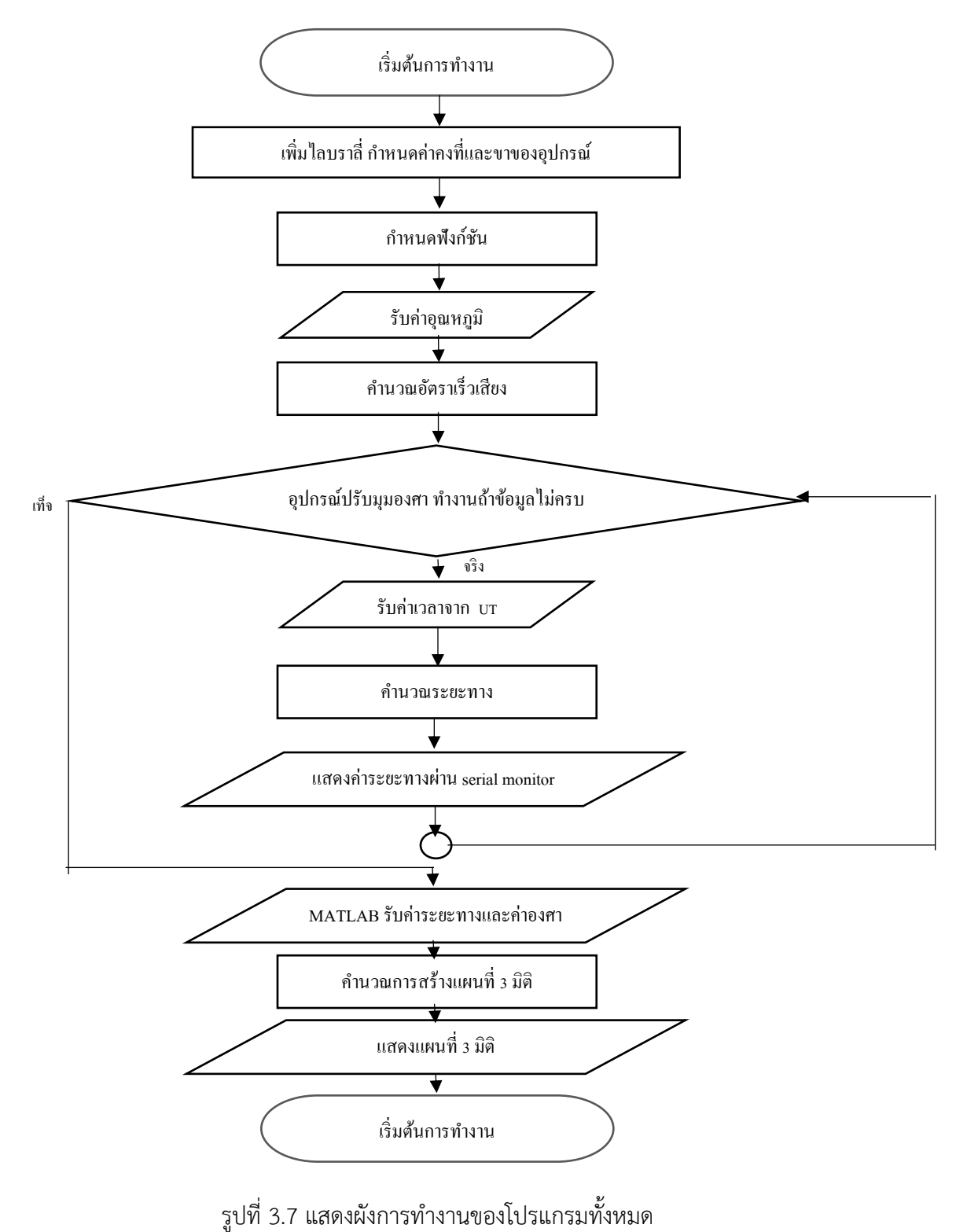

การเขียนโปรแกรมแบ่งออกได้เป็น 5 ส่วน ดังนี้

3.4.1 เขียนโปรแกรมเพื่อเชื่อมต่อ อัลตร้าโซนิคเซ็นเซอร์กับ Arduino

 เนื่องจากโครงการนี้ใช้เซ็นเซอร์ 2 ตัว ในการรับค่าเวลาในการส่งสัญญาณความเร็วเสียงในอากาศไปกระทบ วัตถุ อัลตร้าโซนิคเซ็นเซอร์ 2 ตัวนี้ จะเก็บค่าเป็น เวลา ของการส่งสัญญาณคลื่นเสียง ในหน่วย microsec เสมอ จึงต้องมีการกำหนดขา ที่ใช้ในการเชื่อมต่อ โดยมีขั้นตอนดังนี้

- 1) กำหนดขา สำหรับขา Trig โดย เซ็นเซอร์ตัวแรก คือ pin30 เซ็นเซอร์ตัวที่สองคือ pin32
- 2) กำหนดขาสำหรับขา Echo โดย เซ็นเซอร์ตัวแรก คือ pin31 เซ็นเซอร์ตัวที่สองคือ pin33
- 3) กำหนดฟังก์ชัน newping () เพื่อประกาศฟังก์ชันที่ใช้ในการควบคุมการทำงานของเซ็นเซอร์ ของทั้ง 2 ตัว โดยระยะที่กำหนดที่เซ็นเซอร์จะอ่านค่าได้ไกลที่สุดคือ 1-300 เซนติเมตร และกำหนดให้ เมื่อเซ็นเซอร์ค่า อื่น ๆ นอกเหนือจากค่า 1-300 เซนติเมตรนี้ จะให้การประกาศค่าออกมาเป็น 300 เซนติเมตรเสมอ 3.4.2 เขียนโปรแกรมเพื่อเชื่อมต่อเซอร์โวกับ Arduino

 เนื่องจากโครงการนี้ต้องใช้อัลตร้าโซนิคเซ็นเซอร์ในการเก็บข้อมูล 3 มิติ จึงจำเป็นต้องสร้างแขนกลเพื่อใช้ใน การกวาดองศาของเซ็นเซอร์ขึ้นมา มีการกำหนดขา ที่ใช้ในการเชื่อมต่อ โดยมีขั้นตอนดังนี้

- 1) กำหนดขา ของเซอร์โวที่ใช้ในการกวาดองศาในแนวระนาบ ตัวแรก sv2 มี pin11 ตัวที่ 2 sv4 มี pin 13
- 2) กำหนดขา ของเซอร์โวใช้ในการกวาดองศาในแนวระดับ ตัวแรก sv1 มี pin10 ตัวที่ 2 sv3 มี pin 12
- 3) ก่อนที่โปรแกรมจะเริ่มทำงานเก็บข้อมูล เราใช้ฟังก์ชัน write(0) กับ Servo ทั้ง 4 ตัว เพื่อตั้งค่าให้องศา การทำงานเป็น 0 เสมอ
- 3.4.3 เขียนโปรแกรมเพื่อคำนวณค่าอัตราเร็วเสียงในตัวกลางอากาศ

1) กำหนดฟังก์ชันที่ใช้ในการระบุเซ็นเซอร์ oneWire(ONE\_WIRE\_BUS) โดยขาที่ใช้เชื่อมต่ออุปกรณ์กับคือขา ที่ 39 และกำหนดฟังก์ชัน requestTemperatures() เพื่อให้อุปกรณ์เก็บค่าอุณหภูมิ

 2) กำหนดฟังก์ชัน getTempCByIndex(0) เพื่อเก็บอุณหภูมิไว้ในตัวแปร temp และนำไปคำนวณค่าอัตราเร็ว ตามสมการที่ 2.5 แล้วเก็บไว้ในตัวแปร spd หลังจากนั้นแปลงให้อยู่ในหน่วยเวลา ในตัวแปร microsec ดังรูปที่ 3.8 เพื่อใช้ในการคำนวณหาระยะทางต่อไป

```
sensorstemp.requestTemperatures(); // Send the command to get temperatures
temp = sensorstemp.getTempCByIndex(0);spd = 331.00 + 0.6*temp;
microsec = (1.00/\text{spd}) \times 10000;
```
รูปที่ 3.8 แสดงการเขียนโปรแกรมคำนวณอัตราเร็วเสียงในอากาศ

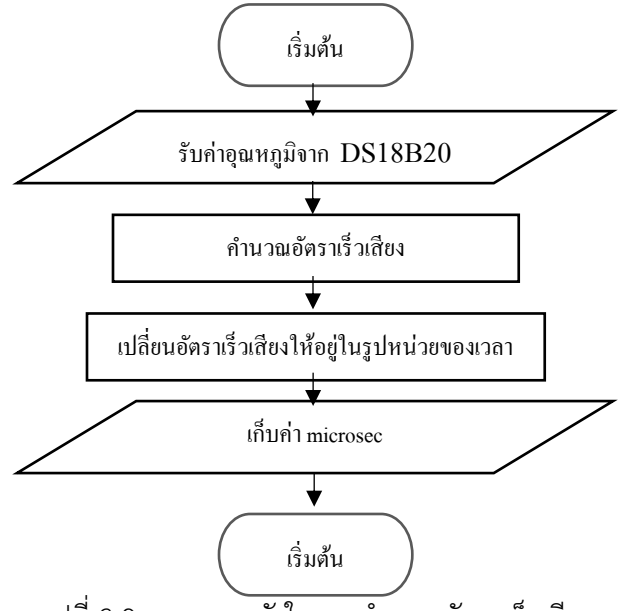

รูปที่ 3.9 แสดงแผนผังในการคำนวณอัตราเร็วเสียง

3.4.4 การเขียนโปรแกรมให้แขนหุ่นยนต์ทำงานเพื่อใช้ในการเก็บข้อมูล

 ในการเก็บข้อมูลของอัลตร้าโซนิคเซ็นเซอร์ในระบบ 3 มิติ จำเป็นต้องมีอุปกรณ์บังคับมุมองศาเพื่อใช้ในการ ขยับมุมองศาโดยเราจะใช้ระบบพิกัดฉากเป็นตัวอ้างอิงตามรูปที่ 2.5 โดยขั้นตอนการทำงานของแขนหุ่นยนต์เป็น ดังนี้

- 1) กำหนด ฟังก์ชัน sv.witre(0) เพื่อตั้งค่าให้องศาการทำงานเริ่มต้นที่ศูนย์เสมอ
- 2) กำหนดฟังก์ชัน for() เพื่อใช้ในการควบคุมองศาต่าง ๆ ของอุปกรณ์ปรับมุมองศา ประกอบกับ ฟังก์ชัน sv.write() เข้าด้วยกัน เนื่องจากการทำงานของอุปกรณ์บังคับมุมองศานั้นใช้มุม 2 มุมในการทำงาน และ เป็นระบบ 3 มิติ จึงกำหนด ฟังก์ชัน for() ใน ฟังก์ชัน for() และกำหนดมุม โดยใช้ตัวแปร i โดย 1  $\leq$  $i\leq 90$  และ ตัวแปร $\,$  j โดย  $1\leq\,i\leq 180$  เนื่องจากแนวระนาบมีอุปกรณ์บังคับมุมองศาทั้ง 2 อุปกรณ์ จึงลดองศาลงครึ่งหนึ่ง ดังแสดงในรูป 3.10

```
for (i = 1 ; i \le 90 ; i++)€
 sv2.write(i);sv4.write(i);// delay (10) ;
for ( j = 1 ; j \le 180 ; j^{+1})
\{sv1. write (j);
     sv3. write (j);
```
#### รูปที่ 3.10 แสดงการเขียนโปรแกรมกำหนดการทำงานของอุปกรณ์บังคับมุมองศา

3.4.5 การเขียนโปรแกรมคำนวณระยะทางของวัตถุด้วยอัลตร้าโซนิคเซ็นเซอร์

 เราใช้สมการที่ 2.6 ในการคำนวณหาระยะทางของวัตถุ โดยใช้อัลตร้าโซนิค 2 ตัวในการเก็บข้อมูลทั้งหมด เนื่องจากการเก็บข้อมูลเพื่อนำไปสร้างภาพ 3 มิติ จะใช้ข้อมูลตามจำนวนองศาของอุปกรณ์บังคับมุมองศาคูณกัน คือ 90 × 360 = 32,400 ข้อมูล โดยการคำนวณระยะทางของวัตถุกับอัลตร้าโซนิคเซ็นเซอร์เป็นดังนี้

- 1) สร้างฟังก์ชัน for() เพื่อคำนวณและลดค่าความผิดพลาดที่จะเกิดขึ้น โดยใช้รอบในการคำนวณทั้งหมด 10 รอบ
- 2) สร้างฟังก์ชัน timemicrosec1 *=* UT1*.*ping() ; *และ* timemicrosec2 *=* UT2*.*ping() ; เพื่อส่งสัญญาณ อัตราเร็วเสียงออกไปในอากาศและรับค่านั้นกลับมาเก็บไว้ในตัวแปรที่กำหนด หลังจากนั้นคำนวณ ระยะทางที่ได้ผ่านสมการที่ 2.6 และตัวแปร microsec ที่เก็บไว้จากการคำนวณอัตราเร็วเสียง เมื่อได้ ระยะทางเก็บไว้ในตัวแปร dist1 และ dist2
- 3) เมื่อคำนวณครบ 10 รอบ นำข้อมูลทั้งหมดบวกกัน แล้วนำมาหารออกด้วย 10 จะได้ข้อมูลสุดท้ายที่แสดง ในหน้าจอของโปรแกรม

```
for (k = 1 ; k \le 10 ; k++)timemicrosec1 = UT1. ping() ;
timemicrosec2 = UT2. ping() ;
distance1 = (timemicrose1/2.00)/microsec;
distance2 = (timemicrose2/2.00)/microsec;
dist1 = dist1 + distanced;dist2 = dist2 + distance2 ;λ.
dist1 = dist1/10.00 ;dist2 = dist2/10.00 ;
```
รูปที่ 3.11 แสดงการเขียนโปรแกรมกำหนดการทำงานของอุปกรณ์บังคับมุมองศา

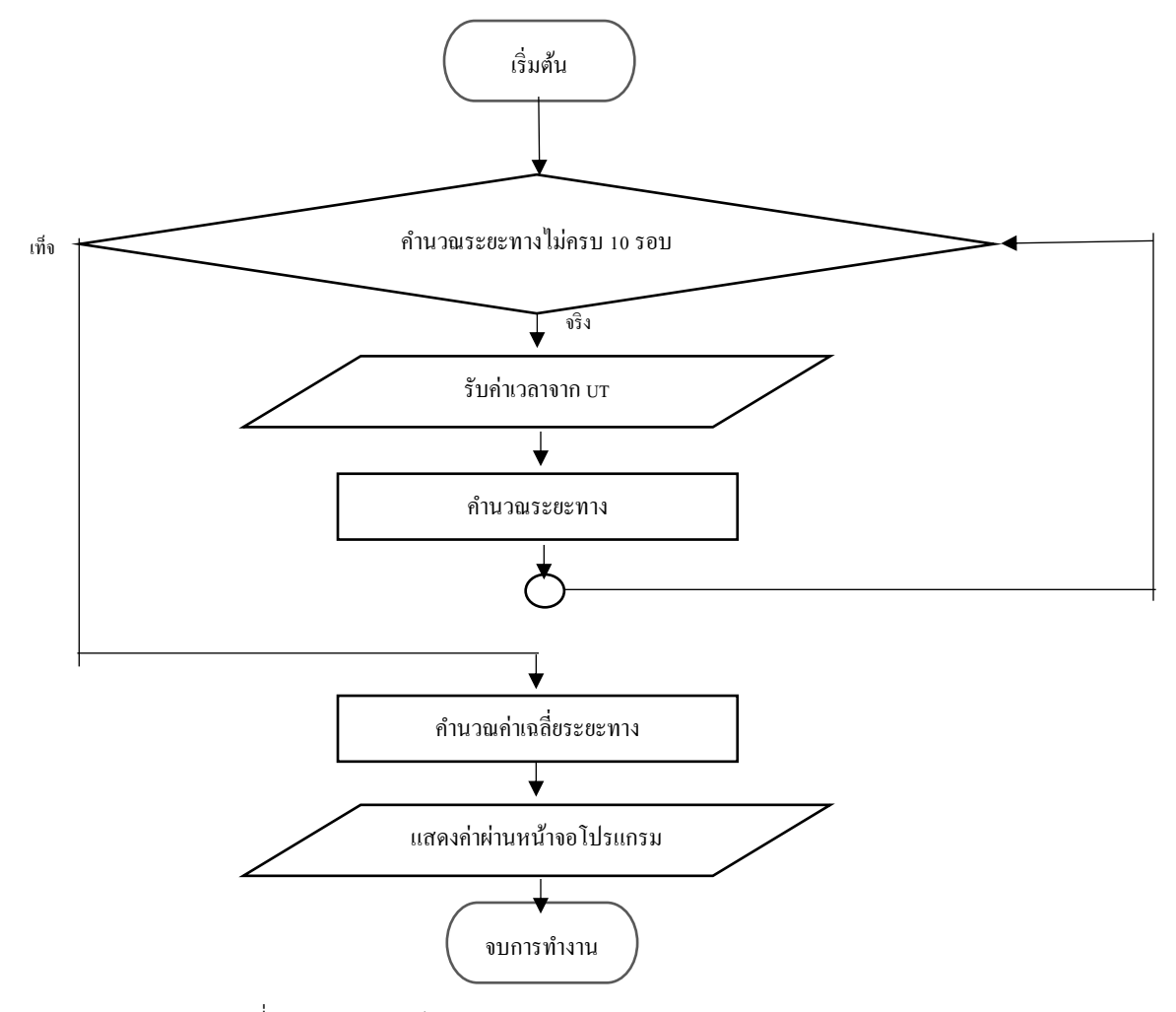

รูปที่ 3.12 แสดงผังการทำงานของการคำนวณหาระยะทาง

### **3.5 สร้างอุปกรณ์เก็บข้อมูลแผนที่ 3 มิติ**

 จากการจำลองแสดงแผนภาพตามแสดงโครงสร้างอุปกรณ์สร้างแผนที่ 3 มิติในรูปที่ 3.13 เมื่อนำอุปกรณ์มา ประกอบได้ อุปกรณ์ดังรูป

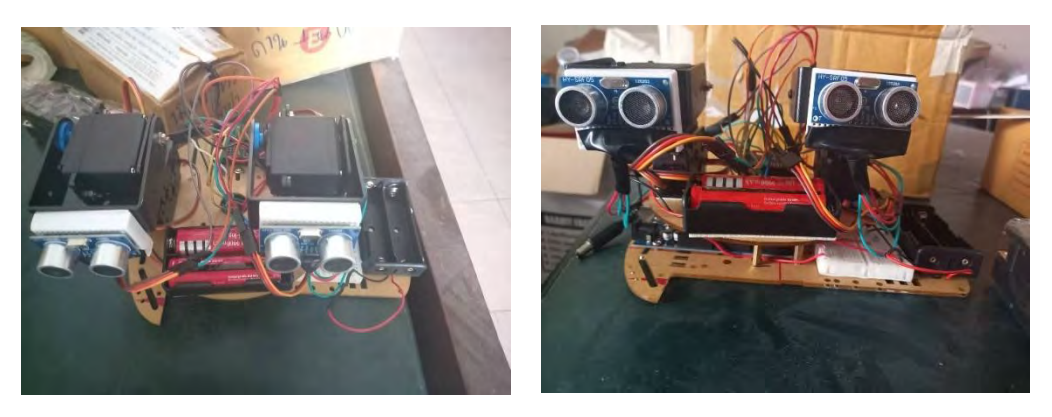

ก.  $\blacksquare$ รูปที่ 3.13 แสดงอุปกรณ์เมื่อประกอบเสร็จ ก.แสดงด้านบน ข. แสดงด้านข้าง

#### **3.6 เขียนโปรแกรมเพื่อจำลองภาพ 3 มิติ**

 ข้อมูลของเซ็นเซอร์ที่ได้มา จะแสดงอยู่ในส่วนของ Serial monitor ผ่านสาย USB COM3 ที่เชื่อมต่อกับ คอมพิวเตอร์ ดังนั้นผู้ศึกษาจึงทำการแปลงข้อมูลลงโปรแกรม Excel เพื่อแปลงระบบพิกัดจาก ระบบพิกัดฉากทรง กลมเป็นระบบพิกัดฉากคาร์ทีเชียน ตามสมการที่ 2.10 , 2.11 และ2.12 หลังจากนั้นจึงเก็บมูลลง file text แล้วให้ โปรแกรม MATLAB ดึงข้อมูลไปสร้างเป็นกราฟภาพ 3 มิติ ดังขั้นตอนต่อไปนี้

- 1) เขียนฟังก์ชันในการโหลดข้อมูลจาก .txt ไฟล์ โดยใช้ s = load('test2.txt'); เก็บข้อมูลไว้ในตัวแปร s
- 2) เขียนฟังก์ชันแบ่งคอลัมน์ออกเป็น 3 ส่วน โดยใช้คำสั่ง x = (:,1) เพื่อแบ่งคอลัมน์ที่ 1 เก็บไว้ใน x ทำเช่นนี้ กับ y และ z
- 3) สร้างกราฟโดยใช้คำสั่ง plot3(x,y,z,'.') เพื่องสร้างกราฟแบบจุด แสดงผลทางหน้าจอโปรแกรม

### **3.7 ทดสอบเครื่องสร้างแผนที่ 3 มิติ**

 3.7.1 ทดสอบการทำงานของอุปกรณ์สร้างแผนที่ 3 มิติโดยใช้ระบบควบคุมอัตโนมัติอัลตร้าโซนิคเซ็นเซอร์ หลายตัว

 3.7.2 ทดสอบประสิทธิภาพของอุปกรณ์สร้างแผนที่ 3 มิติโดยใช้ระบบควบคุมอัตโนมัติอัลตร้าโซนิคเซ็นเซอร์ หลายตัว

 3.7.3 ทดสอบผลการทำงานของอุปกรณ์สร้างแผนที่ 3 มิติโดยใช้ระบบควบคุมอัตโนมัติอัลตร้าโซนิคหลายตัว กับพื้นที่จริง

 3.7.4 ทดสอบผลการทำงานของอุปกรณ์สร้างแผนที่ 3 มิติโดยใช้ระบบควบคุมอัตโนมัติอัลตร้าโซนิคเซ็นเซอร์ หลายตัวกับพื้นที่จริงด้วยการปรับโครงสร้างให้มีประสิทธิภาพ

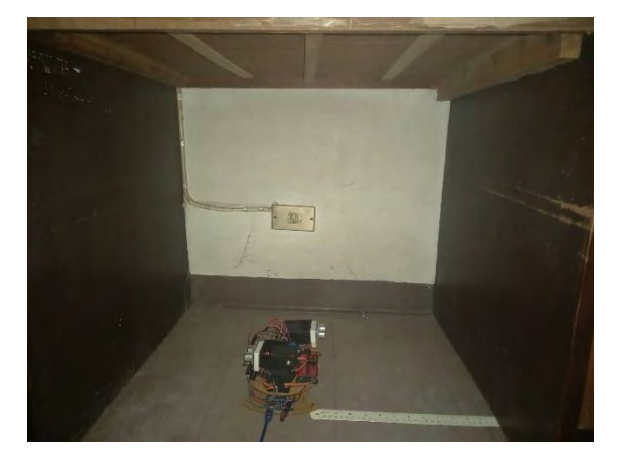

รูปที่ 3.14 แสดงอุปกรณ์ขณะทำงานในการวัดพื้นที่จริง

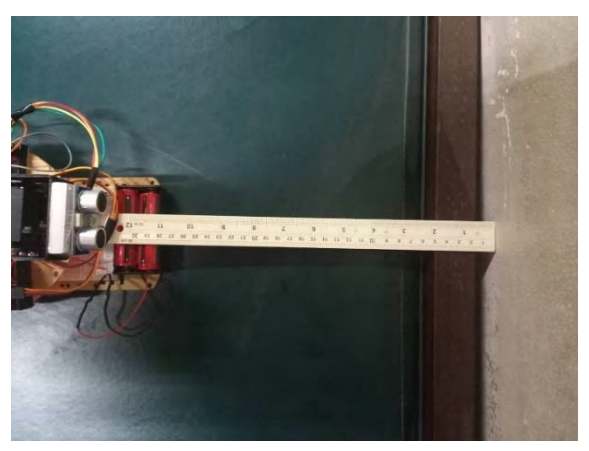

รูปที่ 3.1 แสดงอุปกรณ์ขณะทำงานการวัดประสิทธิภาพ

## **บทที่ 4**

#### **ผลการทดลอง**

โครงงานนี้ทำเพื่อทดสอบและศึกษาอุปกรณ์สร้างแผนที่ 3 มิติ โดยใช้ระบบควบคุมอัตโนมัติอัลตร้าโซนิค เซ็นเซอร์หลายตัวด้วยการใช้หลักการของความเร็วคลื่นเสียง โดยประกอบด้วยไมโครคอนโทรลเลอร์ อุปกรณ์วัดมุม องศาประเภทต่าง ๆ ประกอบเข้าด้วยกันเป็นเครื่องเก็บข้อมูลจากสภาพแวดล้อมในชีวิตจริง เช่น ห้อง สถานที่ปิด ทึบต่าง ๆ เป็นต้น และนำมาประมวลผลคำนวณ เป็นกราฟภาพ 3 มิติในโปรแกรมจำลองทางคอมพิวเตอร์ ดังนั้น ในการทดสอบอุปกรณ์จึงประกอบไปด้วย 4 ส่วนหลัก ๆ คือทดสอบการทำงานของอุปกรณ์สร้างแผนที่ 3 มิติ โดย ใช้ระบบควบคุมอัตโนมัติอัลตร้าโซนิคเซ็นเซอร์หลายตัว ,ทดสอบประสิทธิภาพของอุปกรณ์สร้างแผนที่ 3 มิติ โดย ใช้ระบบควบคุมอัตโนมัติอัลตร้าโซนิคเซ็นเซอร์หลายตัว,ทดสอบผลการทำงานของอุปกรณ์สร้างแผนที่ 3 มิติโดย ใช้ระบบควบคุมอัตโนมัติอัลตร้าโซนิคเซ็นเซอร์หลายตัวกับพื้นที่จริงและทดสอบผลการทำงานของอุปกรณ์สร้าง แผนที่ 3 มิติโดยใช้ระบบควบคุมอัตโนมัติอัลตร้าโซนิคเซ็นเซอร์หลายตัวกับพื้นที่จริงด้วยการปรับโครงสร้างให้มี ประสิทธิภาพ

## **4.1 ทดสอบการทำงานของอุปกรณ์สร้างแผนที่ 3 มิติโดยใช้ระบบควบคุมอัตโนมัติอัลตร้าโซนิคเซ็นเซอร์ หลายตัว**

ทดสอบการทำงานของเครื่องสร้างแผนที่ 3 มิติ โดยใช้ระบบควบคุมอัตโนมัติอัลตร้าโซนิคเซ็นเซอร์หลาย ตัว โดยการเก็บข้อมูลลงในโปรแกรม ARDUINO IDE โดยข้อมูลจะถูกส่งผ่านสาย USB จาก ไมโครคอนโทรลเลอร์ มาสู่คอมพิวเตอร์และจะแสดงข้อมูลผ่านหน้าต่างชองโปรแกรม Arduino IDE ดังรูปที่ 4.1

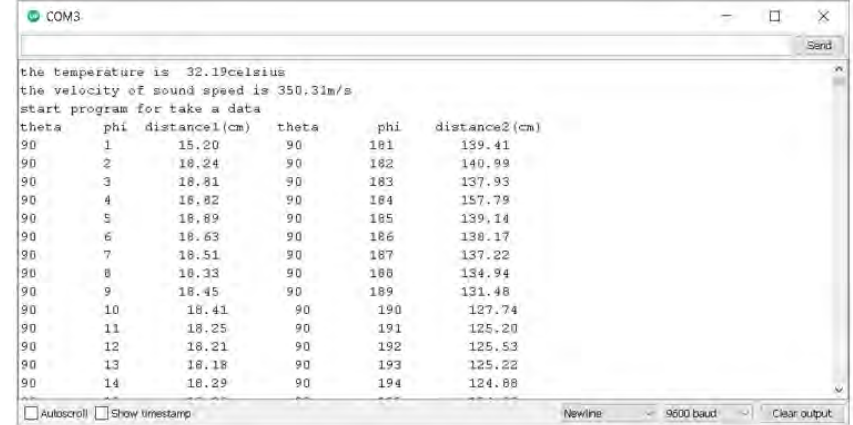
รูปที่ 4.1 ข้อมูลถูกแสดงผ่านหน้าต่างโปรแกรม Arduino IDE ผ่านทาง USB ช่อง COM3

เมื่อข้อมูลได้ถูกส่งมา ใช้เวลาโดยประมาณ 45-50 นาที ในการเก็บข้อมูลทั้งหมดโดย แบ่งเป็น ทั้งหมด 6 แถวในแนวตั้ง ซึ่งประกอบได้ด้วย 1-3 แถวแรกจะมาจากอัลตร้าโซนิคเซ็นเซอร์ตัวที่ 1 และ แถวที่ 4-6 ถัดมาจะมา จากข้อมูลของเซ็นเซอร์ตัวที่ 2 โดยข้อมูลจะบอกเราว่า ขณะนั้นอุณหภูมิมีค่า 32.19 องศาเซลเซียส อัตราเร็วของ คลื่นเสียงในอากาศจะเป็น 350.31 เมตรต่อวินาทีดังที่แสดงในรูป 4.1

หลังจากได้ข้อมูลจนครบ เราจะแสดงผลการบันทึกข้อมูลดังในรูปที่ 4.2 โดยแต่ละข้อมูลมีจุดประสงค์ดัง แสดงในตารางที่ 4.1

| File<br>Home<br>$X$ cm<br>$\Gamma$ <sup>N</sup> Copy $=$<br><b>Clipboard</b><br><b>Picture 1</b><br>A<br>phi<br>2 theta | <b>Jnsert</b><br><b>CF</b> Formal Painter<br>B<br>UT1 | $\overline{u}$<br>w<br>$\mathcal{L}$ | Page Layout<br>lign.<br>$\hbar$ | Formulas Data<br>田。<br><b>SA</b> |                  | Review<br>View<br>B<br>$=$        | Help<br>F.W. Corp.<br>e<br>All'Onlinerit | Power Pivot Picture Format | $0 - 50.5$                                       |          |                            | m                                                 | 厝<br>(tip)          |                     | $2 - \text{Aut}$ |           | <b>3 Share</b><br>q | C Comments   |          |
|----------------------------------------------------------------------------------------------------|-------------------------------------------------------|--------------------------------------|---------------------------------|----------------------------------|------------------|-----------------------------------|------------------------------------------|----------------------------|--------------------------------------------------|----------|----------------------------|---------------------------------------------------|---------------------|---------------------|------------------|-----------|---------------------|--------------|----------|
|                                                                                                    |                                                       |                                      |                                 |                                  |                  |                                   |                                          |                            |                                                  |          |                            |                                                   |                     |                     |                  |           |                     |              |          |
|                                                                                                    |                                                       |                                      |                                 |                                  |                  |                                   |                                          |                            |                                                  |          |                            |                                                   |                     |                     |                  |           |                     |              |          |
|                                                                                                    |                                                       |                                      |                                 |                                  |                  |                                   |                                          |                            |                                                  |          |                            |                                                   | Insart Delete Forma | <b>FALLAS</b>       |                  | Firva Br  |                     | $-015300211$ |          |
|                                                                                                    |                                                       |                                      |                                 |                                  |                  |                                   |                                          |                            |                                                  |          |                            |                                                   |                     | $Q$ Clear $\approx$ |                  | $50001 -$ | $\sim$              | $\sim$       |          |
|                                                                                                    |                                                       |                                      |                                 |                                  |                  |                                   |                                          |                            | <b>Number</b>                                    |          | <b>Styres</b>              |                                                   | <b>Sells</b>        |                     |                  | Editing   | Arrangers           | Sereibvity   |          |
|                                                                                                    |                                                       |                                      |                                 |                                  |                  |                                   |                                          |                            |                                                  |          |                            |                                                   |                     |                     |                  |           |                     |              |          |
|                                                                                                    |                                                       |                                      |                                 |                                  |                  |                                   |                                          |                            |                                                  |          |                            |                                                   |                     |                     |                  |           |                     |              |          |
|                                                                                                    |                                                       |                                      | D                               | Ε                                | Æ.               | 匠                                 | H                                        |                            |                                                  | K        |                            | M                                                 | N                   | $\circ$             | o.               | $\sigma$  | $\mathbb{R}$        | $\mathsf{s}$ |          |
|                                                                                                    |                                                       | dist1                                | theta                           | UT2<br>bhí                       | dist2            | theta fradiani                    | phi (radian)                             | theta (radian)             | phi (radian)                                     | $x$ (cm) | $v$ (cm)                   | zicmi                                             |                     |                     |                  |           |                     |              |          |
| 90.                                                                                                    | 1                                                     | 18.93                                | 90                              | 181                              | 96.36            | 1,570796327                       | 0.017453293                              | 0.330390827                | 3.159045946 18.9271169                           |          | 0.330374054                | 3.05827E-14                                       |                     |                     |                  |           |                     |              |          |
| 90                                                                                                    | $\overline{2}$                                        | 22.69                                | 90                              | 182                              | 114.81           | 1.570796327                       | 0.034906585                              | 0.396015207                | 3.176499239 22.6761779                           |          | 0.79186958                 | 3.66573E-14                                       |                     |                     |                  |           |                     |              |          |
| 90                                                                                                    | $\overline{a}$                                        | 23,44                                | $90^{\circ}$                    | 183                              | 119.42           | 1.570796327                       | 0.052359878                              | 0.409105177                | 3.193952531 23.4078763                           |          | 1.226754814                | 3.7869E-14                                        |                     |                     |                  |           |                     |              |          |
| 90                                                                                                    | 4                                                     | 23.68                                | 90                              | 184                              | 118.27           | 1.570796327                       | 0.06981317                               | 0.413293967                | 3.211405824 23.6223167                           |          | 1.651833298                | 3.82567E-14                                       |                     |                     |                  |           |                     |              |          |
| 90                                                                                                    | 5.                                                    | 23.57                                | 90                              | 185                              | 121.15           | 1.570796327                       | 0.087266463                              | 0.411374105                | 3.228859116 23.480309                            |          | 2.054260857                | 3.8079E-14                                        |                     |                     |                  |           |                     |              |          |
| 90                                                                                                    | 6                                                     | 23.93                                | 90                              | 186                              | 121.03           | 1.570796327                       | 0.104719755                              | 0.41765729                 | 3.246312409 23.798909                            |          | 2,501366126                | 3,86606E-14                                       |                     |                     |                  |           |                     |              |          |
| 90                                                                                                    | $\mathcal I$                                          | 23.97                                | 90                              | 187                              | 123.84           | 1.570796327                       | 0.122173048                              | 0.418355422                | 3.263765701 23.7913313                           |          | 2,921208161                | 3.87252E-14                                       |                     |                     |                  |           |                     |              |          |
| 90                                                                                                    | 8                                                     | 23.97                                | 90                              | 188                              |                  | 122.14 1.570796327                | D.13962634                               | 0.418355422                | 3.281218994 23.7367256                           |          | 3.33597923                 | 3.87252E-14                                       |                     |                     |                  |           |                     |              |          |
| 90                                                                                                    | 9                                                     | 23.94                                | 90                              | 189                              | 121.39           | 1.570796327                       | 0.157079633                              | 0.417831823                | 3.298672286 23.6452589                           |          | 3.745041093                | 3.86767E-14                                       |                     |                     |                  |           |                     |              |          |
| 90                                                                                                    | 10                                                    | 23.93                                | 90                              | 190                              | 120,77           | 1.570796327                       | 0.174532925                              | 0.41765729                 | 3.316125579 23.5664495                           |          | 4.155400892                | 3.86606E-14                                       |                     |                     |                  |           |                     |              |          |
| 90                                                                                                    | 11                                                    | 23.9                                 | 90                              | 191                              | 119.9            | 1.570796327                       | 0.191986218                              | 0.417133691                | 3.333578871 23.4608897                           |          | 4,560334989                | 3.86121E-14                                       |                     |                     |                  |           |                     |              |          |
| 90                                                                                                    | 12                                                    | 23.88                                | 90                              | 192                              | 120.35           | 1.570796327                       | 0.20943951                               | 0.416784625                | 3.351032164 23.3581647                           |          | 4.964931177                | 3.85798E-14                                       |                     |                     |                  |           |                     |              |          |
| 90                                                                                                    | 13                                                    | 23.89                                | 90                              | 193                              | 120.46           | 1.570796327                       | 0.226892803                              | 0.416959158                | 3.368485456 23.2777008                           |          | 5,374080688                | 3.8596E-14                                        |                     |                     |                  |           |                     |              |          |
| 90<br>90                                                                                                    | 14<br>15                                              | 23.82<br>23.78                       | 90<br>90                        | 194                              |                  | 123.37 1.570796327<br>1.570796327 | 0.244346095<br>0.261799388               | 0.415737428<br>0.415039296 | 3.385938749 23.1124442<br>3.403392041 22.9697161 |          | 5.762579553<br>6.154716893 | 3.84829E-14<br>3.84182E-14                        |                     |                     |                  |           |                     |              |          |
| 90                                                                                                    | 16                                                    | 23.69                                | 90                              | 195<br>195                       | 126.12<br>122,36 | 1.570796327                       | 0.27925268                               | 0.4134685                  | 3.420845334 22.7722896                           |          | 6,529848959                | 3.82728E-14                                       |                     |                     |                  |           |                     |              |          |
| 90                                                                                                    | 17                                                    | 23.74                                | 90                              | 197                              | 120.93           | 1.570796327                       | 0.296705973                              | 0.414341164                | 3.438298626 22.7026749                           |          | 6.94090427                 | 3.83536E-14                                       |                     |                     |                  |           |                     |              |          |
| 90                                                                                                    | 18                                                    | 23.43                                | 90                              | 198                              | 120.7            | 1.570796327                       | 0.314159265                              | 0.408930644                | 3.455751919 22.2832542                           |          | 7.240268178                | 3.78528E-14                                       |                     |                     |                  |           |                     |              |          |
| 90                                                                                                    | 19                                                    | 23.38                                | 90 <sub>1</sub>                 | 199                              |                  | 120.68 1.570796327                | 0.331612558                              | 0.408057979                | 3.473205211 22.1062243                           |          | 7.611783451                | 3,7772E-14                                        |                     |                     |                  |           |                     |              |          |
| 90                                                                                                    | 20                                                    | 23.53                                | 90                              | 200                              | 125.27           | 1.570796327                       | 0.34906585                               | 0.410675973                | 3,490658504 22,1109674                           |          | 8.047733972                | 3.80144E-14                                       |                     |                     |                  |           |                     |              |          |
| 90                                                                                                    | 21                                                    | 23.82                                | 90                              | 201                              | 123.38           | 1.570796327                       | 0.366519143                              | 0.415737428                | 3.508111797 22.2378858                           |          | 8.536324558                | 3.84829E-14                                       |                     |                     |                  |           |                     |              |          |
| 90                                                                                                    | 22                                                    | 23.82                                | -90                             | 202                              | 121.93           | 1.570796327                       | 0.383972435                              | 0,415737428                | 3,525565089 22,0855194                           |          | 8,923129055                | 3.84829E-14                                       |                     |                     |                  |           |                     |              |          |
| 90                                                                                                    | 23                                                    | 23.77                                | $-90-$                          | 203                              | 121.17           | 1.570796327                       | 0.401425728                              | 0.414864763                | 3.543018382 21.8804004                           |          | 9.287678924                | 3.84021E-14                                       |                     |                     |                  |           |                     |              |          |
| 90                                                                                                    | 24                                                    | 23.56                                | 90                              | 204                              | 123,54           | 1.570796327                       | 0.41387902                               | 0.411199572                | 3.560471674 21.523131                            |          | 9.582715311                | 3,80628E-14                                       |                     |                     |                  |           |                     |              |          |
| 90                                                                                                    | 25                                                    | 23.91                                | 90                              | 205                              | 122:02           | 1.570796327                       | 0.436332313                              | 0.417308224                | 3.577924967 21.6698192                           |          | 10.10480264                | 3.86283E-14                                       |                     |                     |                  |           |                     |              |          |
| 90                                                                                                    | 26                                                    | 23.95                                | 90                              | 206                              | 123.09           | 1.570796327                       | 0.453785606                              | 0.418006356                | 3.595378259 21.5261174                           |          | 10.49898897                | 3.86929E-14                                       |                     |                     |                  |           |                     |              |          |
| 90                                                                                                    | 27                                                    | 23.99                                | 90                              | 207                              | 133.81           | 1.570796327                       | 0.471238898                              | 0.418704488                | 3.612831552 21.3752465                           |          | 10.89123209                | 3.87575E-14                                       |                     |                     |                  |           |                     |              |          |
|                                                                                                    | shunnidata1                                           |                                      | www.data2                       |                                  | dataZsiaaunu     | Sheet3<br>R                       |                                          |                            |                                                  |          | $\left  \cdot \right $     |                                                   |                     |                     |                  |           |                     |              |          |
|                                                                                                    |                                                       |                                      |                                 |                                  |                  |                                   |                                          |                            |                                                  |          |                            | OWe're stading the striking romans, just a moment |                     |                     | 囲                | 圆         | 四 -                 |              | $= 100%$ |

รูปที่ 4.2 แสดงผลการบันทึกข้อมูล

**ตารางที่ 4.1** แสดงความหมายและจุดประสงค์ในการบันทึกข้อมูลจากโปรแกรม Arduino IDE

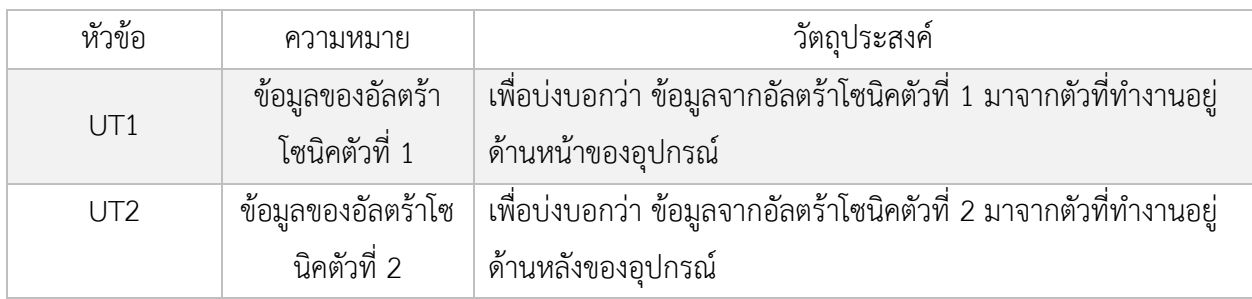

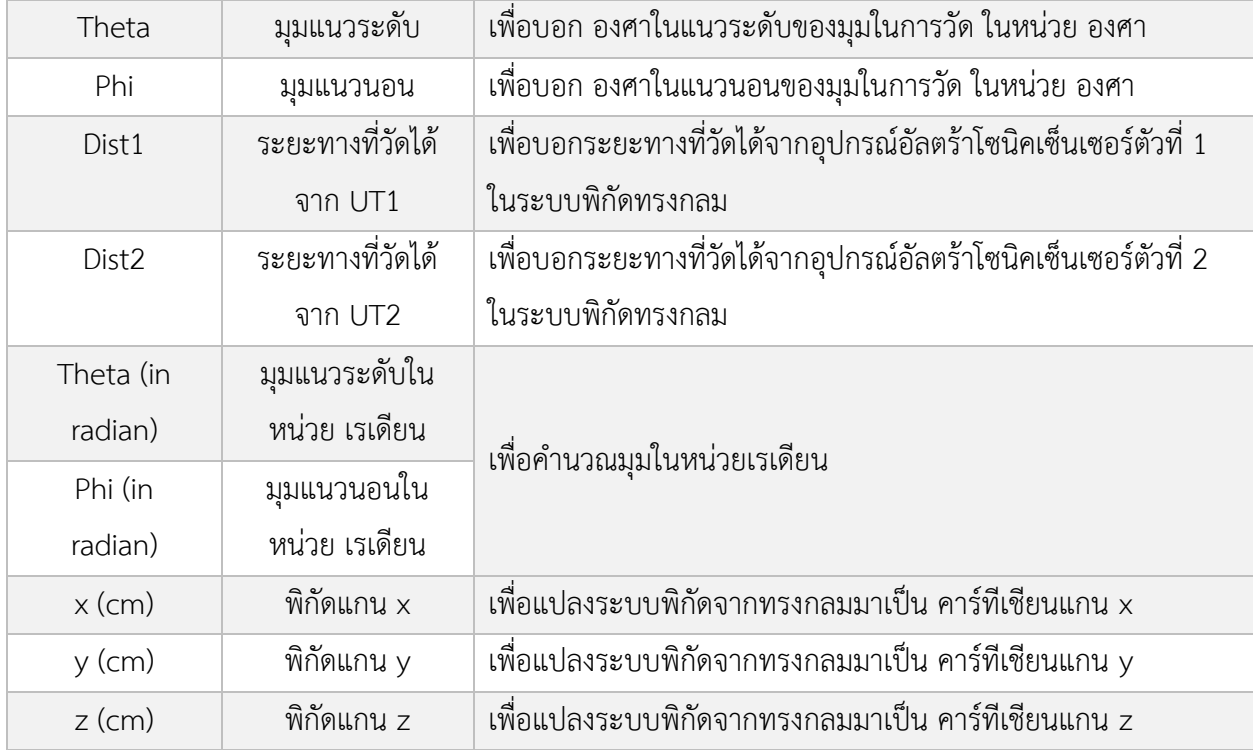

นำข้อมูลที่ได้จากโปรแกรม Excel ทำการแปลงระบบพิกัดจากตารางที่ 4.1 เปลี่ยนเป็นไฟล์ .txt หลังจาก นั้นให้โปรแกรม MATLAB นำไปแสดงผลเป็นกราฟภาพ 3 มิติ ดังรูปที่ 4.4

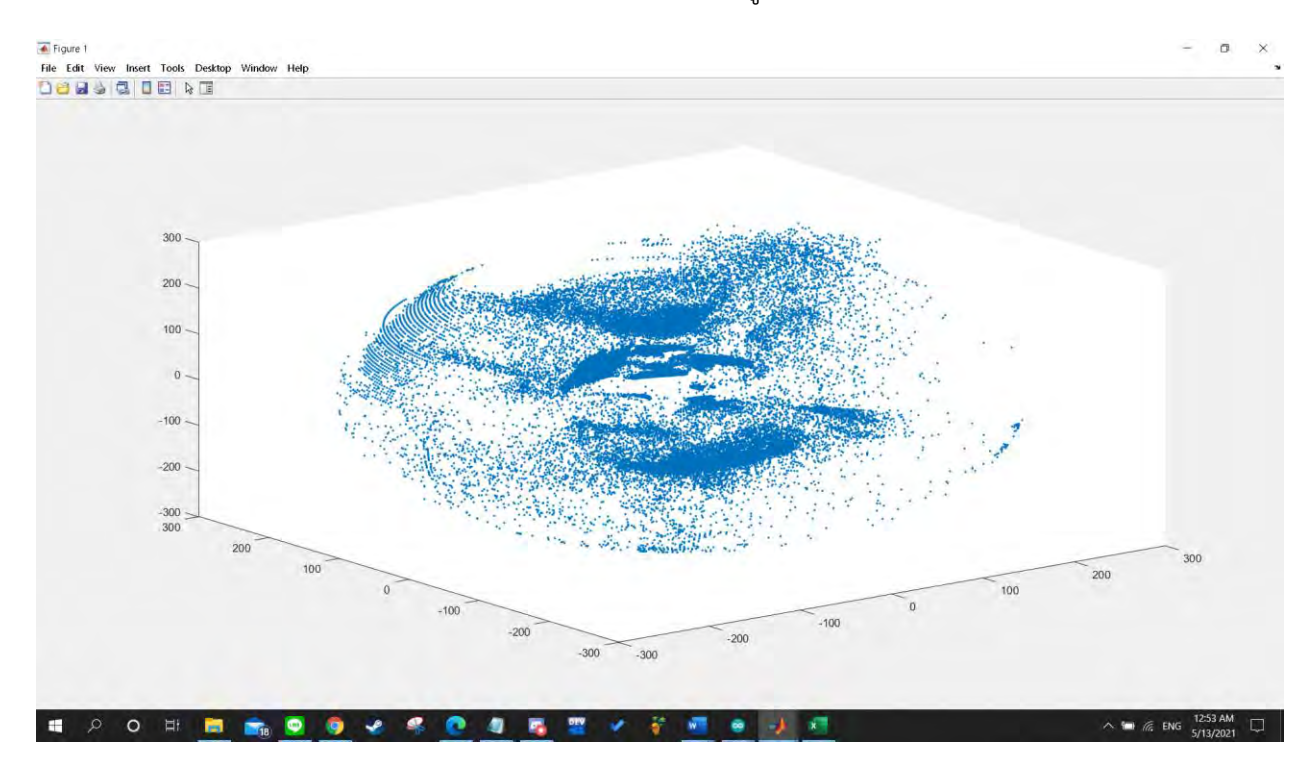

### รูปที่ 4.4 แสดงกราฟภาพที่ได้ จากการจำลอง ภาพ 3 มิติ

# **4.2 ทดสอบประสิทธิภาพของอุปกรณ์สร้างแผนที่ 3 มิติ โดยใช้ระบบควบคุมอัตโนมัติอัลตร้าโซนิคเซ็นเซอร์ หลายตัว**

การทดสอบประสิทธิภาพของอุปกรณ์ จะเป็นการวัดความแม่นยำของอัลตร้าโซนิคเซ็นเซอร์ ซึ่งเป็น อุปกรณ์หลักของอุปกรณ์สร้างแผนที่ 3 มิติ โดยแบ่งการทดลองออกเป็น 3 ส่วนย่อย คือ การวัดในแนวตั้งฉากกับ วัตถุ ,การวัดด้วยมุมในแนวราบ และการวัดด้วยมุมในแนวระดับ

### 4.2.1 การวัดในแนวตั้งฉากกับวัตถุ

ทดสอบด้วยการนำอุปกรณ์สร้างแผนที่ 3 มิติ มาตั้งค่าให้อยู่ตั้งฉากกับกำแพง เพื่อวัดความแม่นยำในการ วัดของเซ็นเซอร์ที่ระยะต่าง ๆ ในแนวตั้งฉากกับวัตถุและเทียบกับระยะจริง (ระยะจริงถูกวัดโดยอุปกรณ์ ไม้บรรทัด ขนาด 30.00 เซนติเมตร) โดยแสดงผลผ่านหน้าต่าง Serial monitor COM4 ของโปรแกรม Arduino IDE ดังรูปที่ 4.5 และ 4.6 ซึ่งอุปกรณ์ของเราตั้งค่าให้วัดได้ตั้งแต่ระยะ 1.00 – 200.00 เซนติเมตร ผลลัพธ์ได้ดังตารางที่ 4.2

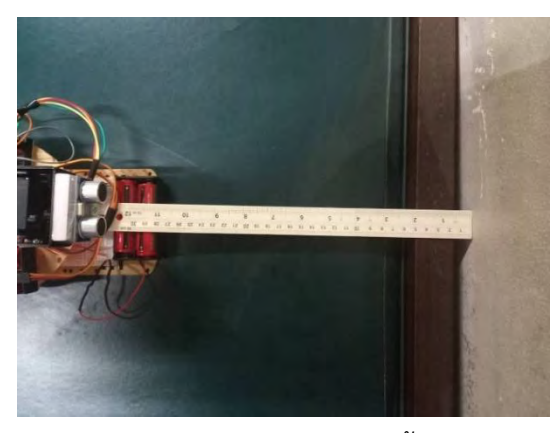

รูปที่ 4.5 แสดงการวัดด้วยอุปกรณ์กับแนวตั้งฉากกับผนังกำแพง

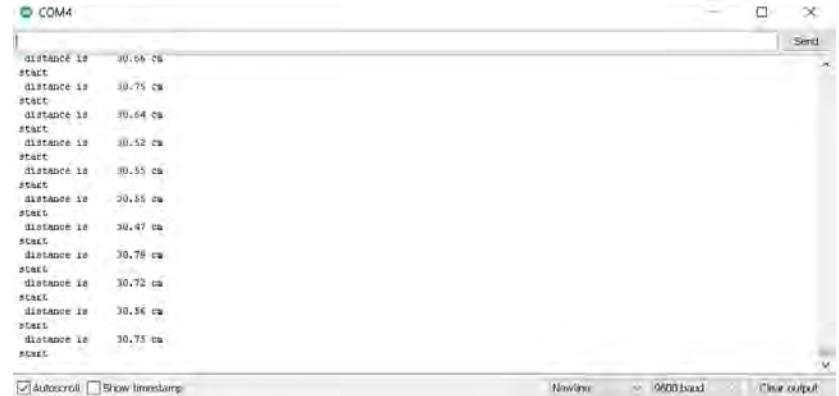

รูปที่ 4.6 แสดงผลการวัดข้อมูลของอุปกรณ์ผ่านการแสดงผลของหน้าจอคอมพิวเตอร์ของโปรแกรม Arduino IDE **ตารางที่ 4.2** แสดงค่าจากการวัดด้วยอุปกรณ์เทียบกับค่าจริงที่ระยะ 1.00 – 200.00 เซนติเมตร

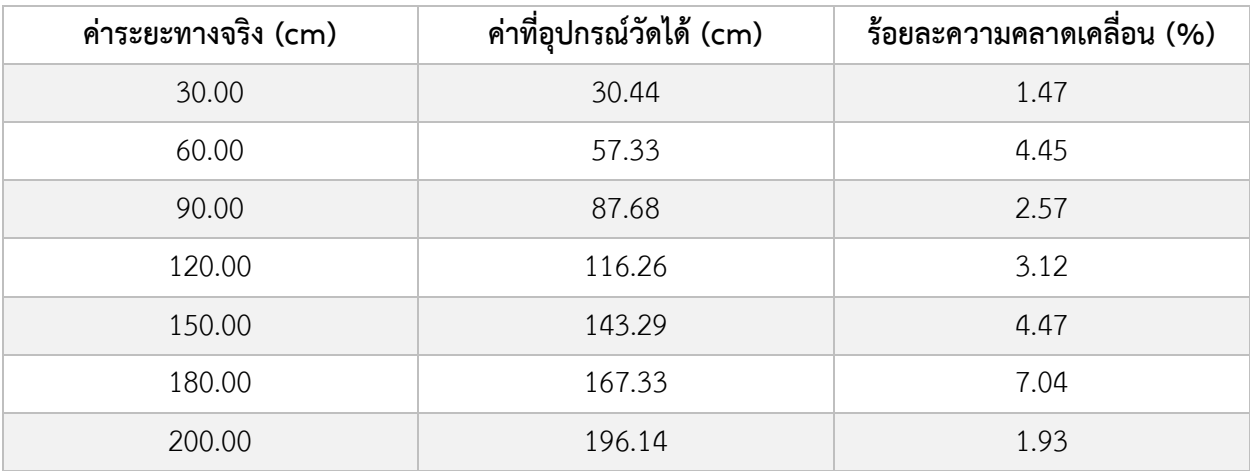

### 4.2.2 การวัดด้วยมุมในแนวราบ

ทดสอบด้วยการนำอุปกรณ์สร้างแผนที่ 3 มิติ มาตั้งค่าให้อยู่ตั้งฉากที่ระยะห่างจากกำแพง 30.00 เซนติเมตรดังรูปที่ 4.5 แล้วตั้งค่ามุมในการวัดในแนวราบจาก 0-180 องศา แล้วนำมาสร้างกราฟภาพ 2 มิติ ได้ดัง รูปที่ 4.7

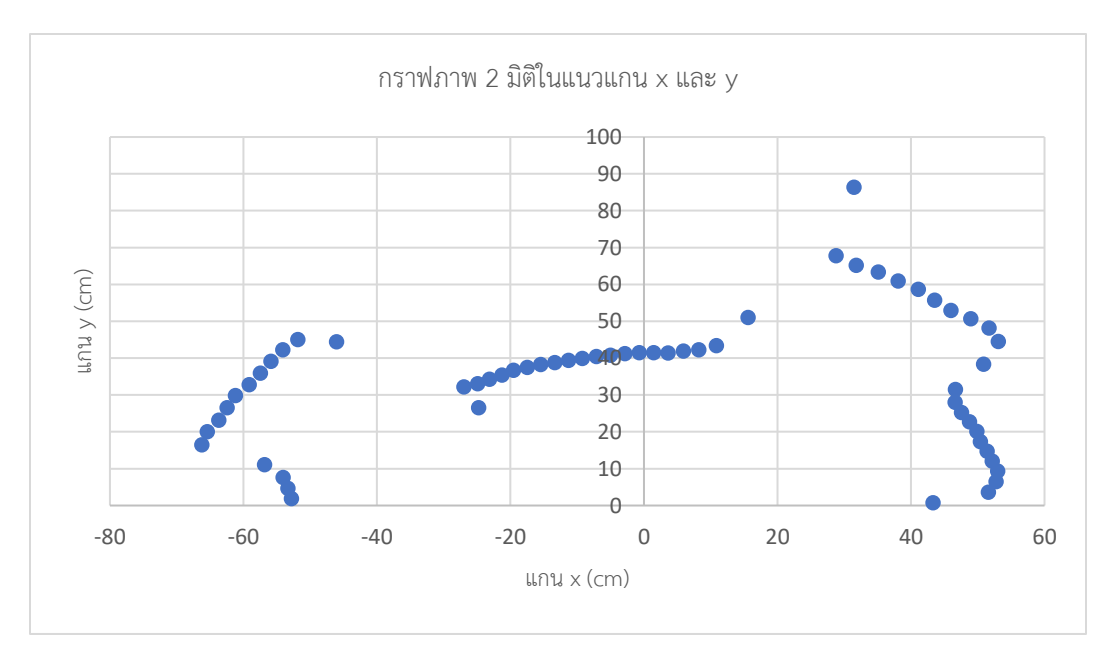

รูปที่ 4.7 แสดงภาพ 2 มิติ จากมุมมองด้านบนของอุปกรณ์ เทียบกับรูปที่ 4.5

ทดสอบด้วยการนำอุปกรณ์สร้างแผนที่ 3 มิติ มาตั้งค่าให้อยู่ตั้งฉากที่ระยะห่างจากกำแพง 30.00 เซนติเมตรดังรูปที่ 4.5 แล้วตั้งค่ามุมในการวัดในแนวระดับจาก 0-90 องศา แล้วนำมาสร้างกราฟภาพ 2 มิติได้ดัง รูปที่ 4.8

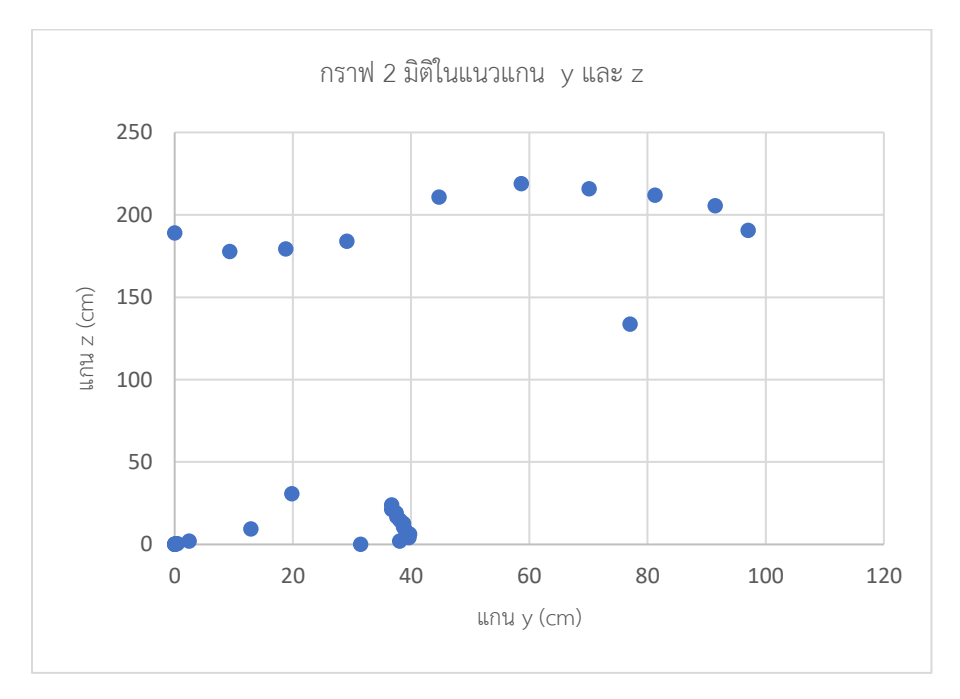

รูปที่ 4.8 แสดงภาพ 2 มิติ ด้านที่หันหน้าเข้ากำแพง ตามรูปที่ 4.9

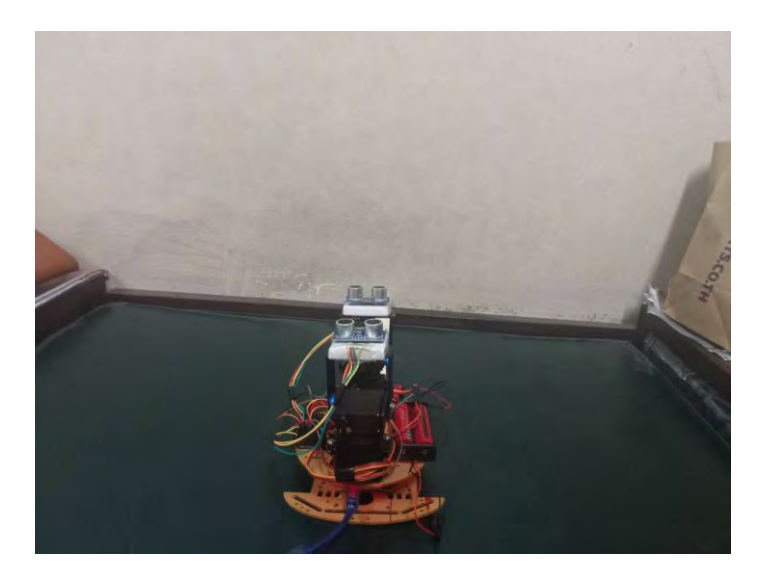

รูปที่ 4.9 ภาพขณะอุปกรณ์ทำงาน

# **4.3 ทดสอบผลการทำงานของอุปกรณ์สร้างแผนที่ 3 มิติโดยใช้ระบบควบคุมอัตโนมัติอัลตร้าโซนิคเซ็นเซอร์ หลายตัวกับพื้นที่จริง**

การทดสอบอุปกรณ์สร้างแผนที่ 3 มิติเพื่อเปรียบเทียบภาพที่สร้างจากโปรแกรมกับพื้นที่จริง เนื่องจาก อุปกรณ์ถูกออกแบบมาเพื่อสำรวจสภาวะแวดล้อมในโลกแห่งความเป็นจริง โดยในการทดลองนี้ เป็นการเก็บข้อมูล ของระยะทางวัตถุในพื้นที่แคบดังรูปที่ 4.10 ซึ่งประกอบไปด้วยระยะทางของกำแพงต่าง ๆ ซึ่งห่างจากอุปกรณ์ของ เราเป็นระยะทางต่าง ๆ เป็นไปตามตารางที่ 4.3 เราเก็บข้อมูลเป็นระยะทางระหว่างเซ็นเซอร์ถึงกำแพงทั้งหมดรวม 32,400 ข้อมูล ประกอบไปด้วยข้อมูลตั้งแต่มุม 0-360 องศาในแนวราบ คูณกับมุม 0-90 องศาในแนวระดับ ในการ เก็บข้อมูลทั้งหมดนั้น เราใช้อัลตร้าโซนิคเซ็นเซอร์2 ตัวในการเก็บข้อมูล 2 ชุด โดยอัลตร้าโซนิคเซ็นเซอร์ 1 ตัว จะ เก็บข้อมูลทั้งหมด 16,200 ข้อมูล เมื่อนำข้อมูลจากเซ็นเซอร์ 2 ตัว มารวมกันจะได้ข้อมูลระยะห่างระหว่าง เซ็นเซอร์ถึงกำแพงทั้งหมด 32,400 ข้อมูล หลังจากนั้นจึงนำข้อมูลเหล่านี้ไปสร้างภาพ 3 มิติ โดยผ่านกระบวนการ แปลงระบบพิกัดฉากด้วยโปรแกรม Excel หลังจากนั้นจึงนำไปสร้างภาพ 3 มิติ ด้วยโปรแกรม MATLAB คำนวณ ระยะเวลาทั้งสิ้นในการทำกระบวนการทั้งหมดรวมได้ประมาณ 50 นาที ซึ่งผลการทดลองเป็นไปรูปที่ 4.11 ถึง รูป ที่ 4.14

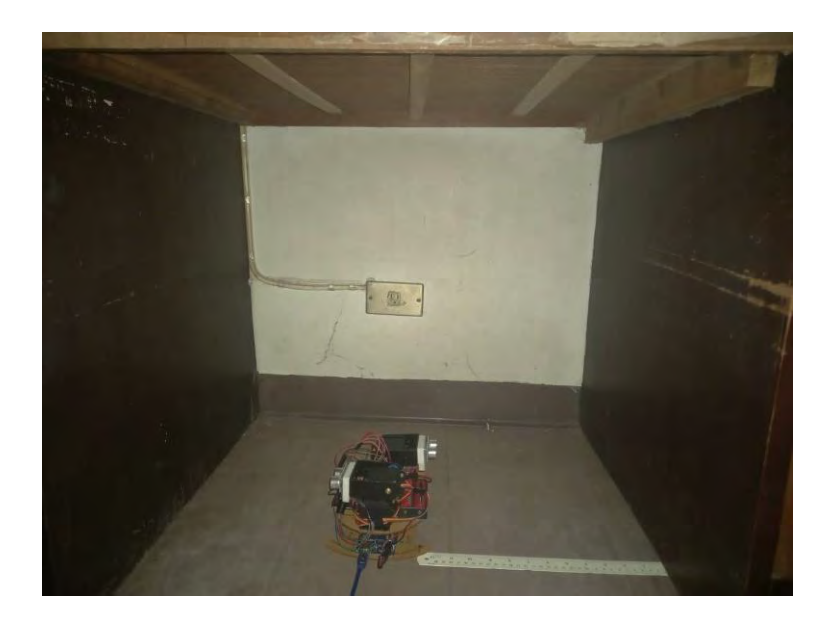

รูปที่ 4.10 แสดงพื้นที่จริง ซึ่งเป็นบริเวณพื้นที่แคบ

| กำแพง              | ระยะห่าง (cm)                    |
|--------------------|----------------------------------|
| ด้านหน้าอุปกรณ์    | 31.00                            |
| ด้านขวาของอุปกรณ์  | 32.00                            |
| ด้านซ้ายของอุปกรณ์ | 30.00                            |
| ด้านบนของอุปกรณ์   | 62.00                            |
| ด้านหลังของอุปกรณ์ | เปิดโล่ง มีเตียงห่างออกไป 135.00 |

**ตารางที่ 4.3** แสดงระยะห่างจากจุดศูนย์กลางอุปกรณ์ไปถึงกำแพงทั้ง 4 ทิศ

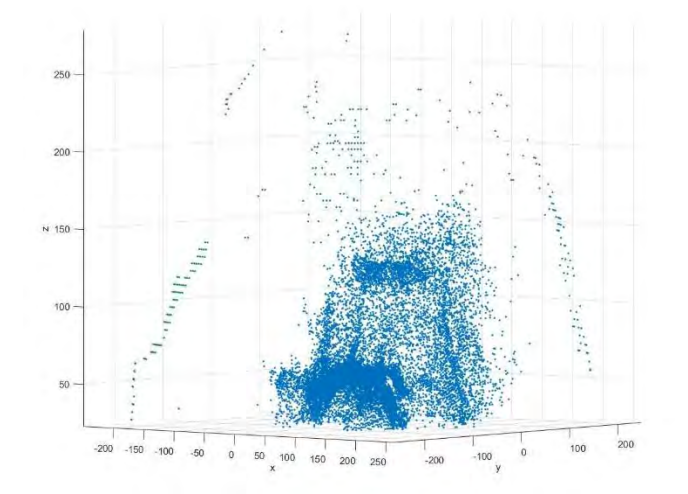

รูปที่ 4.11 แสดงพื้นที่ 3 มิติ ที่ได้จากการคำนวณของโปรแกรม MATLAB ซึ่งเป็นบริเวณพื้นที่แคบ (ภาพรวม)

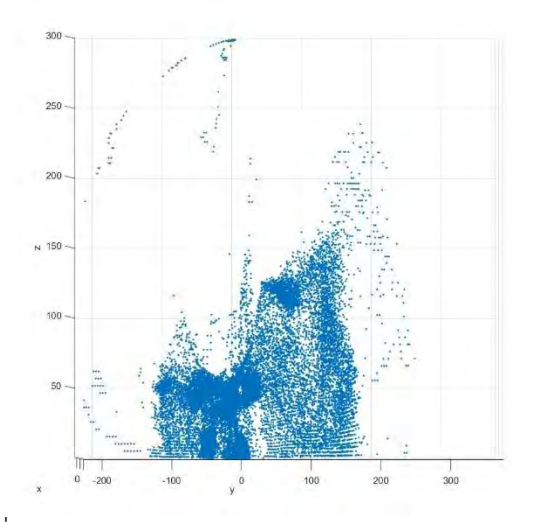

รูปที่ 4.12 แสดงพื้นที่ 3 มิติ ที่ได้จากการคำนวณของโปรแกรม MATLAB (ภาพจากการมองด้านขวาของรูปที่

4.10)

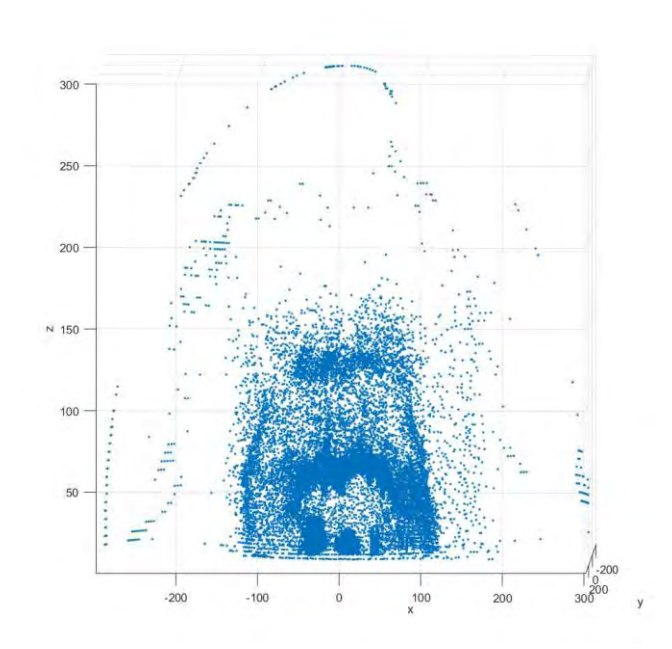

รูปที่ 4.13 แสดงพื้นที่ 3 มิติ ที่ได้จากการคำนวณโปรแกรม MATLAB (ภาพจากการมองด้านหลังอุปกรณ์ไป ด้านหน้าอุปกรณ์)

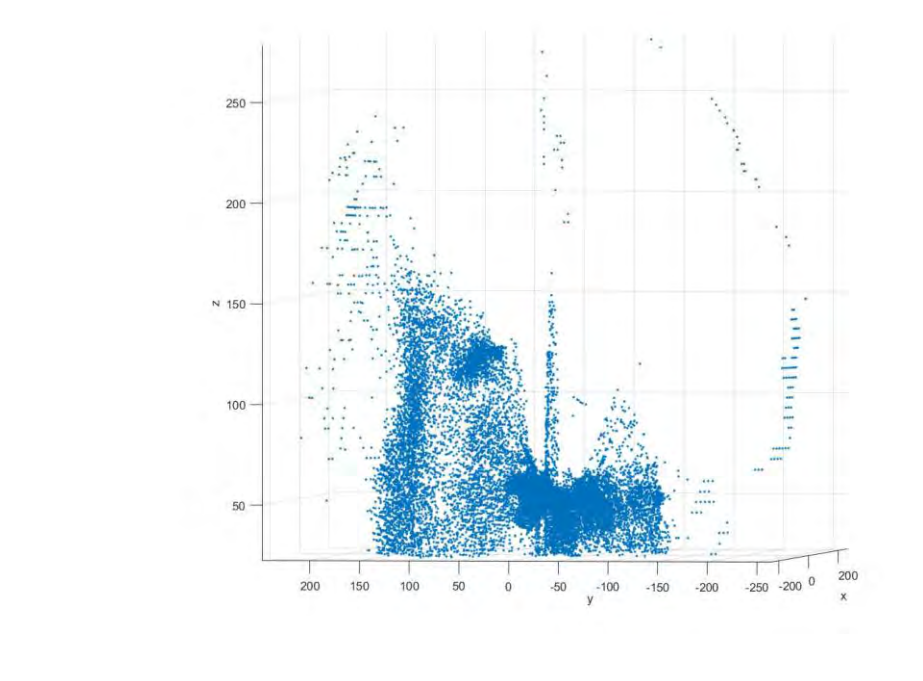

รูปที่ 4.14 แสดงพื้นที่ 3 มิติ ที่ได้จากการคำนวณโปรแกรม MATLAB (ภาพจากการมองด้านซ้ายของรูปที่ 4.10)

Az: -82 El: 2

## **4.4 ทดสอบผลการทำงานของอุปกรณ์สร้างแผนที่ 3 มิติโดยใช้ระบบควบคุมอัตโนมัติอัลตร้าโซนิคเซ็นเซอร์ หลายตัวกับพื้นที่จริงด้วยการปรับโครงสร้างให้มีประสิทธิภาพ**

เนื่องจากการทดลองที่ 4.3 ให้ผลลัพธ์ที่ไม่น่าพึงพอใจ ไม่สามารถวิเคราะห์ภาพเสมือนที่ได้กับภาพใน ความเป็นจริง เราจึงมีการปรับปรุงรูปแบบการทำงานของอุปกรณ์และการเขียนโปรแกรมคำนวณเพื่อให้การวัด และการจำลองภาพมีประสิทธิภาพมากขึ้น โดยกำหนดเงื่อนไขในการทำงานดังนี้

 4.4.1 ลดจำนวนข้อมูลลง โดยปรับองศาในเก็บข้อมูลจาก เพิ่มที่ละ 1 องศา เป็นเพิ่มทีละ 3 องศา ซึ่งมีผลให้ การเก็บข้อมูลมีความรวดเร็วขึ้นและลดข้อมูลที่ไม่จำเป็นลง ส่งผลให้การวิเคราะห์รูปภาพกราฟ 3 มิติ ง่ายขึ้น

 4.4.2 ตัดข้อมูลที่ไม่จำเป็นออก จากผลการทดลองในข้อที่ 4.2 ทำให้เราทราบว่า อุปกรณ์ของเรา มีการเก็บ ข้อมูลที่ดีในมุมที่ตั้งฉากกับวัตถุ และมีประสิทธิภาพมากที่สุดถ้ามุมไม่เกิน 20 องศาจากแนวตกกระทบ (เส้นสีดำใน รูปที่ 4.15 ) ดังนั้นเราจึงตัดข้อมูลที่มีความคลาดเคลื่อนสูงออก ซึ่งเป็นมุมในช่วง 21 องศา – 180 องศา (ในกรณีนี้ คือ เมื่อกำแพงยาวไม่มีที่สิ้นสุด ในกรณีที่มีวัตถุหลากหลาย เงื่อนไขจะเปลี่ยนไปและมีความซับซ้อนขึ้น)

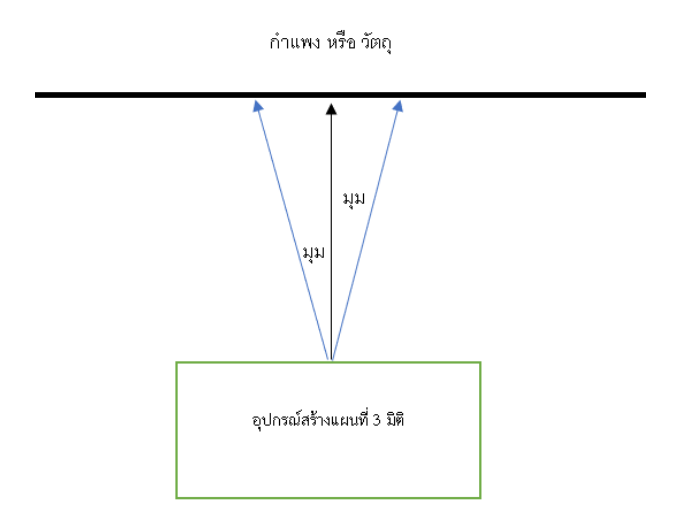

รูปที่ 4.15 แสดงภาพอุปกรณ์ส่งคลื่นไปยังวัตถุ (หรือกำแพง)

 4.4.3เพื่อทดแทนข้อมูลที่ตัดออก เราจึงทำให้อุปกรณ์ของเราสามารถเคลื่อนที่ได้ โดยอ้างอิงจากผลการทดลอง ในข้อที่ 4.3 เราใช้พื้นที่เดิมในการทดลอง รูปที่ 4.16 และให้อุปกรณ์เคลื่อนไปตามจุดต่าง ๆ ดังรูปที่ 4.18 เพื่อเก็บ ข้อมูลกำแพงทั้ง 3 ด้านให้ครบ โดยจุดสีแดง คือจุดที่อุปกรณ์เคลื่อนที่ไปแล้วนำข้อมูลมาสร้างกราฟในรูปแบบ 3 มิติ เพื่อเพิ่มความสมบูรณ์ของข้อมูล และได้ผลลัพธ์ที่มีประสิทธิภาพ

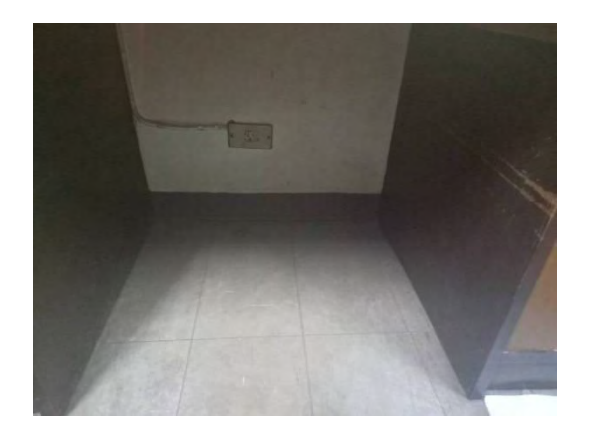

รูปที่ 4.16 รูปพื้นที่ที่ใช้ในการทดลอง

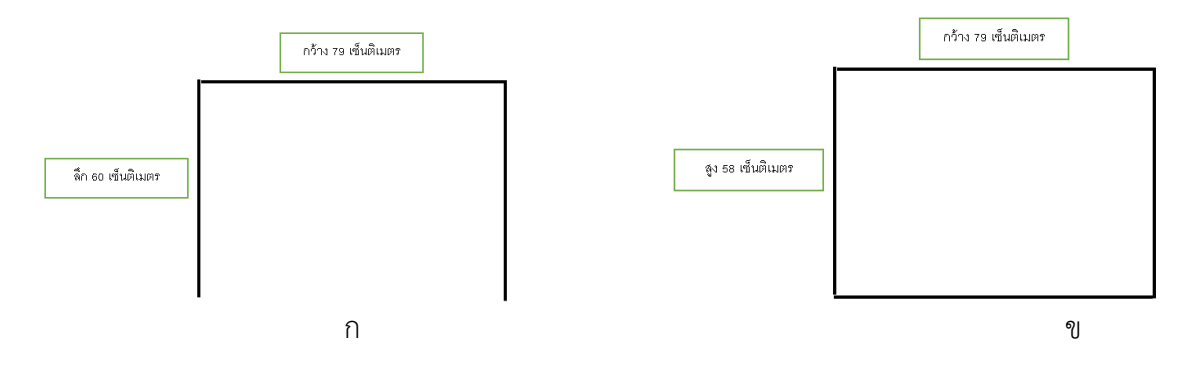

รูปที่ 4.17 แสดงโครงสร้างของพื้นที่ รูป ก. แดสงส่วนมุมมองจากด้านบนเทียบกับรูป 4.16 รูป ข.แสดงส่วน มุมมองจากเนหน้า เทียบกับรูป 4.16

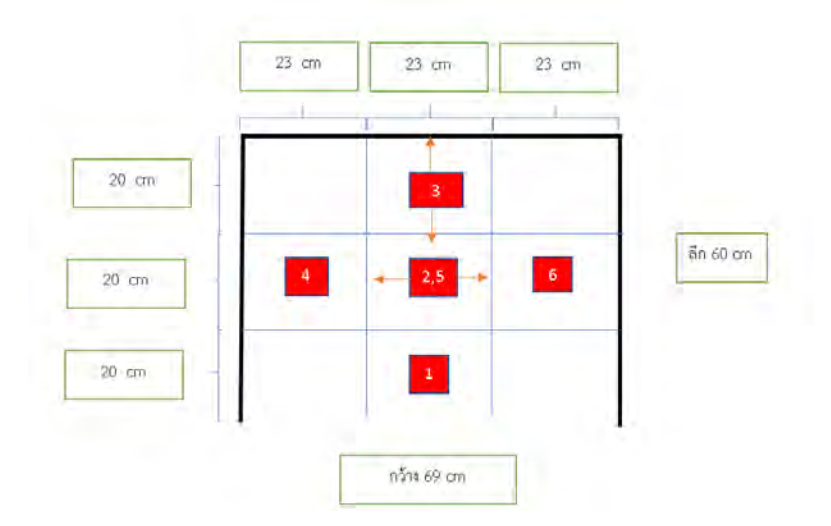

\รูปที่ 4.18 แสดงตำแหน่ง (Top view) ที่อุปกรณ์ของเราเคลื่อนตัวไปแล้วเก็บข้อมูล 2 ทิศทาง

เมื่อเราพิจารณาเงื่อนไขในการเพิ่มประสิทธิภาพการทำงาน ตามเงื่อนไขที่ 4.4.1 ,4.4.2 และ 4.4.3 เรา เก็บข้อมูลได้ 6 ชุดข้อมูล โดยเก็บข้อมูลชุดที่ 2 และชุดที่ 5 เป็นที่เดียวกัน โดยข้อมูลชุดที่ 1,2 และ 3 เก็บด้านซ้าย และขวา ข้อมูลชุดที่ 4,5 และ 6 เก็บข้อมูลด้านหน้าและด้านหลังของอุปกรณ์

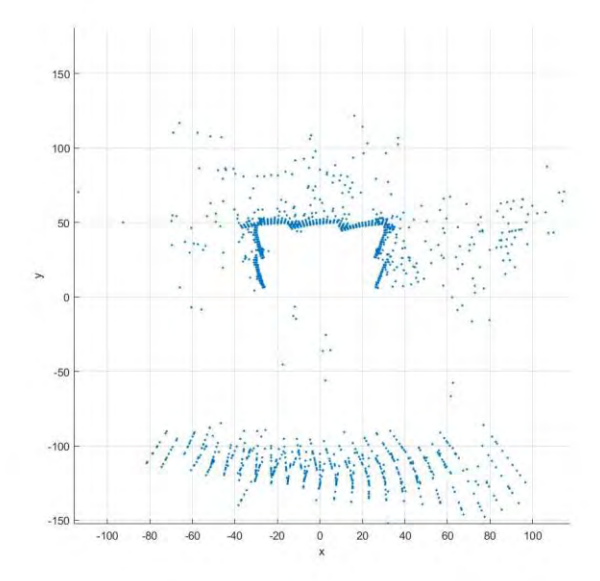

รูปที่ 4.19 แสดงกราฟ 2 มิติระนาบ xy ของข้อมูลจากการทดลอง สร้างกราฟภาพโดยใช้โปรแกรม MATLAB

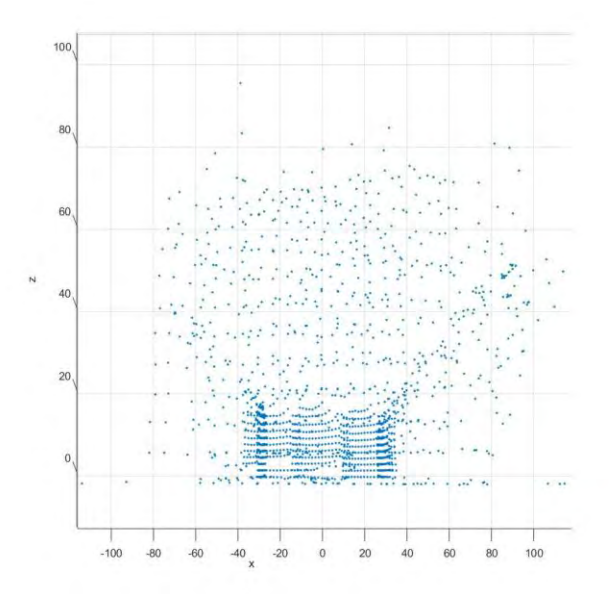

รูปที่ 4.20 แสดงกราฟ 2 มิติระนาบ xz ของข้อมูลจากการทดลอง สร้างกราฟภาพโดยใช้โปรแกรม MATLAB

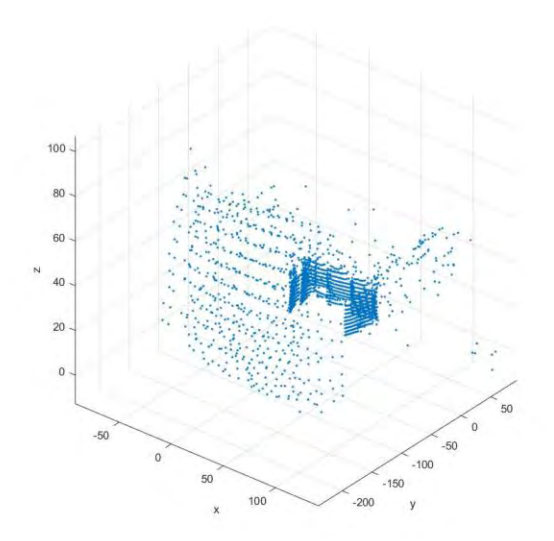

รูปที่ 4.21 แสดงกราฟ 3 มิติระนาบ xyz ของข้อมูลจากการทดลอง สร้างกราฟภาพโดยใช้โปรแกรม MATLAB

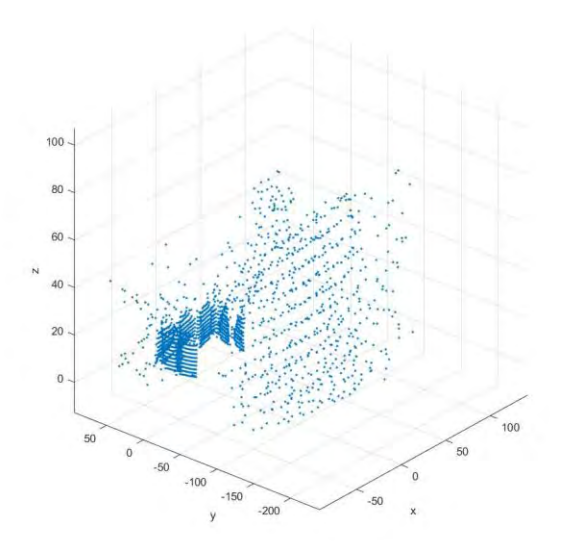

รูปที่ 4.21 แสดงกราฟ 3 มิติระนาบ xyz ของข้อมูลจากการทดลอง สร้างกราฟโดยใช้โปรแกรม MATLAB

# **บทที่ 5**

### **สรุปและอภิปรายผล**

#### **5.1 สรุปและอภิปรายผลการทดลอง**

การสร้างอุปกรณ์สร้างแผนที่ 3 มิติ โดยใช้ระบบควบคุมอัตโนมัติอัลตร้าโซนิคเซ็นเซอร์หลายตัว เป็นการ ทำงานร่วมกันของเซ็นเซอร์วัดระยะทาง อุปกรณ์วัดมุมองศา และโปรแกรมคอมพิวเตอร์ MATLAB เราคำนวณ อัตราเร็วของเสียงเพื่อใช้ในการหาระยะทางระหว่างเซ็นเซอร์และวัตถุ เราทำการวัดระยะทางต่าง ๆ เพื่อนำข้อมูล มาสร้างเป็นกราฟภาพแผนที่ 3 มิติ โดยการใช้โปรแกรมจำลองทางคณิตศาสตร์ จุดประสงค์ในโครงงานเพื่อศึกษา และทำการทดสอบอุปกรณ์ชิ้นนี้รวมทั้งเป็นการศึกษาและออกแบบพัฒนาอุปกรณ์ที่ใช้เซ็นเซอร์ที่สามารถใช้งาน ได้จริงในงานวิทยาศาสตร์และงานทางด้านวิศวกรรม โดยการทดลองครั้งนี้สามารถสรุปผลการทดลองได้ดังต่อไปนี้

 5.1.1 ทดสอบการทำงานของอุปกรณ์สร้างแผนที่ 3 มิติโดยใช้ระบบควบคุมอัตโนมัติอัลตร้าโซนิคเซ็นเซอร์ หลายตัว

จากการทดสอบการทำงานของอุปกรณ์สร้างแผนที่ 3 มิติโดยใช้ระบบควบคุมอัตโนมัติอัลตร้าโซนิค เซ็นเซอร์หลายตัว การทดลองนี้เป็นการทดสอบการทำงานของโปรแกรมและกระบวนการทำงานของอุปกรณ์ ซึ่ง ให้ผลลัพธ์เป็นที่น่าพอใจ อุปกรณ์เก็บข้อมูลสามารถเก็บข้อมูลได้ทั้งหมด 32,400 ข้อมูลตามที่คาดหวังไว้ และ สามารถนำข้อมูลแปลงระบบพิกัดฉากตามสมการที่ 2.10 ถึง 2.12 ได้ โดยใช้โปรแกรม Excel ในการคำนวณเมื่อ แปลงข้อมูลสำเร็จ เราสามารถนำข้อมูลไปสร้างเป็นภาพกราฟ 3 มิติโดยโปรแกรม MATLAB ได้ดังรูปที่ 4.4 ซึ่ง กระบวนการทั้งหมดนั้น สามารถทำได้อย่างราบรื่นไม่มีปัญหา

 5.1.2 ทดสอบประสิทธิภาพของอุปกรณ์สร้างแผนที่ 3 มิติ โดยใช้ระบบควบคุมอัตโนมัติอัลตร้าโซนิคเซ็นเซอร์ หลายตัว

จากการทดสอบประสิทธิภาพของอุปกรณ์สร้างแผนที่ 3 มิติ โดยใช้ระบบควบคุมอัตโนมัติอัลตร้าโซนิค เซ็นเซอร์หลายตัว โดยการทดลองเป็นการทดสอบประสิทธิภาพการเก็บข้อมูลของอุปกรณ์ในขอบเขตที่กำหนด โดยแบ่งเป็น 3 ขอบเขต คือ การวัดในแนวตั้งฉากกับวัตถุ การวัดด้วยมุมในแนวนอนและการวัดด้วยมุมในแนว ระดับ โดยได้ผลสรุปดังนี้

- ผลการทดลอง ในขอบเขตของการวัดในแนวตั้งฉากกับวัตถุ ได้ผลสรุปดังตารางที่ 4.2 พบว่า ร้อยละความ คลาดเคลื่อนของการวัดวัตถุในพื้นที่จริง ตั้งแต่ 1.00 ถึง 200.00 เซนติเมตร มีความคลาดเคลื่อนไม่เกิน ร้อยละ 10 ในระยะที่กำหนด ผู้จัดทำโครงงานเล็งเห็นว่า เป็นความคลาดเคลื่อนที่สามารถยอมรับได้
- ผลการทดลอง ในขอบเขตการวัดด้วยมุมในแนวราบ (ระนาบ xy) ได้ผลลัพธ์ดังรูปที่ 4.7 พบว่า มุมในช่วง 37-73 องศา และมุมในช่วง 146-166 องศา มีความคลาดเคลื่อนที่สูงมาก เราจึงสรุปได้ว่า มุมตั้งแต่ 70 – 120 องศา ในเงื่อนไขที่อุปกรณ์เก็บข้อมูลกับกำแพง (โดยขนาดกำแพงยาวมากเทียบกับอุปกรณ์ชองเรา) นั้นมีความแม่นยำสูง กล่าวคือ มุมที่อุปกรณ์ทำมุม 90  $\pm$  20 องศา กับวัตถุนั้น มีความแม่นยำที่สูง และ เมื่อเรานำผลลัพธ์ในรูปที่ 4.7 โดยตัดมุมที่มีความคลาดเคลื่อนออก เราจะได้รูป 5.1 ซึ่งเป็นรูปที่มีความ สมบูรณ์มากยิ่งขึ้น

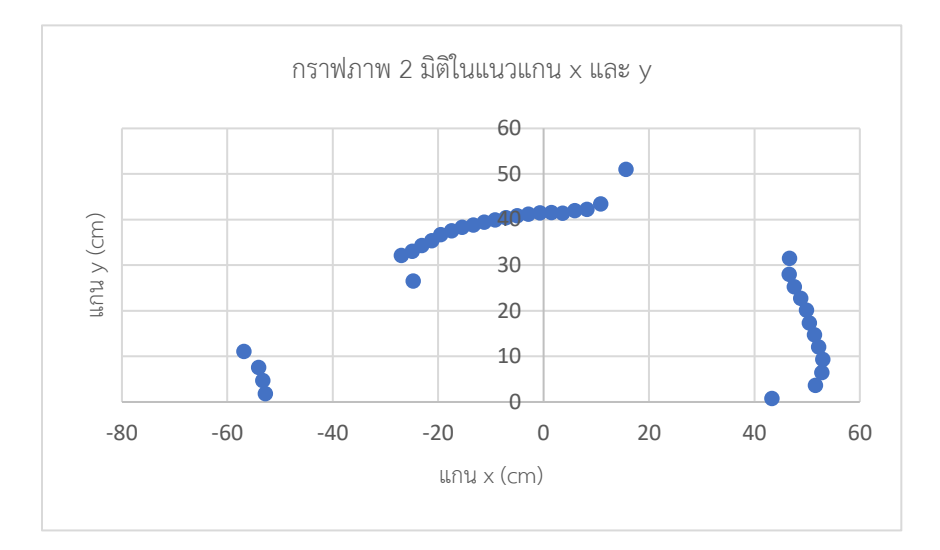

รูปที่ 5.1 ผลลัพธ์ของรูปที่ 4.7 เมื่อตัดข้อมูลส่วนเกินออกพบว่า แนวช่วง y = 30 เป็นเส้นตรง ซึ่งตรงกับ ระยะทางของเซ็นเซอร์ที่ห่างออกไป 30 เซนติเมตร

จากรูปที่ 5.1 วิเคราะห์ผลได้ว่า มีวัตถุอยู่ห่างจากอุปกรณ์ของเราออกไปทางด้านหน้า (ทิศ +y) ที่ ระยะทางประมาณ 40 เซนติเมตร กว้าง ประมาณ 40 เซนติเมตร ซึ่งวัตถุตรงส่วนนี้นั้น หมายถึง กำแพงที่อุปกรณ์ ของเราตรวจจับได้นั้นเอง ในทางด้าน ซ้าย (ทิศ -x) มีวัตถุห่างออกไปประมาณ 50 เซนติเมตร ซึ่งหมายถึง กล่อง ลังที่วัตถุที่ขวางอยู่ ซึ่งในทางด้านขวา (ทิศ +x) ก็จะมีวัตถุห่างออกไปประมาณ 50 เซนติเมตรเช่นเดียวกัน โดยผล การทดลองนี้ เราใช้รูปที่ 4.9 ในการอ้างอิง

• ผลการทดลองในขอบเขตการวัดด้วยมุมในแนวระดับ (ระนาบ yz) ได้ผลลัพธ์ดังรูปที่ 4.8 พบว่ามุมในแนว ระดับหรือแนวตั้งในช่วงมุมระหว่าง 42-90 องศา มีความคลาดเคลื่อนที่สูงในทำนองเดียวกับการทดลอง ในมุมในแนวราบ เราจึงสรุปได้ในว่ามุมในช่วง 0-40 องศา ในเงื่อนไขที่อุปกรณ์เก็บข้อมูลกับกำแพงขนาด ยาวมาก นั้นมีความแม่นยำสูง และเมื่อเรานำผลลัพธ์ในรูปที่ 4.8 นำมาตัดมุมองศาที่ความคลาดเคลื่อน ออก เราจะได้รูป 5.2 ซึ่งเป็นรูปที่มีความสมบูรณ์มากยิ่งขึ้น

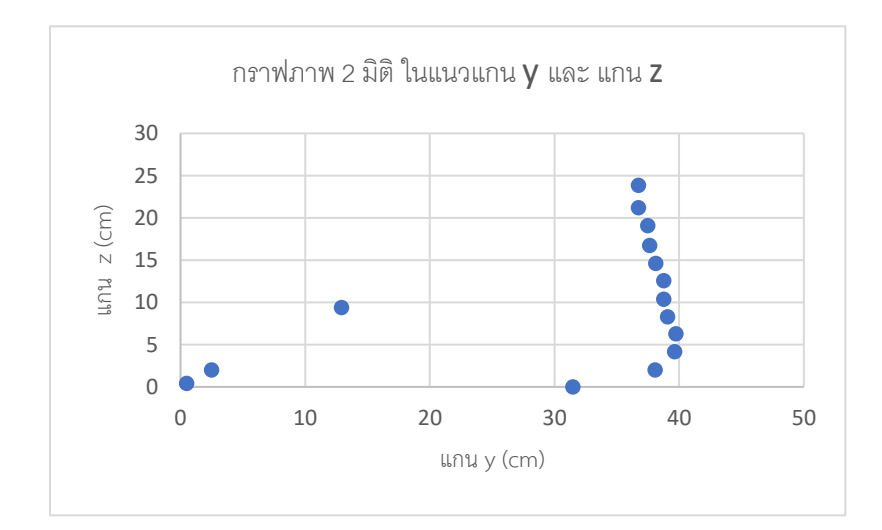

รูปที่ 5.2 ผลลัพธ์ของรูปที่ 4.8 เมื่อตัดข้อมูลส่วนเกินออก แนวช่วง y = 40 เป็นเส้นตรง ซึ่งตรงกับระยะทางของ เซ็นเซอร์ที่ห่างออกไป 30 เซนติเมตรแม้จะคลาดเคลื่อนแต่พบว่า ข้อมูลที่ได้มีลักษณะตรงกับพื้นที่จริง

จากรูปที่ 5.2 วิเคราะห์ผลได้ว่า มีวัตถุอยู่ห่างจากอุปกรณ์ของเราออกไปทางด้านหน้า (ทิศ +y) ที่ ระยะทางประมาณ 40 เซนติเมตร สูงประมาณ 25 เซนติเมตร โดยผลการทดลองนี้ เราใช้รูปที่ 4.9 ในการอ้างอิง

 5.1.3 ทดสอบผลการทำงานของอุปกรณ์สร้างแผนที่ 3 มิติโดยใช้ระบบควบคุมอัตโนมัติอัลตร้าโซนิคเซ็นเซอร์ หลายตัวกับพื้นที่จริง

จากการทดสอบผลการทำงานของอุปกรณ์สร้างแผนที่ 3 โดยใช้ระบบควบคุมอัตโนมัติอัลตร้าโซนิคหลาย ตัวกับพื้นที่จริง พบว่า ในการเก็บข้อมูลโดยใช้อัลตร้าโซนิคเซ็นเซอร์นั้นสามารถเก็บข้อมูลได้ครบทุกข้อมูลและ สามารถนำมาวิเคราะห์เป็นกราฟภาพ 3 มิติได้ แม้กราฟภาพ 3 มิติ ที่วิเคราะห์โดยโปรแกรมคอมพิวเตอร์จะมี ความแตกต่างจากภาพในโลกแห่งความจริงอยู่มาก แต่ยังมีองค์ประกอบบางส่วนที่ให้ผลตรงกับภาพในความเป็น จริง เช่น ในรูปที่ 5.3 ซึ่งและ 5.2 บอกว่า มีส่วนที่ของกราฟภาพจากโปรแกรมตรงกับองค์ประกอบในโลกแห่ง ความเป็นจริงอยู่บางส่วน ทั้งนี้เนื่องจากอุปกรณ์อัลตร้าโซนิคเซ็นเซอร์เป็นเซ็นเซอร์ที่ใช้คลื่นเสียงในการทำงาน จึง ถูกรบกวนได้ง่ายมาก ทั้งยังมีขอบเขตการทำงานของอุปกรณ์ที่จำกัด โดยมีมุมที่ตกกระทบวัตถุจำกัดอยู่ตามการ ทดลองที่ 4.2 ทำให้ค่าการวัดระยะทางเกิดค่าความคลาดเคลื่อนขึ้นนอกเหนือจากมุมเหล่านี้ ทำให้ได้โครงสร้าง ภาพ 3 มิติ ที่แตกต่างจากความเป็นจริงซึ่งการคำนวณหาระยะทางต่าง ๆ ผลลัพธ์ที่ได้นั้นถูกต้อง เป็นไปตาม สมการอัตราเร็วของคลื่นเสียง ที่ 2.5 และ 2.6

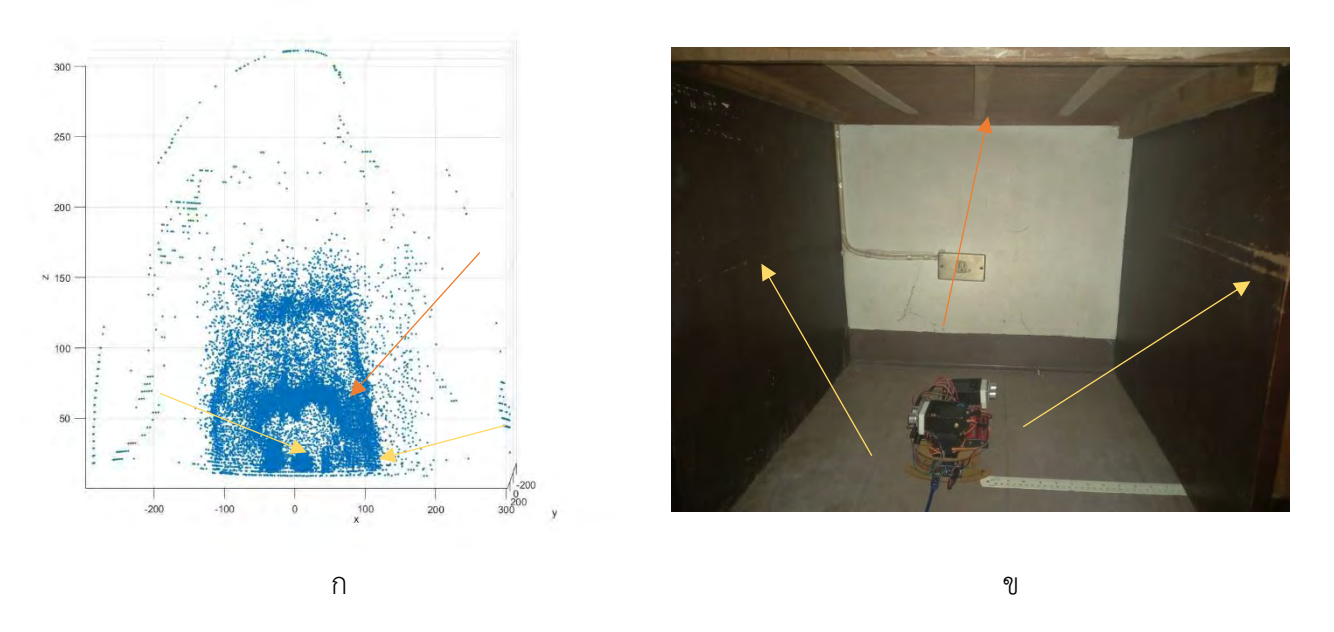

รูปที่ 5.3 แสดงการเปรียบเทียบ ระหว่างภาพจริงและภาพที่สร้างขึ้นจากโปรแกรมของพื้นที่ห้องแคบ

จากเส้นตรงสีส้ม ในภาพ 5.3 ก แสดงให้เห็นว่า มีส่วนที่เป็นกลุ่มก้อนของจุดข้อมูลมีลักษณะเป็นแผ่น ๆ อยู่สูงขึ้นไปในทิศทางตามแนวแกน z อยู่ประมาณ 50-60 เซนติเมตร ซึ่งเปรียบเทียบกับภาพจริง 5.1 ข ด้านบน ของอุปกรณ์ คือผนังที่สูงขึ้นไป 62.00 เซ็นติเมตร ในส่วนของลูกศรสีเหลืองแสดงเช่นเดียวกัน โดยในภาพ 3 มิติที่ สร้างขึ้น เป็นกลุ่มก้อนบริเวณ 20-30 เซนติเมตร ในทิศ -x และ ทิศ x เปรียบเทียบกับภาพจริงซึ่งคือ กำแพงทั้ง 2 ด้าน ที่ห่างออกไป 30 เซนติเมตรในทิศ -x และ 32 เซนติเมตร

 5.1.4 ทดสอบผลการทำงานของอุปกรณ์สร้างแผนที่ 3 มิติโดยใช้ระบบควบคุมอัตโนมัติอัลตร้าโซนิคเซ็นเซอร์ หลายตัวกับพื้นที่จริงด้วยการปรับโครงสร้างให้มีประสิทธิภาพ

จากการทดสอบผลการทำงานของอุปกรณ์สร้างแผนที่ 3 มิติโดยใช้ระบบควบคุมอัตโนมัติอัลตร้าโซนิค เซ็นเซอร์หลายตัวกับพื้นที่จริงด้วยการปรับโครงสร้างให้มีประสิทธิภาพเป็นการเพิ่มกระบวนการในการเก็บข้อมูล เพื่อประสิทธิภาพในการทำงานของอุปกรณ์ โดยใช้เงื่อนไข 4.4.1,4.4.2 และ 4.4.3 ในการกำหนด ทำให้ผลลัพธ์ ออกมาตรงกับภาพความเป็นจริงมากที่สุดดังผลลัพธ์ ทั้งนี้ เนื่องจากเราเก็บข้อมูลหลายรอบ ทำให้เกิดลอยต่อขอบ ข้อมูลให้เห็นดังปรากฎในรูปที่ 5.4 โดยแสดงส่วนของรอยต่อดังโดยใช้ลูกศรสีน้ำเงิน

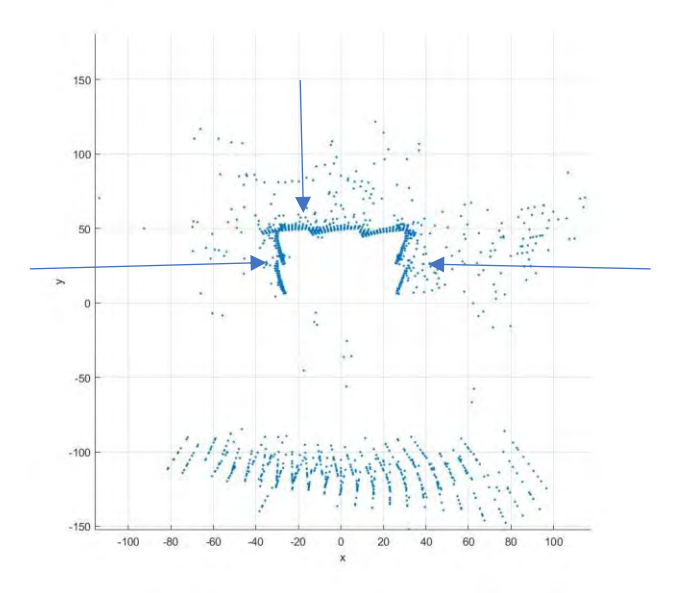

รูปที่ 5.4 ลูกศรสีฟ้าแสดงส่วนของรอยต่อของข้อมูลของผลลัพธ์ในรูปที่ 4.19

ทั้งนี้ผลลัพธ์โดยรวมเป็นที่น่าพึงพอใจและตรงตามวัตถุประสงค์ของโครงการคือ เพื่อศึกษาและทดสอบ อุปกรณ์สร้างแผนที่ 3 มิติ โดยใช้ระบบควบคุมอัตโนมัติอัลตร้าโซนิคเซ็นเซอร์หลายตัวและเพื่อศึกษาและ ออกแบบพัฒนาอุปกรณ์ที่ใช้เซ็นเซอร์และใช้ได้จริงในงานวิทยาศาสตร์และงานทางด้านวิศวกรรม

#### **5.2 ปัญหาที่พบ**

- 1. อัลตร้าโซนิคเซ็นเซอร์มีระยะมุมระหว่างเซ็นเซอร์และวัตถุที่จำกัด ทำให้เวลาคำนวณเวลาในการวัด อัตราเร็วคลื้นเสียงในมุมที่มีประสิทธิภาพต่ำนั้น เกิดความผิดพลาดขึ้นเป็นอย่างมากส่งผลให้กราฟภาพที่ได้ แตกต่างจากองค์ประกอบในโลกแห่งความเป็นจริง
- 2. ในการทดสอบระยะแรก พบว่า บางครั้งอัลตร้าโซนิคเซ็นเซอร์ไม่อาจวัดค่าเวลาออกมาได้ ทำให้การคำนวณ ระยะทางในโปรแกรมเกิดข้อผิดพลาดขึ้นเป็นอย่างมาก ทั้งนี้อาจมีปัจจัยบางอย่างนอกเหนือจากข้อ 1 เกี่ยวข้อง ดังนี้
	- อุปกรณ์สร้างแผนที่มีการชำรุดในบางจุด เช่น สายไฟต่อไม่แน่น สายไฟหลุด
	- **-** พลังงานไม่เพียงพอให้อุปกรณ์
	- **-** โปรแกรมมีข้อผิดพลาดบางจุด

#### **5.3 ข้อเสนอแนะ**

จากการศึกษาของโครงงานครั้งนี้พบว่า อุปกรณ์สร้างแผนที่ 3 มิติ โดยระบบอัตโนมัติอัลตร้าโซนิค เซ็นเซอร์หลายตัวยังมีข้อจำกัดในการใช้งานจริง กล่าวคือในการใช้งานเพื่อให้ได้ข้อมูลที่ถูกต้องและแม่นยำเป็น อย่างมาก มุมที่เซ็นเซอร์ทำกับวัตถุ ต้องอยู่ในช่วงมุม 70-110 องศา ในแนวระดับ และมุม 0-40 องศาในแนวดิ่ง โดยเทียบกับมุมตกกระทบของวัตถุโดยจะทำให้อุปกรณ์มีความถูกต้องแม่นยำมากขึ้น ในโครงการนี้ได้ใช้อัลตร้าโซ นิคเซ็นเซอร์โมเดล HC-SR05 ซึ่งมีข้อจำกัดเรื่องมุมเหล่านี้อยู่ แต่ในตัวโปรแกรมการทำงานนั้นสามารถนำไปต่อ ยอดพัฒนาให้ใช้ได้จริงได้ในอนาคต ดังนั้นการพัฒนาอุปกรณ์ชิ้นนี้ต่อไปในอนาคตควรจะเลือกเซ็นเซอร์ที่ให้ผลลัพธ์ การวัดระยะทางที่เที่ยงตรงและรวดเร็ว ยกตัวอย่างเช่น เซ็นเซอร์ที่ใช้คลื่นแสงในการวัดระยะทาง ทั้งนี้ยังสามารถ ออกแบบให้รองรับเซ็นเซอร์มากกว่า 2 ตัวขึ้นไปได้เพื่อความรวดเร็วในการเก็บข้อมูลหรือออกแบบให้อุปกรณ์ สามารถเคลื่อนที่ไปในพื้นที่ต่าง ๆ ได้ และนอกจากนี้ ยังมีปัจจัยอีกหลายอย่างที่ส่งผมให้เกิดความผิดพลาดขึ้นซึ่งอยู่ นอกเหนือขอบเขตของการศึกษาดังนั้นอุปกรณ์สร้างแผนที่ 3 มิตินี้สามารถพัฒนาต่อไปได้ในอนาคตด้วยการศึกษา ปัจจัยอื่น ๆ พร้อมออกแบบระบบให้ดีขึ้น และสามารถนำไปประยุกต์ร่วมกับวิธีการหรือแนวทางที่ได้เสนอไปใน ข้างต้น

#### **บรรณานุกรม**

- [1] The geospatial. What is 3D Mapping. 2562. แหล่งที่มา: [https://medium.com/@thegeospatialnews/what-is-](https://medium.com/@thegeospatialnews/what-is-3d-mapping-5fb86944a96)3d-mapping-5fb86944a96. [06 ตุลาคม 2563]
- [2] factomart. Ultrasonic Sensor คืออะไร. [online]. แหล่งที่มา: <https://mall.factomart.com/what-is-ultrasonic-sensor/>. [ 08 ตุลาคม 2563]
- [3] ดร.สุรเชษฐ์ หลิมกำเนิด. (2559). Physics of vibrations and wave. พิมพ์ครั้งที่ 1 โรงพิมพ์แห่ง จุฬาลงกรณ์มหาวิทยาลัย/จุฬาลงกรณ์มหาวิทยาลัย.[หน้า 123-124]
- [4] Speed of sound. [online].แหล่งที่มา : [https://en.wikipedia.org/wiki/Speed\\_of\\_sound](https://en.wikipedia.org/wiki/Speed_of_sound%20.%20%5b25) . [25 ตุลาคม 2563]
- [5] COMPOMAX. Ultrasonic Theory.แหล่งที่มา:

[http://www.compomax.co.th/product/ultrasonic-](http://www.compomax.co.th/product/ultrasonic-%09theory/) theory/ .[25 ตุลาคม 2563]

- [6] factomart. คลื่นเสียง Ultrasonic Sensor มีหลักการตรวจจับอย่างไง ?. แหล่งที่มา: <https://mall.factomart.com/structure-and-principle-of-ultrasonic-sensor/> .[ 25 ตุลาคม 2563]
- [7] factomart. โครงสร้าง Ultrasonic Sensor เป็นอย่างไร ไปดูกัน!. แหล่งที่มา: <https://mall.factomart.com/structure-of-ultrasonic-sensor/> . [ 25 ตุลาคม 2563]
- [8] Frederic Garcia. (2008). External-Self-Calibration of a 3D time-of-flight camera in real environments. Academic supervisor: Prof. F. Meriaudeau Industrial supervisor: Dr. B. Mirbach Industrial partner: IEE S.A.
- [9] Spherical coordinate system. แหล่งที่มา : [https://en.wikipedia.org/wiki/Spherical\\_coordinate\\_system.](https://en.wikipedia.org/wiki/Spherical_coordinate_system) [30 ตุลาคม 2563]
- [10] ARDUINO MEGA 2560 REV3. แหล่งที่มา : [https://store.arduino.cc/usa/mega-](https://store.arduino.cc/usa/mega-2560-r3)2560-r3 . [ 2 พฤษจิกายน 2563]
- [11] [Scott Campbell.](https://www.circuitbasics.com/author/circuitbasicsgmail-com/) HOW TO SET UP AN ULTRASONIC RANGE FINDER ON AN ARDUINO. แหล่งที่มา : [How to Set Up an Ultrasonic Range Finder on an Arduino \(circuitbasics.com\).](https://www.circuitbasics.com/how-to-set-up-an-ultrasonic-range-finder-on-an-arduino/) [2 พฤษจิกายน 2563]

#### **ภาคผนวก**

From MATLAB

- s = load('real\_data\_bigroom.txt');
- $x = s(:,1)$ ;
- $y = s(:,2)$ ;
- $z = s(:,3)$ ;
- plot3(x,y,z,'.');
- xlabel('x');
	- ylabel('y');
	- zlabel('z');
- grid on;
	- axis square;
- From Arduino IDE
- #include <Servo.h>
- #include <NewPing.h>
- #include <OneWire.h>

#include <DallasTemperature.h>

#define TP1 30

#define EP1 31

#define TP2 32

#define EP2 33

#define MAX\_DISTANCE 300

#define ONE\_WIRE\_BUS 39 // for temp

OneWire oneWire(ONE\_WIRE\_BUS);

DallasTemperature sensorstemp(&oneWire); // Pass our oneWire reference to Dallas Temperature.

NewPing UT1(TP1, EP1, MAX\_DISTANCE); // ด้านหน้า

NewPing UT2(TP2, EP2, MAX\_DISTANCE); // ด้านหลัง

Servo sv1 ; //ตัวฐาน หน้า

Servo sv2 ; //ตัวแขน หลัง

Servo sv3 ; //ตัวฐาน หน้า

Servo sv4 ; //ตัวแขน หน้า

void setup()

{

Serial.begin(9600); // start serial port

sensorstemp.begin();// Start up the library

sv1.attach(10);

sv2.attach(11);

sv3.attach(12);

sv4.attach(13);

### sv1.write(0);

sv2.write(0);

## sv3.write(0);

sv4.write(0);

# }

void loop()

{

int i ;

int j ;

int k ;

double temp ;

double distance1 ;

double distance2 ;

double distance\_max = 300 ;

double spd ;

double microsec ;

double timemicrosec1 ;

double timemicrosec2 ;

double dist $1 = 0$ ;

double dist $2 = 0$ ;

delay(30) ;

 sensorstemp.requestTemperatures(); // Send the command to get temperatures

temp = sensorstemp.getTempCByIndex(0) ;

 $spd = 331.00 + 0.6*temp;$ 

microsec = (1.00/spd)\*10000 ;

```
 /*
```
Serial.print("the temperature is ");

Serial.print(temp);

Serial.println("celsius");

delay(10) ;

Serial.print("the velocity of sound speed is ");

Serial.print(spd);

```
 Serial.println("m/s");
```
delay(100) ;

Serial.println("start program for take a data ");

Serial.print("theta");

Serial.print(" ");

Serial.print("phi");

Serial.print("");

Serial.print(" distance1(cm)");

Serial.print(" theta");

Serial.print(" ");

Serial.print("phi");

```
 Serial.println("distance2(cm)");
```
Serial.print(" ");

\*/

delay(10);

for(  $i = 1$  ;  $i \le 90$  ;  $i++)$ 

# {

sv2.write(i);

sv4.write(i);

for (  $j = 1$  ;  $j == 180$  ;  $j++)$ 

### {

```
 sv1.write(j);
```
sv3.write(j);

```
for(k = 1; k == 5; k++)
```
{

```
timemicrosec1 = UT1.ping();
```

```
 timemicrosec2 = UT2.ping() ;
   distance1 = (timemicrosec1/2.00)/microsec ;
   distance2 = (timemicrosec2/2.00)/microsec ;
  dist1 = dist1 + dist4dist2 = dist2 + dist4 }
  dist1 = dist1/5.00;
  dist2 = dist2/5.00;
if (timemicrosec1 == 0 && timemicrosec2 == 0)
  dist1 = distance max;
  dist2 = distance max;
if (timemicrosec1 != 0 &&timemicrosec2 == 0)
```
{

}

{

```
 dist2 = distance_max ;
```

```
 } 
 if (timemicrosec1 == 0 &&timemicrosec2 != 0 )
 {
    dist1 = distance_max ;
 }
```

```
 Serial.print(91-i);
```
Serial.print(" ");

Serial.print(j);

Serial.print(" ");

Serial.print(dist1);

Serial.print(" ");

Serial.print(91-i);

Serial.print(" ");

Serial.print(j+180);

Serial.print(" ");

Serial.println(dist2);

} }

sv1.write(0);

sv2.write(0);

sv3.write(0);

sv4.write(0);

for(;;){} // stop loop

## }

โปรแกรมการคำนวณในการทดลองที่ 4.4 #include <Servo.h> #include <NewPing.h> #include <OneWire.h> #include <DallasTemperature.h>

#include <ComponentObject.h>

#include <RangeSensor.h>

#include <SparkFun\_VL53L1X.h>

#include <vl53l1x\_class.h>

#include <vl53l1\_error\_codes.h>

#include <Wire.h>

#include "SparkFun\_VL53L1X.h"

#define TP1 8

#define EP1 9

#define TP2 10

#define EP2 11

#define MAX\_DISTANCE 200

#define ONE\_WIRE\_BUS 2 // for temp

OneWire oneWire(ONE\_WIRE\_BUS);

DallasTemperature sensorstemp(&oneWire); // Pass our oneWire reference to Dallas Temperature.

NewPing UT1(TP1, EP1, MAX\_DISTANCE); // ด้านหน้า NewPing UT2(TP2, EP2, MAX\_DISTANCE); // ด้านหลัง

Servo sv1 ; //ตัวฐาน หน้า

Servo sv2 ; //ตัวแขน หลัง

Servo sv3 ; //ตัวฐาน หน้า

Servo sv4 ; //ตัวแขน หน้า

void setup()

{

Serial.begin(9600); // start serial port

sensorstemp.begin();// Start up the library

sv1.attach(3); //แขนหน้า

sv2.attach(4); //ฐานหน้า

sv3.attach(5); //ฐานหน้า

sv4.attach(6); //แขนหน้า

sv1.write(0);

sv2.write(0);

sv3.write(0);

sv4.write(0);

}

void loop()

{

int i ;

int j ;

int k ;

double temp ;

double distance1 ;

double distance2 ;

double distance\_max = 300 ;

double spd ;

double microsec ;

double timemicrosec1 ;

double timemicrosec2 ;

double dist $1 = 0$ ;

double dist $2 = 0$ ;

delay(30) ;

 sensorstemp.requestTemperatures(); // Send the command to get temperatures

```
 temp = sensorstemp.getTempCByIndex(0) ;
```

```
 spd = 331.00 + 0.6*temp ;
```

```
 microsec = (1.00/spd)*10000 ;
```
/\*

Serial.print("the temperature is ");

Serial.print(temp);

```
 Serial.println("celsius");
```
delay(10) ;

Serial.print("the velocity of sound speed is ");

Serial.print(spd);

```
 Serial.println("m/s");
```
delay(100) ;

Serial.println("start program for take a data ");

```
 Serial.print("theta");
```

```
Serial.print(" ");
```

```
 Serial.print("phi");
```
Serial.print("");

```
 Serial.print(" distance1(cm)");
```
Serial.print(" theta");

Serial.print(" ");

Serial.print("phi");

Serial.print(" ");

Serial.println("distance2(cm)");

\*/

delay(10);

for(  $i = 0$  ;  $i \le 30$  ;  $i=i+3$ )

### {

sv1.write(i);

sv4.write(i);
```
for ( j = 66 ; j \le 117 ; j=j+3)
{
    sv2.write(j);
    sv3.write(j);
   for(k = 1; k \leq 5; k++)
    {
   timemicrosec1 = UT1.ping();
    timemicrosec2 = UT2.ping() ;
    distance1 = (timemicrosec1/2.00)/microsec ;
    distance2 = (timemicrosec2/2.00)/microsec ;
   dist1 = dist1 + distance1;dist2 = dist2 + dist4 }
   dist1 = dist1/5.00;
   dist2 = dist2/5.00;
if (timemicrosec1 == 0 && timemicrosec2 == 0)
 {
```
65

```
 dist1 = distance_max ;
    dist2 = distance_max ;
 }
if (timemicrosec1 != 0 &&timemicrosec2 == 0)
 {
   dist2 = distance max ;
 } 
if (timemicrosec1 == 0 &&timemicrosec2 != 0)
 {
    dist1 = distance_max ;
 }
  Serial.print(91-i);
 Serial.print(" ");
  Serial.print(j);
 Serial.print(" ");
  Serial.print(dist1);
```
Serial.print(" ");

Serial.print(91-i);

Serial.print(" ");

Serial.print(j+180);

Serial.print(" ");

Serial.println(dist2);

} }

sv1.write(0);

sv2.write(0);

sv3.write(0);

sv4.write(0);

for(;;){} // stop loop

}